# **UNIVERSIDADE METODISTA DE PIRACICABA**

**FACULDADE DE ENGENHARIA, ARQUITETURA E URBANISMO PROGRAMA DE PÓS-GRADUAÇÃO EM ENGENHARIA DE PRODUÇÃO**

# **Contribuição para a otimização da troca de dados geométricos entre sistemas CAD utilizando processadores STEP AP214**

## **JOSELITO RODRIGUES HENRIQUES**

ORIENTADOR: PROF. DR.-ING. KLAUS SCHÜTZER

SANTA BÁRBARA D'OESTE

2004

# **UNIVERSIDADE METODISTA DE PIRACICABA**

**FACULDADE DE ENGENHARIA, ARQUITETURA E URBANISMO PROGRAMA DE PÓS-GRADUAÇÃO EM ENGENHARIA DE PRODUÇÃO** 

# **Contribuição para a otimização da troca de dados geométricos entre sistemas CAD utilizando processadores STEP AP214**

## **JOSELITO RODRIGUES HENRIQUES**

ORIENTADOR: PROF. DR.-ING. KLAUS SCHÜTZER

Dissertação de Mestrado apresentada ao Programa de Pós-Graduação em Engenharia de Produção, da Faculdade de Engenharia Arquitetura e Urbanismo, da Universidade Metodista de Piracicaba - UNIMEP

SANTA BÁRBARA D'OESTE

2004

## **Contribuição para a otimização da troca de dados geométricos entre sistemas CAD utilizando processadores STEP AP214**

## **Joselito Rodrigues Henriques**

Dissertação de Mestrado defendida e aprovada, em 19 de março de 2004, pela banca examinadora constituída pelos Professores:

> Prof. Dr.-Ing. Klaus Schützer, Presidente PPGEP - UNIMEP

Prof. Dr. Paulo Carlos Kaminski Escola Politécnica - USP

Prof. Dr. Fernando Celso de Campos PPGEP - UNIMEP

## À

Minha querida noiva

Raquel Rocha Piazza

### **AGRADECIMENTOS**

Ao meu orientador Prof. Dr.-Ing. Klaus Schützer pela confiança, dedicação e orientação, não só por este período de mestrado, mas pelos 9 anos de trabalho em conjunto que contribuíram ricamente para o meu crescimento pessoal e profissional.

À empresa alemã PROSTEP AG, em especial ao seu Presidente Dr.-Ing. Bernd Pätzold, ao Diretor Reinhard Betz, ao Gerente Dr. Josip Stjepandic e aos supervisores Sebastian Nolte e Boris Vetter, pelo financiamento, treinamento e recursos de hardwares e softwares que tornaram possível a concretização deste trabalho.

À empresa IBM pela concessão da licença do sistema CAD CATIA v4, por intermédio do projeto HEAT, que possibilitou a realização dos testes com este sistema aqui no Brasil.

À empresa T-Systems, em especial ao Sr. Sérgio Luiz Savane, pela concessão das duas workstations IBM RS/6000 - 43P140 que tornaram possível a instalação do sistema CATIA v4 para a realização dos testes no SCPM.

À empresa Unigraphics Solutions Ltda., pelos cursos de modelamento de sólidos, superfícies e conjuntos montados que permitiram adquirir conhecimento necessário para a realização desta pesquisa.

À empresa Delphi Automotive Systems em especial ao Sr. Rui B. Campos pela utilização de hardwares e softwares para a análise dos testes reais envolvendo os sistemas Unigraphics e CATIA v4.

Aos engenheiros Andreas Hund, Claudemir R. Prando, Frank Immich, Frank Wiesner, Dr. Maik Schneider, Michael Kraus, Michael Thel, Ricardo dos Santos Oliveira, Rifat Cinar, Wjatscheslaw Korol, Yasin Tan, ao analista de sistema Alexandre Henrique Bicudo da Silva e ao estudante de engenharia Otavio S. Sechinato pelo auxílio técnico durante a realização deste projeto.

À secretária do SCPM Beatriz Cristina Pantaroto, à minha futura sogra Roseli Rocha Piazza e a Profa. Vera Helena de Castro Barros pela revisão e correção ortográfica.

À bibliotecária Márcia Helena Siqueira e a minha noiva Raquel Rocha Piazza pelo auxílio na elaboração e correção da bibliografia.

"Feliz o homem que acha sabedoria, e o homem que adquire conhecimento, porque melhor o lucro que ela dá do que o da prata, e melhor a sua renda do que o ouro mais fino".

Provérbios 3:13-14

A Bíblia Sagrada Revisada no Brasil 2º Edição.

## **SUMÁRIO**

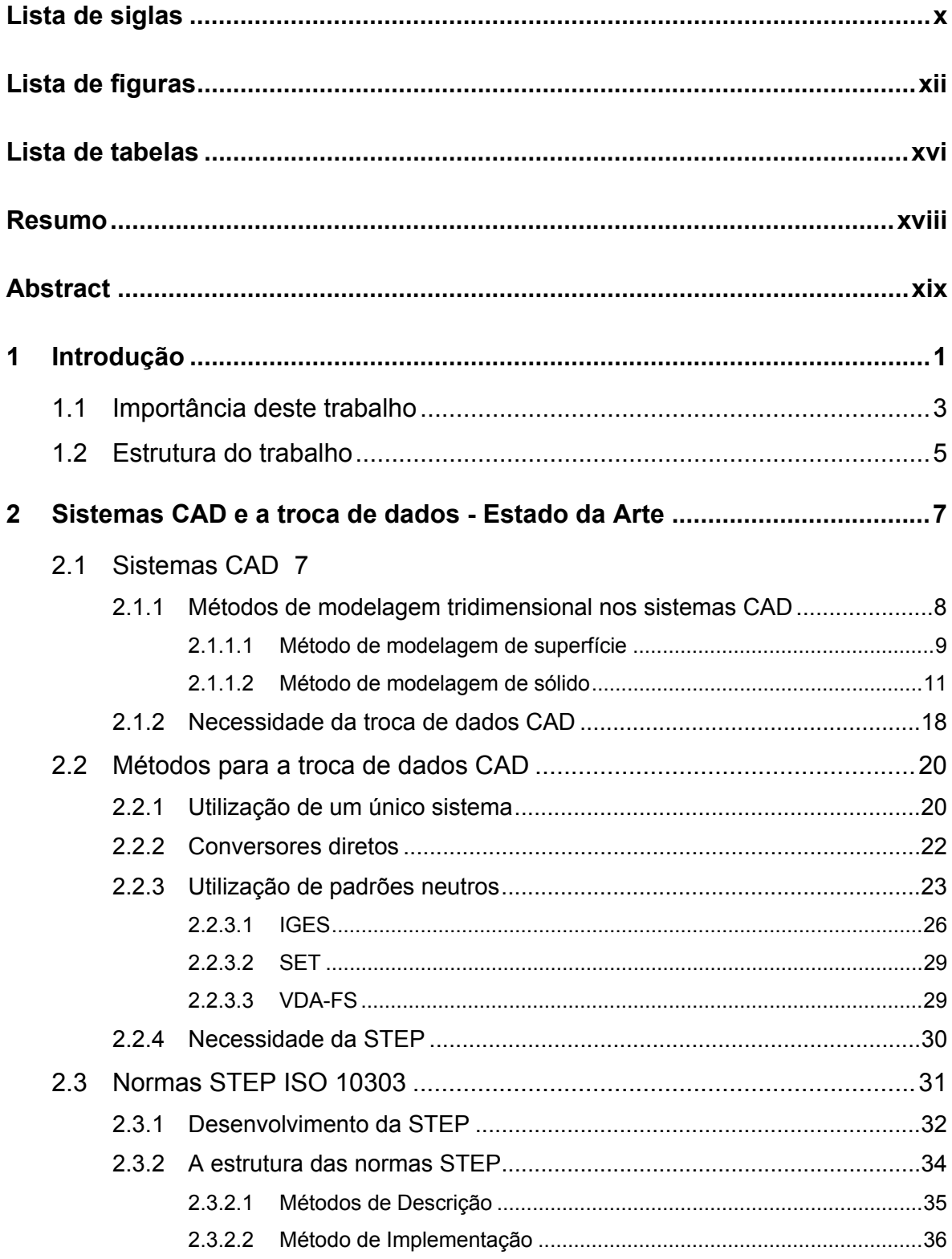

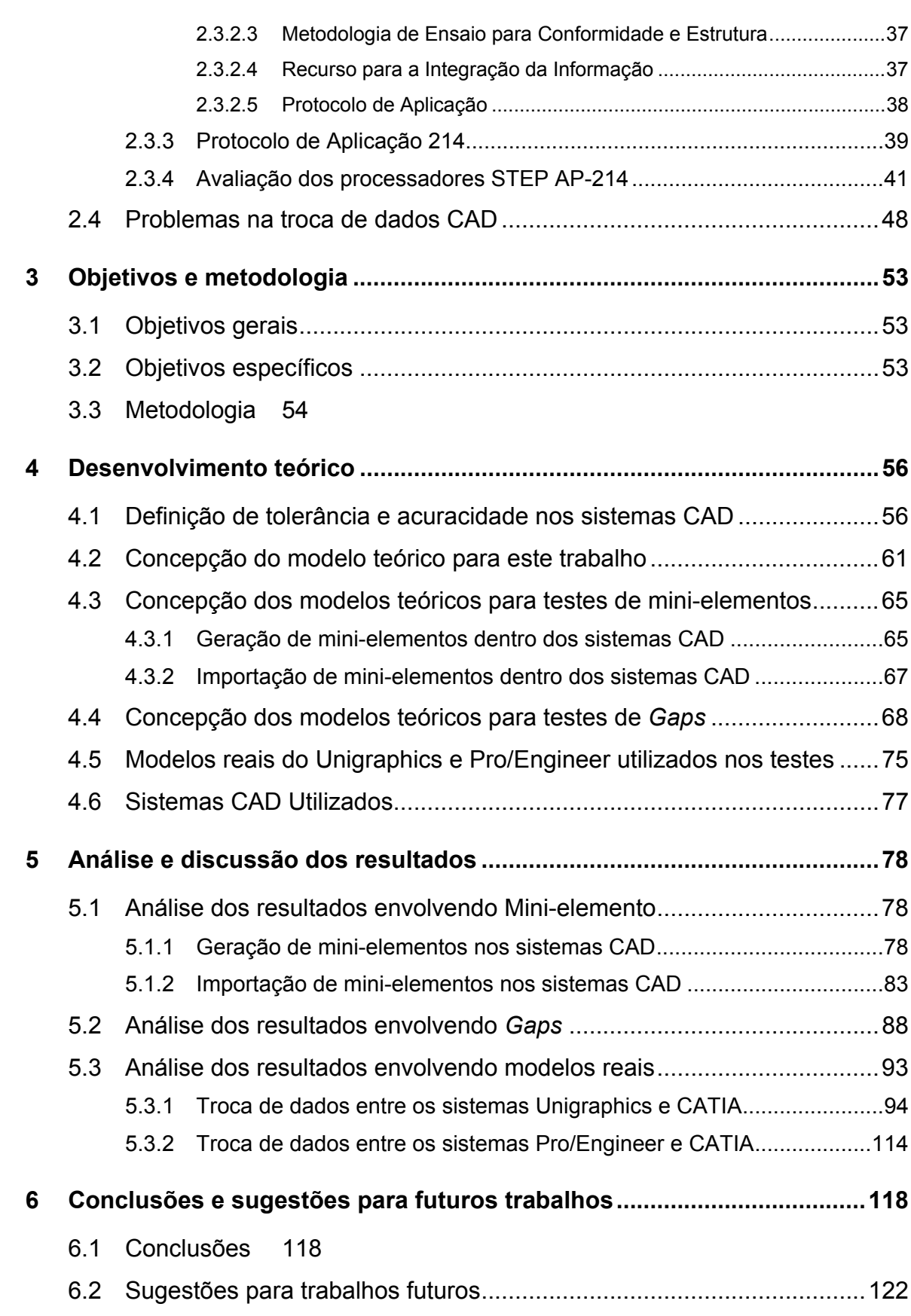

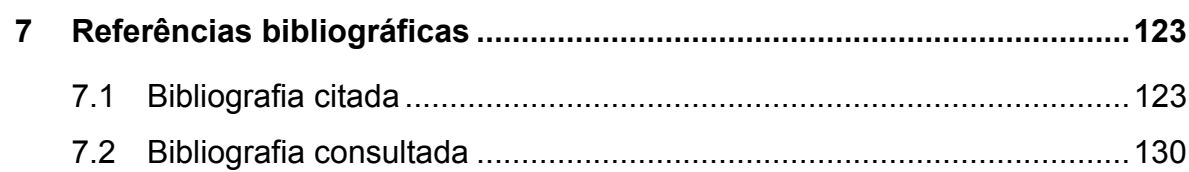

# **Lista de siglas**

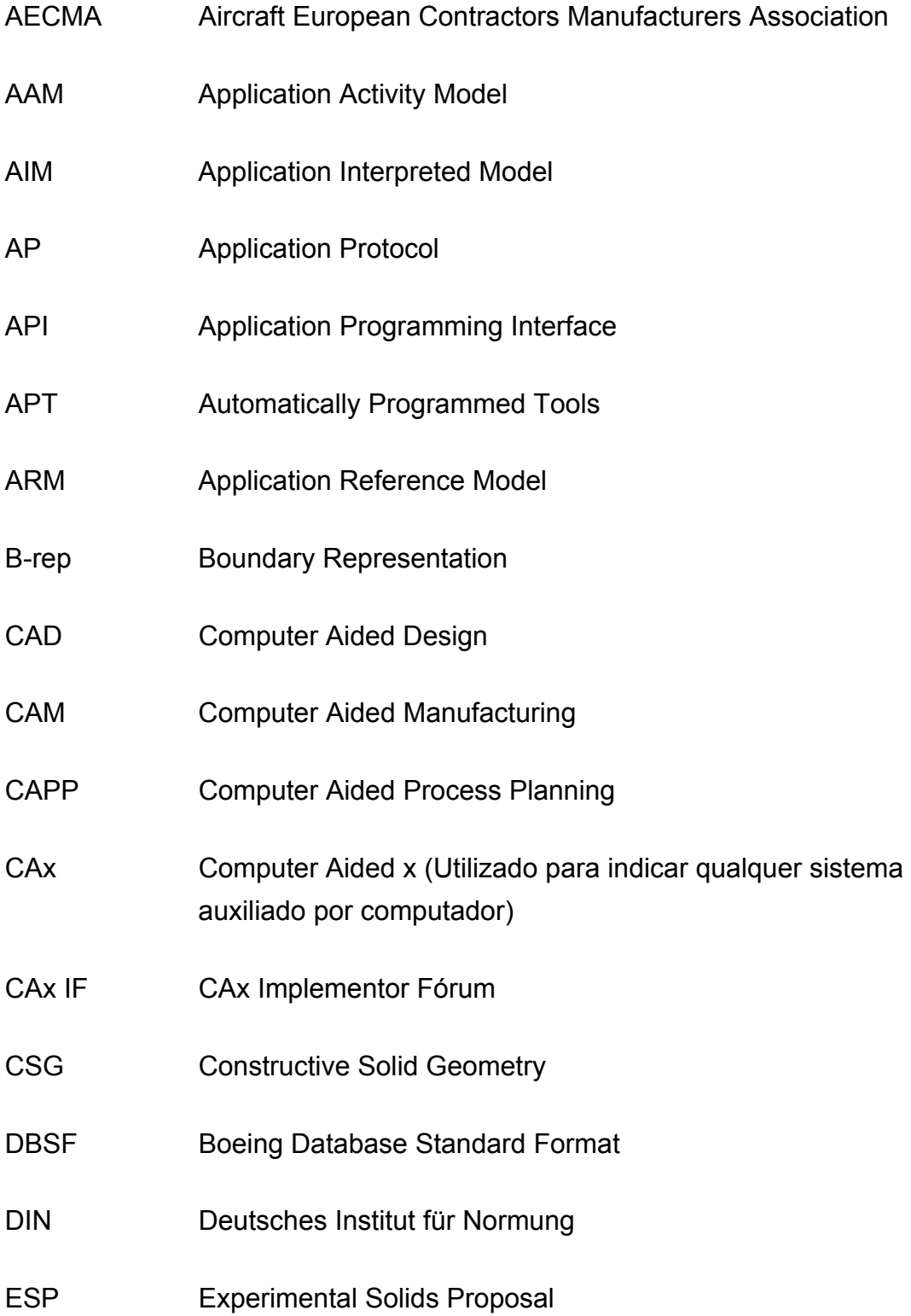

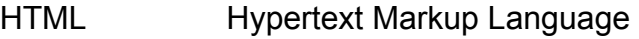

- IGES Initial Graphics Exchange Specification
- ISC International Industry STEP Center
- ISO International Organization for Standardization
- NBS National Bureau of Standards
- NC Numerical Control
- NURBS Non-uniform rational B-Spline
- PDDI Product Definition Data Interface
- PDT Product Data Technology
- SDAI Standard Data Access Interface
- SET Standard d'exchange et de Transfer
- SQL Structured Query Language
- STEP Standard for the Exchange of Product Model Data
- VDA Verband der Automobilindustrie e.V.
- VDA-FS Verband der deutschen Automobilindustrie Flächenschnittstelle

# **Lista de figuras**

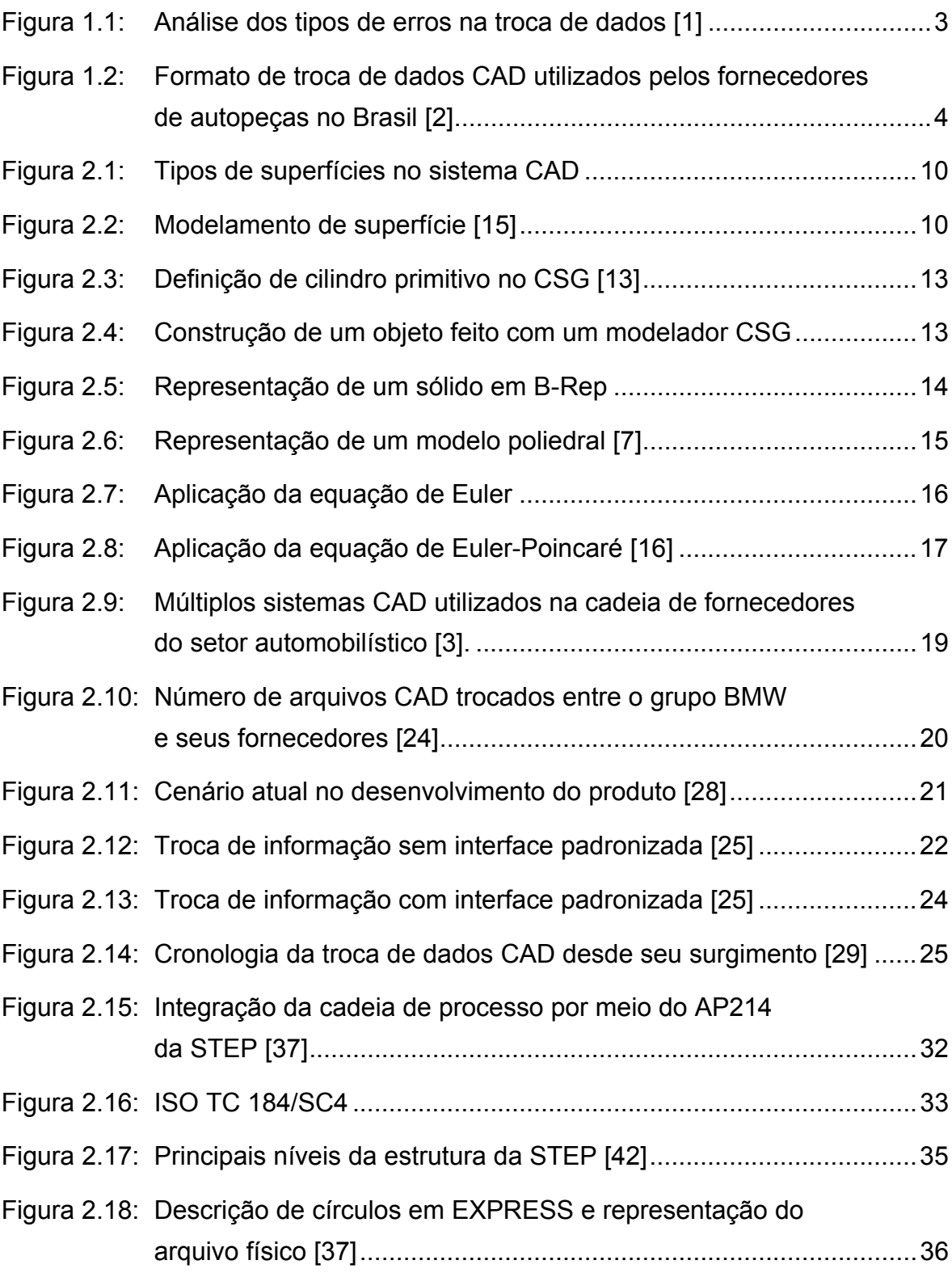

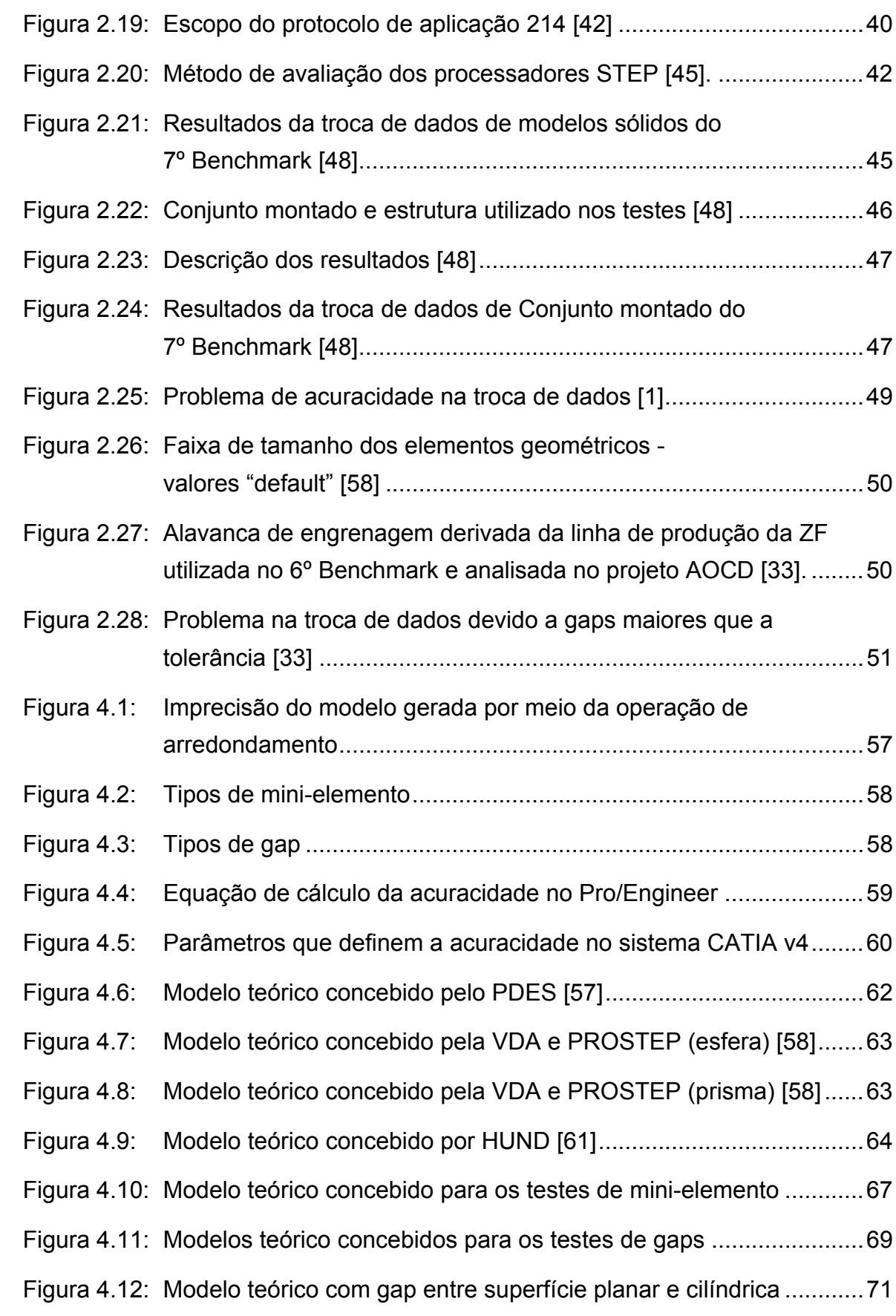

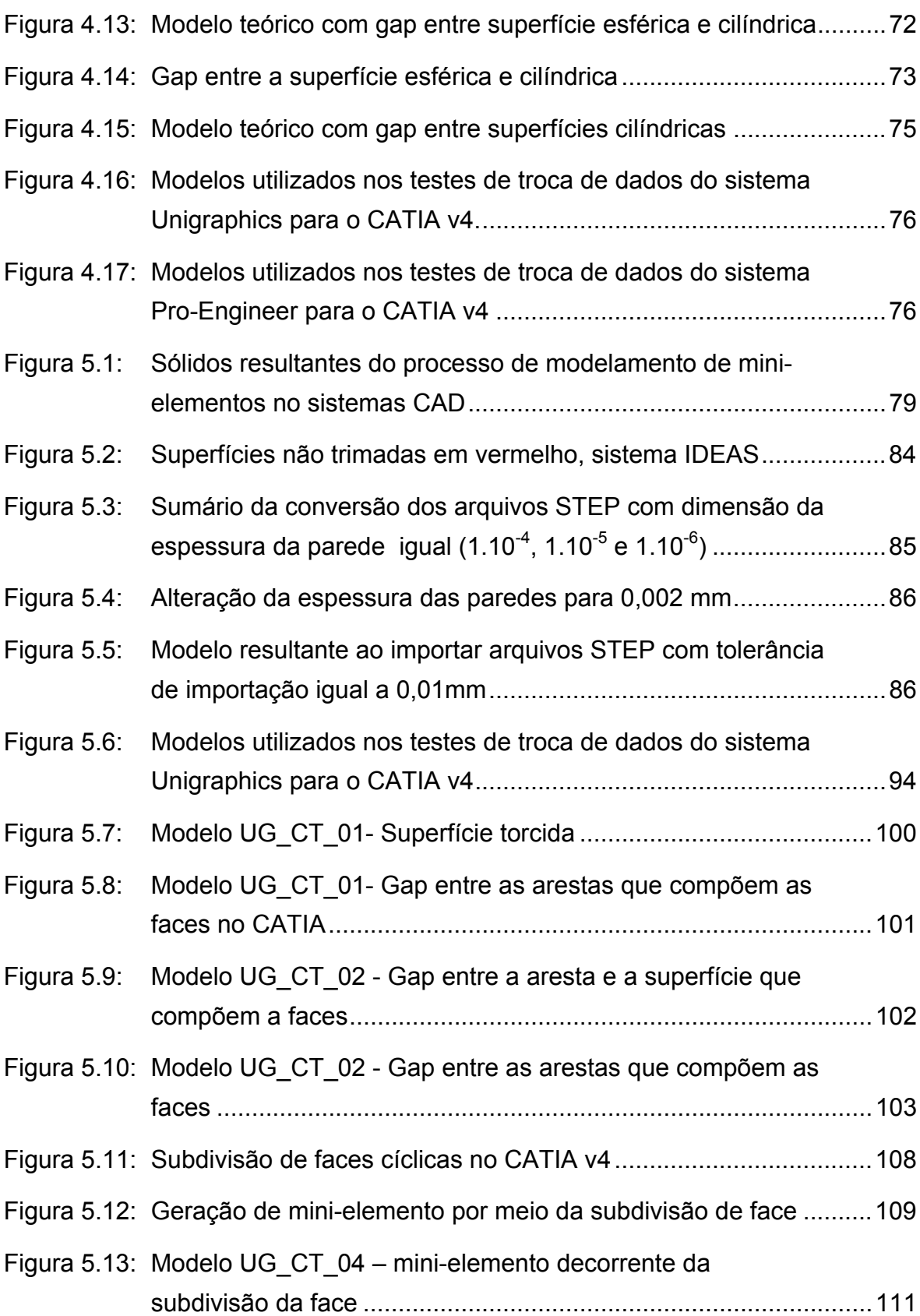

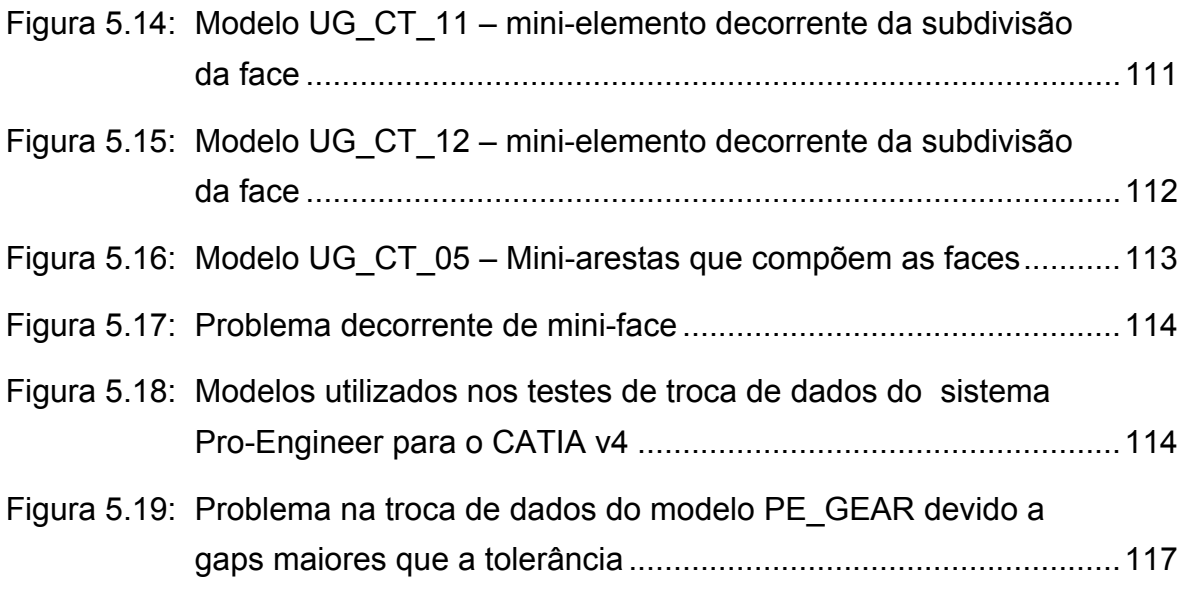

## **Lista de tabelas**

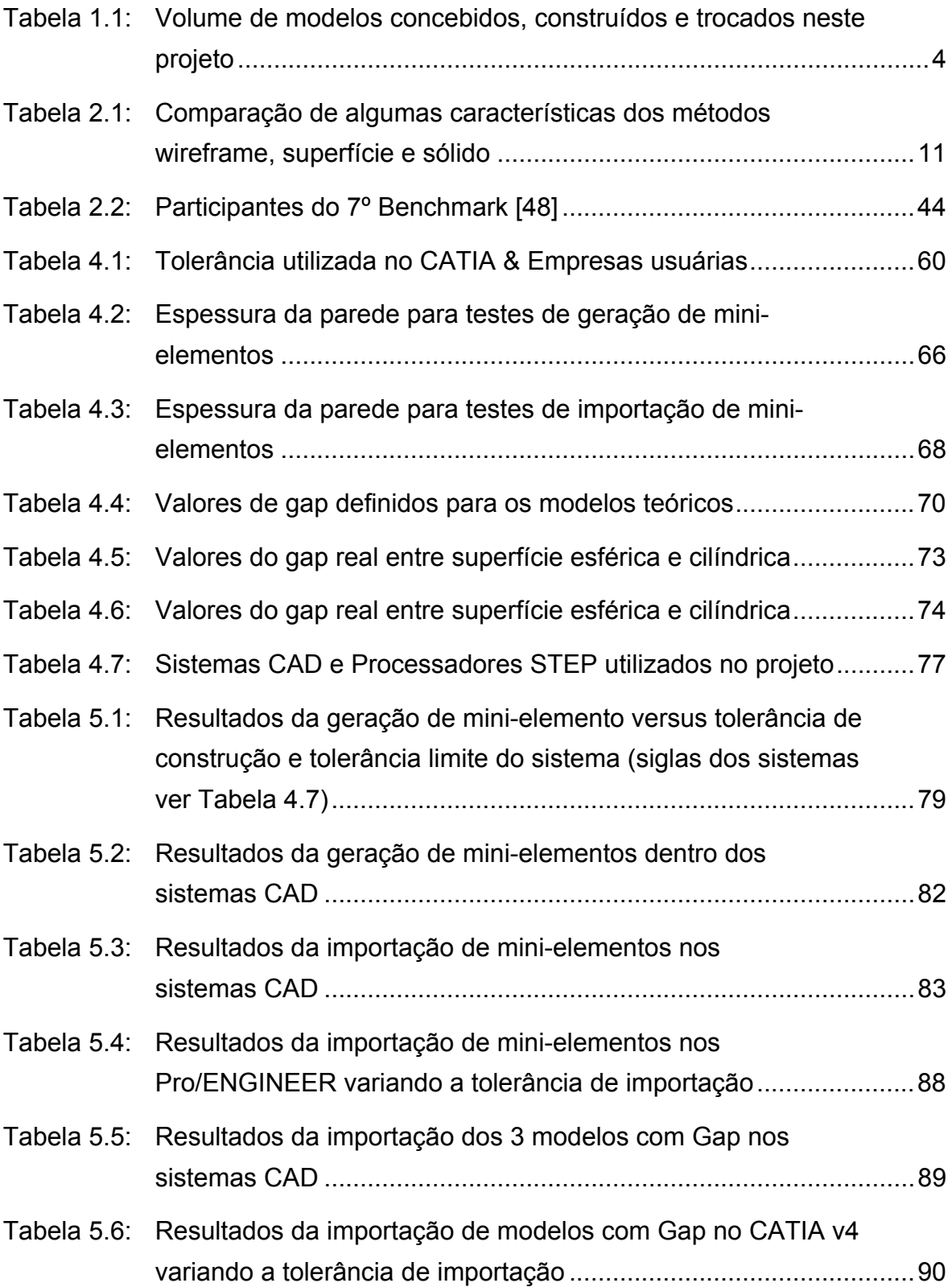

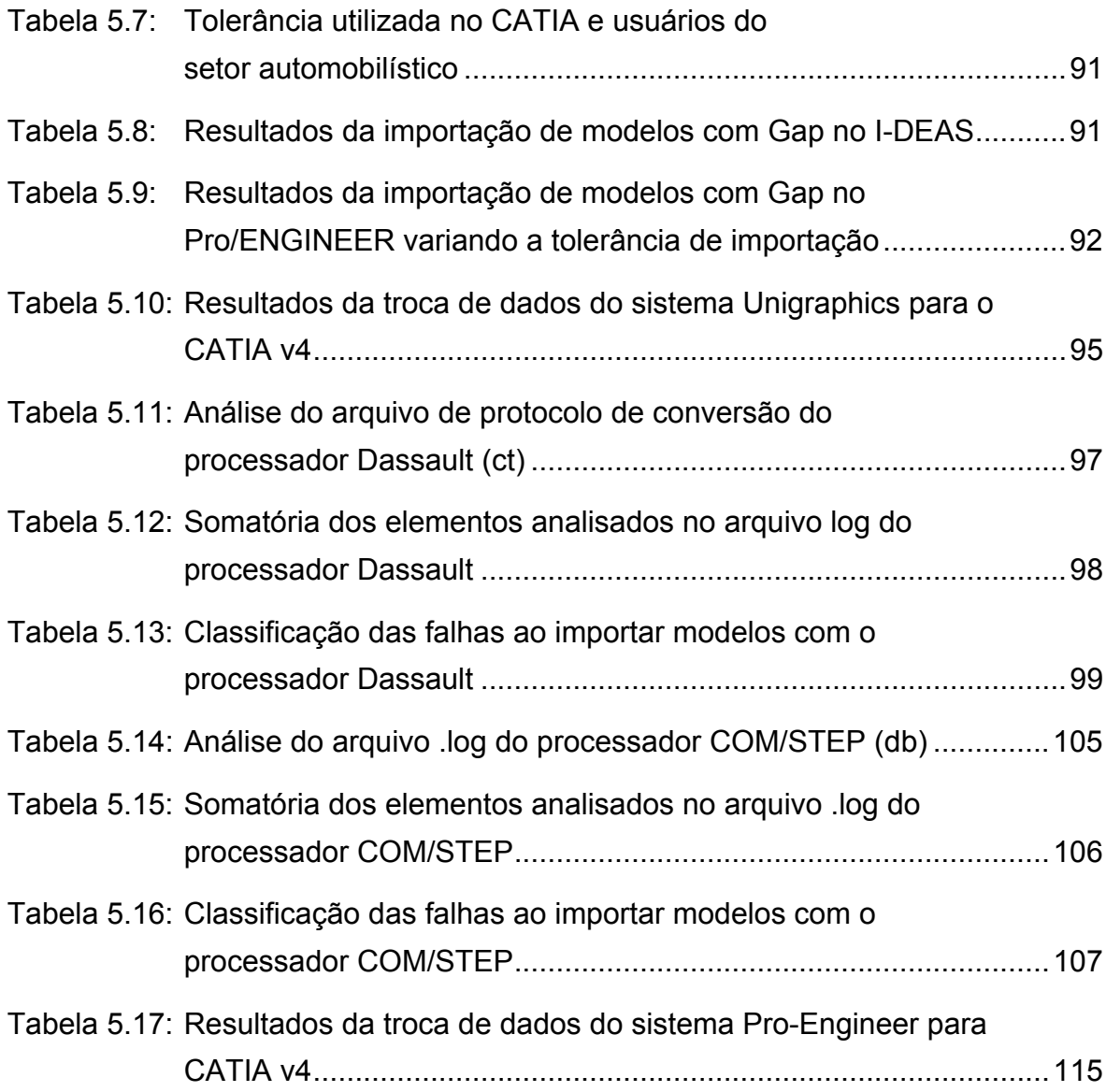

HENRIQUES, Joselito Rodrigues. *Contribuição para a otimização da troca de dados geométricos entre sistemas CAD utilizando processadores STEP AP214*. 2004. 136 f. Dissertação (Mestrado em Engenharia de Produção) – Faculdade de Engenharia Mecânica e de Produção, Universidade Metodista de Piracicaba, Santa Bárbara d'Oeste.

#### **RESUMO**

Esta dissertação aborda a troca de dados geométricos tridimensionais entre os diferentes sistemas CAD com a utilização das normas STEP AP214, enfocando a otimização da troca de dados por meio de análise dos problemas decorrente da acuracidade dos sistemas CAD.

Inicialmente, são apresentadas as diferentes representações de modelos geométricos tridimensionais nos sistemas CAD, seguido da necessidade, métodos e padrões que surgiram para a realização da troca de dados. São também abordados o desenvolvimento das normas STEP e a utilização do protocolo de aplicação AP214 bem como os problemas ainda existentes na troca de dados geométricos entre os sistemas CAD com a utilização deste protocolo.

Dentre os problemas que ainda existem na troca de dados, os decorrentes da acuracidade dos sistemas que envolvem mini-elementos e *gaps* na estrutura dos modelos têm sido uns dos maiores. De acordo com esta realidade, esta pesquisa tem o objetivo de apresentar os resultados de testes que foram realizados envolvendo estes problemas em vários sistemas e apresentar soluções e recomendações para a otimização da troca de dados entre os sistemas CAD.

**PALAVRAS-CHAVE:** Sistemas CAD, Troca de dados, STEP, ISO 10303, AP214.

HENRIQUES, Joselito Rodrigues. *Contribuição para a otimização da troca de dados geométricos entre sistemas CAD utilizando processadores STEP AP214*. 2004. 136 f. Dissertação (Mestrado em Engenharia de Produção) – Faculdade de Engenharia Mecânica e de Produção, Universidade Metodista de Piracicaba, Santa Bárbara d'Oeste.

### **ABSTRACT**

*This dissertation approaches 3D geometric data exchange among different CAD systems using STEP AP214 standards, focusing on data exchange optimization by meanings of analyzing problems resulted of CAD systems accuracy.* 

*Initially, the different representations of 3D geometric models on CAD system are presented, followed by the needs, methods and standards that appeared for the accomplishment of data exchange. It also approaches the development of STEP standards and the utilization of AP214 application protocol as well as existing problems of geometric data exchange among CAD systems with using such protocol.* 

*Amongst the problems that still exist in data exchange, the ones resulted of system accuracy involving mini elements and gaps in the model structure have*  been the major ones. That being said, this research has the objective of *presenting results of accomplished tests involving these problems among different systems, present solutions and recommendations for data exchange optimization among CAD systems.* 

*KEYWORDS: CAD Systems, Data Exchange, STEP, ISO 10303, AP214.* 

### **1 Introdução**

A utilização dos padrões de trocas de dados, que refletiam a necessidade da década de 80 (IGES, SET, VDAFS), dificultou o desenvolvimento do produto em todo o mundo, além de elevar os custos devido às limitações destes padrões que ofereciam suporte apenas à troca das informações geométrica e desenho 2D. Em 1984 foi reconhecida que a proliferação das normas nacionais para a troca de dados poderia impor futuras barreiras para uma troca de dados eficientes, além disso, a própria evolução dos sistemas CAD exigiu a extensão das normas já existentes.

Naquele período, tanto as indústrias como universidades na Europa e Estados Unidos reconheceram a necessidade de se ter um único padrão. Com isso, surgiu à primeira reunião em Washington sobre as normas STEP (*STandard for the Exchange of Product Model Data*). A meta era o desenvolvimento de uma norma que suportasse o desenvolvimento do produto ao longo de todas as fases e processos de elaboração, de uma forma que as informações permanecessem integradas e consistentes, e que não perdessem sua integridade durante o ciclo de vida do produto. Isso aumenta a eficiência dos sistemas de troca de informações entre os diversos setores da empresa, entre fabricante e fornecedores, e conseqüentemente reduz os custos envolvidos nas trocas de informações.

Para que a STEP pudesse ser flexível e abranger as diversas áreas de atividades, ela foi estruturada em várias partes. Uma das partes que compreende a série 200 das normas STEP é constituída pelos Protocolos de Aplicações (AP), que são conjuntos de entidades escolhidas para um produto específico para um processo ou indústria. Por exemplo, existem protocolos específicos para a indústria automobilística, aeroespacial e naval, bem como para os projeto de estamparia.

O Protocolo de Aplicação (AP) desenvolvido para o setor automobilístico e que será estudado nesse trabalho é o AP 214. Ele foi desenvolvido pelas principais montadoras e já está sendo utilizada como padrão na troca de dados CAD 3D pelas principais empresas automobilísticas situadas na Europa, Estados Unidos e Japão.

Os primeiros processadores STEP AP214 para a troca de dados entre sistemas CAD surgiram em 1993 e desde então foram desenvolvidos processadores STEP para os principais sistemas CAD.

Para garantir a melhora contínua dos processadores STEP AP214, vêm sendo feitos ano a ano vários testes, dentre eles: o *Benchmark* decorrente do esforço conjunto entre organizações que avaliam as normas STEP, como: o Centro da PROSTEP e PDES, desenvolvedores de sistemas CAD e empresas usuárias dos sistemas.

Atualmente, praticamente todos os sistemas CAD já possuem os processadores STEP AP214 e a qualidade da troca de dados evoluiu significativamente desde o seu surgimento. Devido à melhora da qualidade, as principais indústrias automobilísticas passaram a utilizar as normas STEP como padrão oficial para a troca de dados CAD 3D com seus fornecedores.

Mesmo com os grandes avanços na troca de dados, por meio do trabalho conjunto que vem sendo feito entre os centros da STEP, desenvolvedores de sistemas CAD e usuários do ramo automotivo, ainda existem problemas que precisam ser superados, de forma a melhorar a eficiência da troca de dados, e consequentemente o desenvolvimento do produto.

Dentre as dificuldades que ainda existem na troca de dados, os problemas envolvendo a acuracidade do sistema e o valor da tolerância utilizada na construção dos modelos CAD têm sido uns dos fatores mais críticos, uma vez que os sistemas CAD não utilizam o mesmo conceito para definir a tolerância, além de haver uma variação nos valores limites aceitáveis dos sistemas.

Tendo em vista a otimização da troca de dados CAD por meio da utilização da STEP AP214 é que foi realizado este trabalho. Os problemas decorrentes da acuracidade dos sistemas e tolerância envolvida na construção do modelo, fatores que têm contribuído muito para o surgimento de problemas de troca de dados, foram analisados em vários sistemas CAD por intermédio de testes que permitiram melhor conhecimento dos sistemas, além de fornecer sugestões para a otimização da troca de dados 3D entre sistemas CAD por meio das normas STEP AP214.

#### **1.1 Importância deste trabalho**

Este trabalho contribui com a discussão sobre os problemas que ainda ocorrem na troca de dados entre sistemas CAD por meio da utilização dos processadores STEP AP214. Os problemas em estudo nesta pesquisa são os decorrentes da acuracidade que englobam mini-elementos e *gaps*. Esses problemas têm sido uma das principais barreiras enfrentadas na troca de dados envolvendo modelos sólidos.

O resultado de uma pesquisa realizada pela VDA junto com a empresa ProSTEP GmbH em 2000 na Alemanha, tendo como participantes as empresas BMW, DaimlerChrysler, Volkswagen/Audi, TRW, Wabco e ZF, mostra a influência da acuracidade nos problemas envolvendo troca de dados de modelos sólidos, como pode ser visto na (Figura 1.1). Dos 201 modelos analisados na pesquisa 36,4% das falhas foram classificadas como problemas de acuracidade [1].

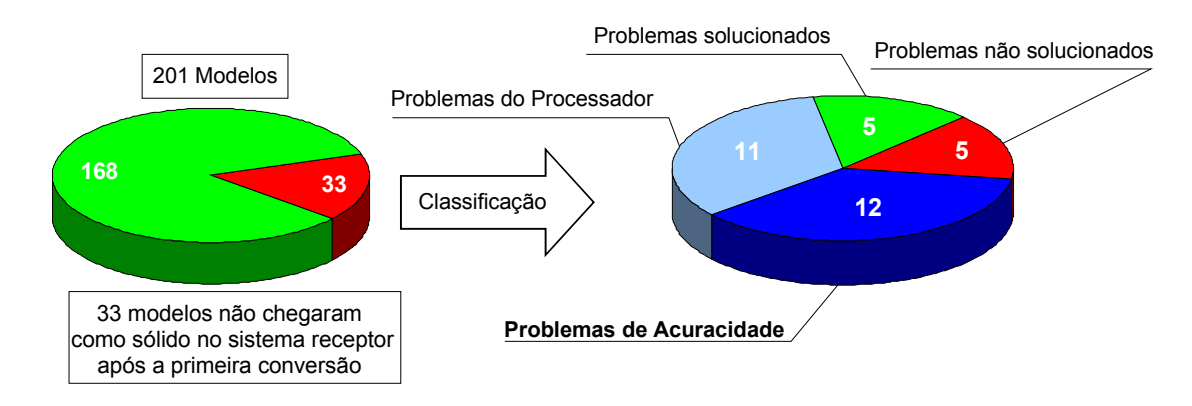

*Figura 1.1: Análise dos tipos de erros na troca de dados [1]* 

As informações apresentadas na Figura 1.1 mostram a necessidade de novas pesquisas que abordem o problema de acuracidade.

O objetivo deste trabalho é investigar melhorias na troca de dados entre sistemas CAD por meio de análises dos problemas decorrentes de mini-elementos e *gaps*. Com a redução dos problemas na troca de dados é possível acelerar o desenvolvimento do produto no cenário atual, em que várias empresas utilizam diferentes sistemas CAD e interagem entre si para a concepção e desenvolvimento do produto.

Para atingir o objetivo desta pesquisa, foram utilizados 11 sistemas CAD, 12 processadores STEP AP214, concebidos 4 modelos teóricos, construídos 80 modelos e realizadas 827 trocas de dados entre os diferentes sistemas CAD em análise, como pode ser visto na Tabela 1.1.

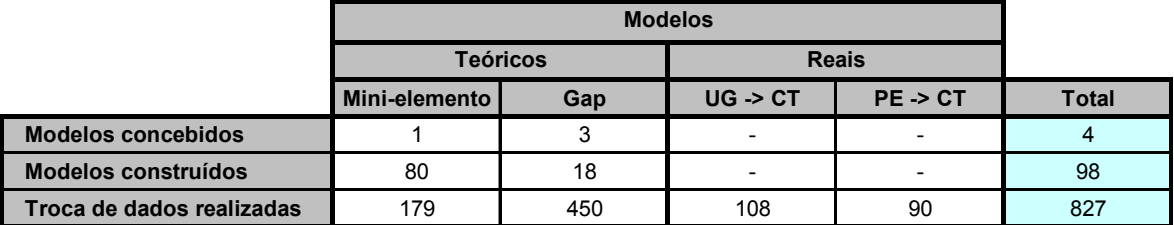

**CT** - CATIA v4 **UG** - Unigraphics **PE** - Pro-Engineer

Tabela 1.1: Volume de modelos concebidos, construídos e trocados neste projeto

Outra razão importante para este trabalho é a divulgação das normas STEP no país, pois no Brasil quase não existem documentos ou informações disponíveis sobre as normas STEP. A própria ABNT (Associação Brasileira de Normas Técnicas) não possuía nenhum representante nos grupos de trabalhos da ISO que fosse responsável pelo desenvolvimento da STEP até início de 2003. Este fato reflete negativamente no desenvolvimento do país, já que a indústria automobilística, e seus fornecedores, principal setor que pode fazer uso da STEP, não está informado e nem fazendo uso de seus benefícios.

Uma pesquisa que está sendo realizada pelo SCPM (Laboratório de Sistemas Computacionais para Projeto e Manufatura) da Universidade Metodista de Piracicaba, sobre troca de dados entre sistemas CAD nas cadeia de fornecedores das empresas automobilísticas situadas no Brasil, mostra que somente 7% dos fornecedores estão utilizando a STEP no processo de troca de dados, como pode ser visto na Figura 1.2.

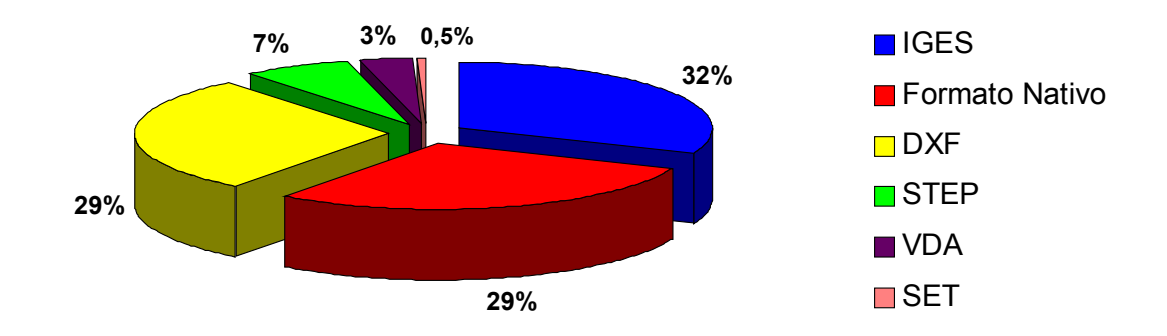

*Figura 1.2: Formato de troca de dados CAD utilizados pelos fornecedores de autopeças no Brasil [2]* 

A STEP proporciona muitos benefícios aos seus usuários, sendo a redução de custo no desenvolvimento do produto um dos principais. Isso levou várias empresas conhecidas mundialmente a adotarem a STEP como padrão para a troca de dados do produto.

Estudo realizado pelo NIST (*National Institute of Standards and Technology*) mostrou que a STEP tem um potencial para reduzir os custos de interoperabilidade entre sistemas CAx de aproximadamente \$928 milhões (2001) anualmente, levando em consideração somente as indústrias dos setores automobilístico, aeroespaciais e naval [3].

A NASA (*National Aeronautic and Space Administration - USA*) já adotou a STEP como padrão para a troca de dados [4]. A STEP já é utilizada em mais de 25% da troca de dados na IBM [5]. A Boeing utiliza a STEP no programa dos aviões comerciais 777-300 Longe-Range (com Gerneral Eletric) e 767x (com Rolls Royce e Engine Alliance) para o processo de digital mockup [6].

As informações apresentadas neste capítulo mostram a necessidade de novas pesquisas que abordem o problema de acuracidade, destacando com isso a importância deste trabalho, que tem o foco neste problema visando à otimização da troca de dados geométricos 3D entre os sistemas CAD por intermédio da STEP AP214, bem como a divulgação das normas STEP no Brasil.

#### **1.2 Estrutura do trabalho**

Este trabalho foi estruturado em 7 capítulos, sendo estes:

Capítulo 1: **Introdução** - Apresenta a necessidade deste trabalho.

Capítulo 2: **Sistemas CAD e a troca de dado - Estado da Arte** - Este capítulo apresenta uma revisão bibliográfica sobre os principais temas utilizados no desenvolvimento deste trabalho.

Capítulo 3: **Objetivos e Metodologias** - Apresenta os objetivos deste trabalho e as metodologias utilizadas para alcançar os objetivos propostos.

Capítulo 4: **Desenvolvimento Teórico** - Neste capítulo apresenta uma discussão dos conceitos envolvidos no desenvolvimento deste trabalho e a descrição dos modelos teóricos concebidos para os testes e os sistemas utilizados.

Capítulo 5: **Análise e discussão dos resultados** - Neste capítulo são analisados os resultados obtidos na troca de dados utilizando modelos sólidos teóricos e reais em 11 sistemas CAD.

Capítulo 6: **Conclusões -** Neste capítulo são apresentadas às conclusões obtidas por intermédio das pesquisas bibliográficas e dos testes de troca de dados entre os sistemas CAD analisados neste projeto.

Capítulo 7: **Referências Bibliográficas**

### **2 Sistemas CAD e a troca de dados - Estado da Arte**

Este capítulo apresenta um histórico sobre a origem dos sistemas CAD, seus métodos de representação tridimensional da geometria e a necessidade da troca de dados entre diferentes sistemas CAD, bem como a apresentação das normas internacionais que foram desenvolvidas de forma a solucionar as barreiras da troca de dados durante as fases de desenvolvimento do produto, possibilitando com isso a integração entre os diversos sistemas e organizações, conseqüentemente, reduzindo o *time to market* do produto.

#### **2.1 Sistemas CAD**

A origem do CAD veio de uma série de projetos independentes, tendo início em meados da década de 50 com o projeto APT (*Automatically Programmed Tools*) no MIT (*Massachusetts Institute of Tecnology*) [7]. O APT foi desenvolvido para representar a forma geométrica de peças a serem usinadas com alta precisão em máquina de controle numérico. Outro projeto relacionado foi o desenvolvimento da caneta óptica (*light-pen*) que surgiu com o projeto de radar chamado SAGE (*Semi-Automatic Ground Environment*). O objetivo do projeto era o desenvolvimento de um sistema que pudesse ser utilizado para analisar dados de radar e representar possíveis posições de aeronaves na tela CRT (*Cathode Ray Tube*) [7].

No início da década de 60 ocorreu um grande avanço na história do CAD com o surgimento do *Sketchpad*, desenvolvido por Ivan Sutherland em sua tese no MIT [8, 9]. O *Sketchpad* possibilitou a interação homem-máquina por meio da manipulação de objetos na tela gráfica utilizando uma caneta óptica (*light-pen*), que permitia agarrar objetos, movê-los e alterar suas dimensões [8, 9, 10]. Os conceitos de estruturação de dados, bem como o núcleo da noção de Computação Gráfica interativa levaram a General Motors a desenvolver o precursor dos primeiros programas de CAD (*Computer Aided Design*) [11]. Logo em seguida, diversas outras grandes corporações americanas seguiram este exemplo sendo que, no final da década de 60, praticamente toda a indústria automobilística e aeroespacial utilizava os softwares CAD [7].

Com os grandes avanços no desenvolvimento e redução dos custos de hardware ocorridos nas décadas de 70 e 80, tornou-se possível o crescimento e melhoramento dos sistemas CAD, bem como a difusão de sua utilização.

A década de 80 foi caracterizada pela introdução do modelamento 3D nos sistemas CAD [12], cujos elementos antes somente representados em duas dimensões passam a ganhar forma tridimensional, dando uma característica mais real aos objetos criados dentro dos sistemas CAD, facilitando com isso a interação e compreensão dos modelos gerados.

Diferentes sistemas CAD foram e vêm sendo desenvolvidos desde sua origem. Junto com eles e com o desenvolvimento colaborativo do produto surgiu a necessidade do compartilhamento e troca de dados entre estes sistemas CAD, que por sua vez utilizam diferentes métodos de modelagem tridimensional. Alguns destes métodos de modelagem tridimensional serão apresentados a seguir.

#### **2.1.1 Métodos de modelagem tridimensional nos sistemas CAD**

A modelagem consiste em representar no computador o mundo físico real. A representação de um objeto deve ser feita de forma que seja fácil de usar e analisar.

Objetos tridimensionais são em geral representados por meio de coordenadas (x, y, z) no espaço e de informação topológica que indica sua conexão por meio de retas, curvas, planos, etc. Porém, para muitas aplicações, o modelo geométrico de um objeto físico pode requerer a descrição completa das propriedades de reflexão da superfície, textura e cor. Em outros casos podem ser fundamentais informações a respeito das propriedades elásticas do material que compõe o objeto. Pode-se determinar o grau de detalhe necessário de acordo com o tipo de aplicação que se deseja dar ao modelo. Se o modelo for suficientemente rico em detalhes, pode-se fazer testes sobre ele e obter os mesmos resultados alcançados em testes envolvendo modelo real.

Existem três principais tipos de representação para a modelagem geométrica nos sistemas CAD, sendo eles: modelagem aramada (*wireframe*), modelagem de superfícies e modelagem de sólido. O método de modelagem *wireframe* foi o primeiro método utilizado para representar elementos 3D dentro dos sistemas CAD [16]. Neste método, o modelo é representado por meio de arestas, que utiliza apenas pontos, linhas e curvas [13, 16]. O nome deu-se em função da aparência do modelo dentro do sistema que parecia uma estrutura de arame. O uso de modelos *wireframe* puros apresenta uma série de deficiências. Dentre elas destacam-se: criação de objetos ambíguos e possivelmente sem sentido, a capacidade de calcular a intersecção entre elementos geométricos e a determinação das propriedades geométricas é limitada [7, 16]. Em função destas limitações surgiram os métodos de modelagem de superfícies e sólidos, que têm sido os mais utilizados nos sistemas CAD e, portanto, serão relatados com mais detalhes a seguir.

#### **2.1.1.1 Método de modelagem de superfície**

Muitas das ambiguidades decorrentes da utilização dos modelos *wireframes* só foram solucionadas por intermédio da implementação deste método, que incorpora muito mais informações para descrever o modelo.

A representação do modelo de superfícies envolve uma série de entidades geométricas, em que cada superfície forma uma simples entidade. O tipo de superfície mais elementar é a superfície plana, que pode ser definida de diversas maneiras, como por exemplo, por meio de duas linhas paralelas, três pontos ou mesmo por uma linha e um ponto. Outros tipos de definições de superfícies geralmente se enquadram dentro das três principais categorias [16]. Na primeira categoria as superfícies são definidas por intermédio de um conjunto de pontos denominados pontos de controle, cujas superfícies podem ser geradas passando ou interpolando os pontos (Figura 2.1a). A segunda categoria compreende superfícies que são geradas a partir de curvas de controle (Figura 2.1). Esta técnica é uma das mais utilizadas no modelamento de superfícies dentro dos sistemas CAD. Assim como as superfícies, as curvas também podem ser geradas utilizando diferentes métodos matemáticos, tais como: *Bézier*, *B-splines* e *NURBS* [16, 14]. Na terceira categoria as superfícies são geradas por meio de interpolação entre outras superfícies, como, por exemplo, na definição de arredondamentos (*blends*) (Figura 2.1).

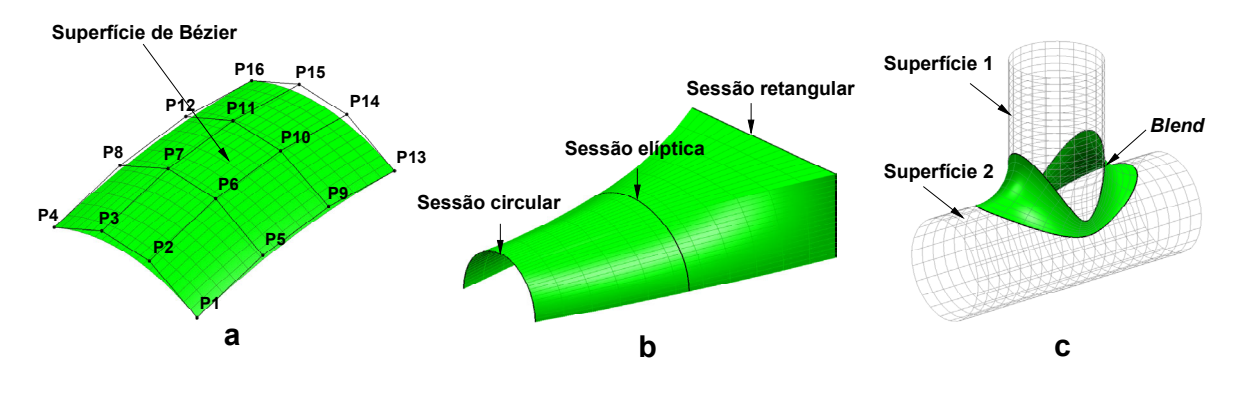

Figura 2.1: Tipos de superfícies no sistema CAD

Os sistemas CAD que oferecem o modelamento de superfície são capazes de realizar o modelamento de qualquer forma geométrica, independente de sua complexidade. Possuem recursos sofisticados para manipulações da geometria modelada, permitindo que a forma geométrica seja alterada interativamente para obter-se o produto desejado.

Há muitos casos em que o modelamento de superfície é indispensável, como nas empresas automobilísticas e aeronáuticas, que utilizam bastante este tipo de modelamento para produzir formas bastante complexas (Figura 2.2).

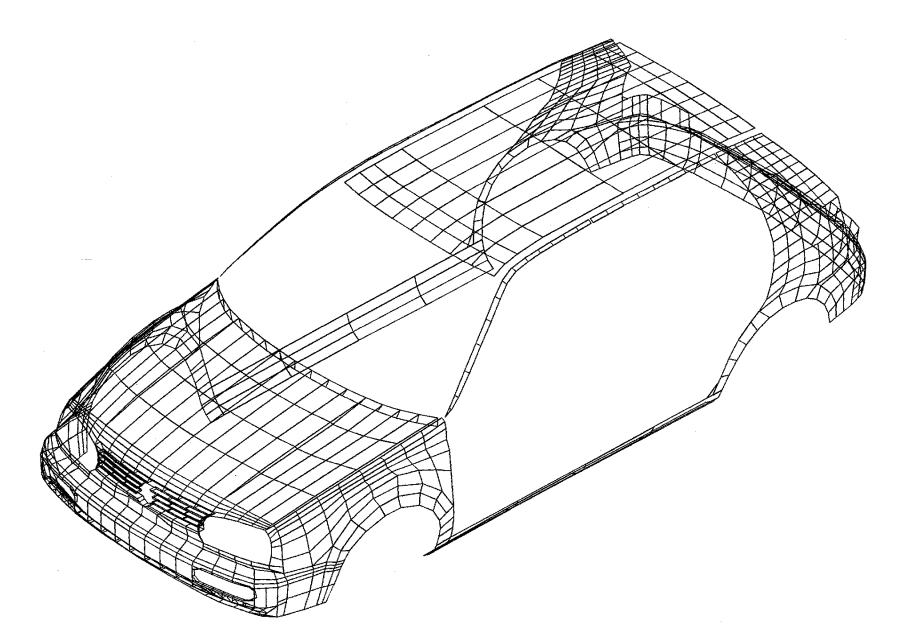

*Figura 2.2: Modelamento de superfície [15]* 

O modelamento de superfícies é muito eficiente quanto à criação de formas complexas, no entanto, este método possui algumas limitações [16]:

- não possui mecanismos para evitar a construção de modelos ambíguos ou com erros no modelo;
- superfícies podem ser descontínuas, podem cruzar com outra superfície ou com si mesma;
- a inspeção visual do modelo é requerida para identificar geometrias físicamente impossíveis;
- se uma superfície é alterada, a conseqüência decorrente desta mudança com relação às superfícies adjacentes, por exemplo, são de responsabilidade do projetista.

Este método é limitado quando se leva em conta todo o processo de fabricação de um determinado produto, pois, este método somente representa o modelo por intermédio de sua superfície, não levando em consideração seu volume que é requerido para várias aplicações ao longo do desenvolvimento do produto.

### **2.1.1.2 Método de modelagem de sólido**

A solução para os problemas de ambigüidades dos modelos *wireframes* e de superfícies surgiu com o advento do modelamento geométrico de sólidos, que permitiu agregar mais informações à representação do produto, como pode ser visto na Tabela 2.1.

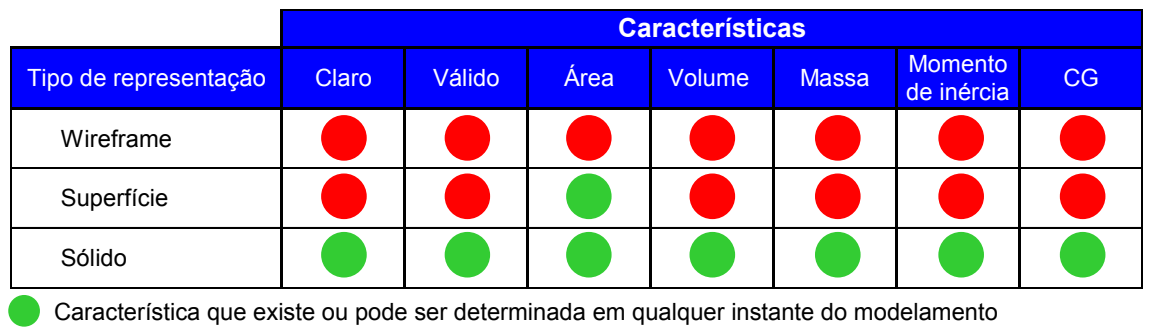

Característica que não existe ou não pode ser determinada em qualquer instante do modelamento

## *Tabela 2.1: Comparação de algumas características dos métodos wireframe, superfície e sólido*

O desenvolvimento dos modeladores sólidos começou na da década de 70 [12, 14], sendo que o desenvolvimento deu-se em duas linhas: Ian Braid e seus colegas da universidade de Cambridge trabalharam no desenvolvimento dos modelos B-Rep (*Boundary Representation*) [14]; Voelcker e Requicha da universidade de Rochester introduziram os modelos CSG (*Constructive Solid Geometry*) [14]. Ambos os métodos foram aplicados em sistemas comerciais no final da década de 70 e início da década de 80 [14].

Outros métodos de representação de sólidos foram desenvolvidos, como por exemplo, podem ser citados os métodos: octree, quadtree, decomposição celular, etc. (detalhes em [13, 14]), no entanto, os métodos de representação de sólidos mais utilizados nos sistemas CAD tem sido o CSG (*Constructive Solid Geometry*) e o B-Rep (*Boundary Representation*) que serão abordados a seguir.

### ♦ **Constructive Solid Geometry (CSG)**

Neste método os objetos são gerados por intermédio de combinações de sólidos primitivos simples como cilindro, esfera, cubo, etc., envolvendo operações booleanas - união, subtração e intersecção [13, 14, 16, 17, 20].

A construção de geometrias com o CSG é bastante simples, agilizando o trabalho de modelamento do produto, tendendo a ser mais robusto, com menos erros numéricos ou computacionais e não exige grandes recursos para armazenar as informações geométricas, devido à simples definição de seus modelos, em que os sólidos primitivos, elementos básicos desta definição, são definidos internamente a partir da combinação de *halfspaces* (Figura 2.3) [13].

No CSG o usuário não tem acesso direto a um *half-space* individual, desta forma, o sistema não permite manipular os pontos das faces limitantes de cada sólido primitivo, como é permitido nos sistemas modeladores de superfícies.

Ao construir um objeto no modelador CSG, o sistema armazena um histórico de criação, que inclui todos os sólidos primitivos com suas respectivas dimensões e posicionamento, além das informações sobre todas as operações *booleanas* utilizadas para construir o objeto, como ilustrado na Figura 2.4. No CSG um mesmo sólido pode ser construído e armazenado de diversas maneiras.

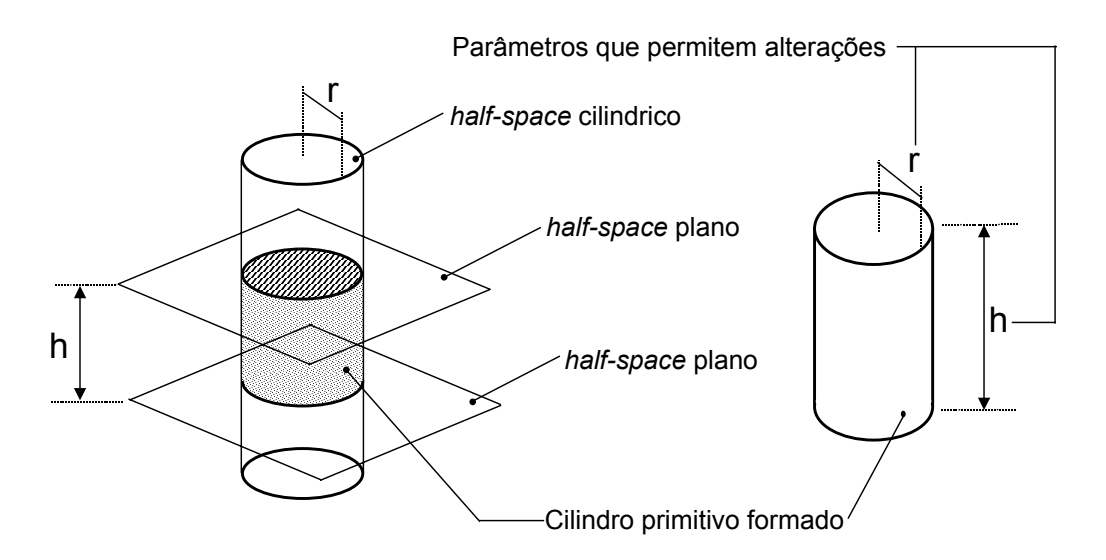

*Figura 2.3: Definição de cilindro primitivo no CSG [13]* 

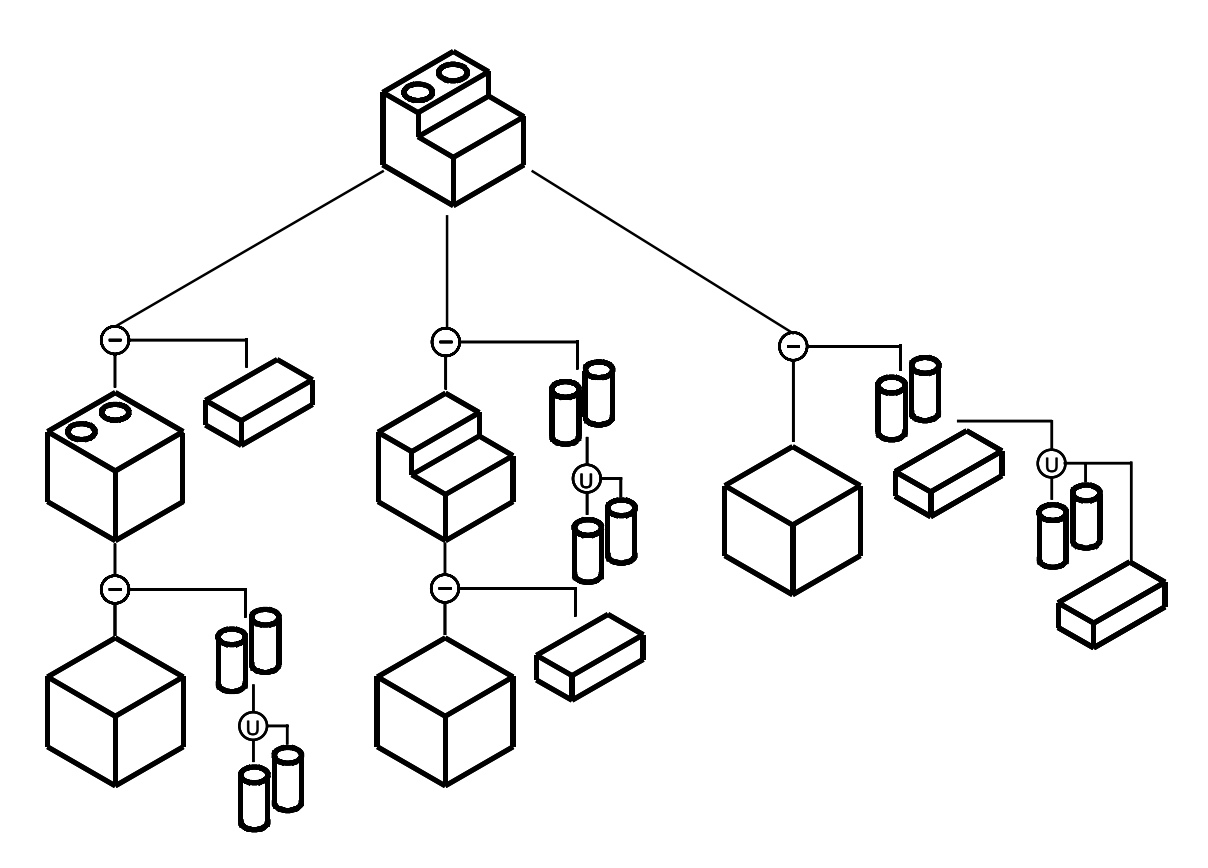

*Figura 2.4: Construção de um objeto feito com um modelador CSG* 

A utilização do modelamento baseado em CSG é simples, no entanto, formas complexas como as encontradas no painel de um automóvel, por exemplo, são impossíveis de serem modeladas utilizando o método CSG por intermédio de primitivos. A incorporação de superfícies ao modelo em sistemas baseados no método CSG é muito difícil [16, 17, 18]. Este fato

restringe a utilização deste método em aplicação que envolve superfícies complexas.

#### ♦ **Boundary Representation (B-Rep)**

No método B-Rep o modelo sólido é gerado por meio da combinação de informações geométricas, tais como: superfícies, curvas e pontos, junto com as informações topológicas: corpo, casca, faces, *loop*, aresta e vértices, que descrevem a forma em que os elementos geométricos estão conectados [13, 14, 16, 17]. A Figura 2.5 descreve um modelo B-Rep (corpo) que é formado por uma "casca" fechada composta por 14 faces, sendo cada face descrita por uma superfície e delimitada por um conjunto de arestas denominado *loop.* Cada aresta é descrita por uma curva delimitada por dois vértices*.* 

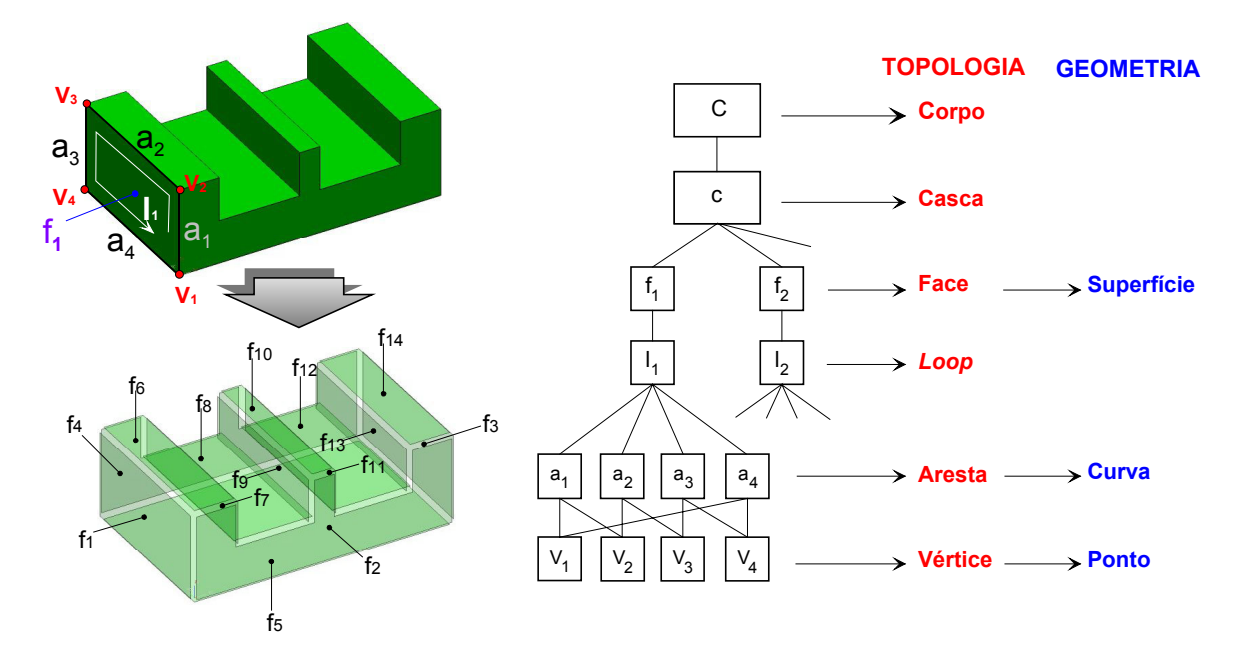

*Figura 2.5: Representação de um sólido em B-Rep* 

Os primeiros métodos B-Rep que surgiram foram os baseados em polígonos e os baseados em vértices [13]. Neste método, a geometria é definida completamente por meio da coordenada dos seus vértices e todas as faces do modelo são representadas somente por superfícies planas ou facetas [7, 13, 14]. Uma superfície curva como a de um cilindro é representada neste modelo como uma série de facetas que aproxima a superfície curvilínea, como pode ser visto na Figura 2.6. Esta representação, conhecida como modelo poliedral, tem uma estrutura relativamente simples, e decorrente disto, possui vantagens em performance, o que faz com que ela ainda seja utilizada mundialmente em pacotes de visualização, jogos, simuladores de vôo, dentre outros [7].

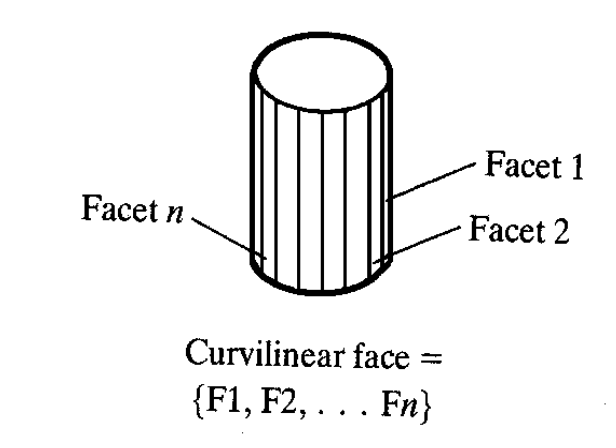

*Figura 2.6: Representação de um modelo poliedral [7]* 

Como a evolução do B-Rep surgiu o método de representação baseado em arestas que permitiu a introdução de superfícies curvilíneas no modelo B-Rep [13]. Os primeiros modeladores que utilizavam este método eram limitados na representação de superfícies quadráticas como cilindros, cones e esferas. No entanto, atualmente a maioria dos sistemas B-Rep comerciais já permite o modelamento utilizando superfícies complexas baseadas nos método de *Bézier*, *B-splines* e *NURBS*.

Um dos problemas centrais do método B-Rep é assegurar que os modelos definidos pelo sistema sejam topologicamente válidos, mesmo durante as modificações interativas [16]. Isto é feito em dois passos, o primeiro é pela escolha da estrutura de dados apropriada, e o segundo assegurando que o modelo está de acordo com uma série de regras matemáticas que controlam a topologia [16]. Dentre as regras que controlam a consistência da topologia de um modelo B-Rep, pode-se citar a equação de Euler: (f - a + v = 2) [7, 13] sendo *f* o número de faces, *a* o número de arestas e *v* o número de vértices. A Figura 2.7 mostra a aplicação desta equação para a validação de dois modelos sólidos. O modelo da esquerda é considerado válido, pois está de acordo com a equação, já o modelo da direita é considerado inválido, pois não se enquadra na equação de Euler.

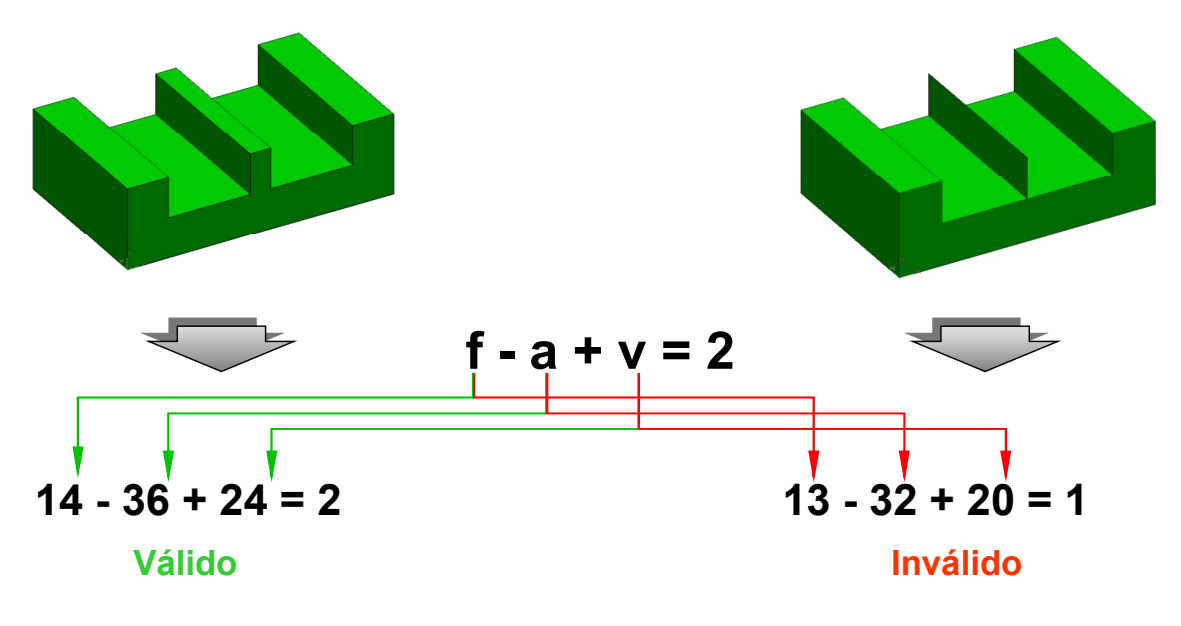

*Figura 2.7: Aplicação da equação de Euler* 

Para corpos que contenham furos, saliências ou depressões nas faces, deve-se aplicar uma versão modificada, conhecida como equação de Euler-Poincaré (f - e + v - h + 2p = 2b) [16, 17], sendo *h* o número de arestas internas ou furos na face, *p* número de furos ou geometria passantes e *b* o número de corpos separados.

A Figura 2.8 apresenta um modelo sólido B-Rep com saliência e depressão nas faces, junto com um furo passante ao qual esta fórmula foi aplicada.

Ao contrário dos modeladores CSG, os modelos B-Rep armazenam explicitamente todos os vértices, arestas, faces, também todas as direções normais à superfície, dimensões e os dados topológicos na estrutura de dados. Este volume de informação que precisava ser armazenado era uma limitação deste método quando ele foi criado, pois os recursos de hardwares daquela época eram limitados. Com a evolução dos hardwares esta limitação deixou de ser crítica.

O volume de informações do modelo B-Rep concede vantagens na performance do modelo, uma vez que, as informações podem ser extraídas diretamente do banco de dados para outras aplicações de engenharia [16, 17]. O B-Rep oferece maior flexibilidade quanto à forma do modelo a ser construído, ou seja, não se limita apenas em sólidos primitivos e operações topológicas para construir os modelos [16, 17].

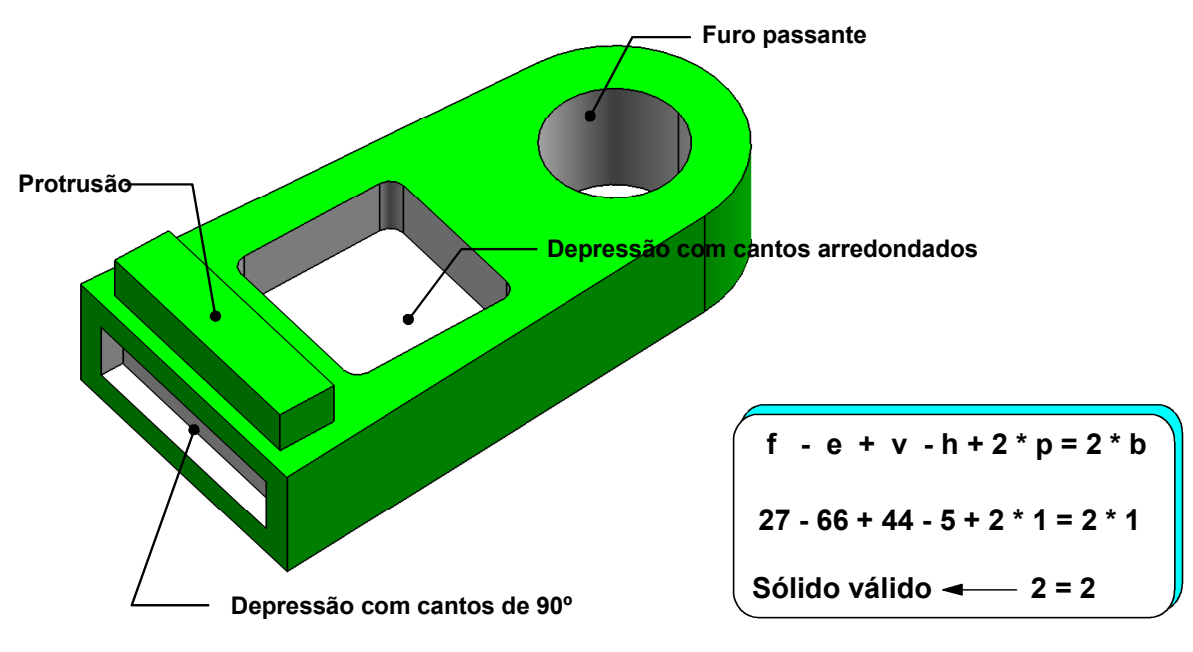

|                                   | Faces (f) | Arestas $(s)$ | Vértices (v) | Furos (h) | Passagens (p) | Corpo (b) |
|-----------------------------------|-----------|---------------|--------------|-----------|---------------|-----------|
| <b>IForma básica</b>              | 6         | 12            |              |           |               |           |
| <b>IProtrusão</b>                 |           | 12            |              |           |               |           |
| Depressão com cantos de 90°       |           | 12            |              |           |               |           |
| Depressão com cantos arredondados | 9         | 24            | 16           |           |               |           |
| <b>Furo passante</b>              |           |               |              |           |               |           |
| <b>Total</b>                      | 27        | 66            | 44           |           |               |           |

*Figura 2.8: Aplicação da equação de Euler-Poincaré [16]* 

O método B-Rep tem sido a representação mais utilizada nos sistemas CAD, uma vez que ele oferece uma série de vantagens em relação aos outros métodos [16]. Tendo em vista uma análise voltada para a área prática somente este método será considerado a partir deste momento.
#### **2.1.2 Necessidade da troca de dados CAD**

Antes da revolução industrial o trabalho de engenharia era definido por um modelo físico do produto de forma que ele pudesse ser reproduzido. A invenção do desenho técnico em 1800 aumentou extremamente a precisão de descrições do produto e também gerou a necessidade da troca e compartilhamento de informações dentro e entre as empresas [3, 21, 22].

Com o surgimento dos sistemas CAD ocorreu novamente um grande avanço na precisão de descrições do produto. Os desenhos CAD apresentavam várias vantagens em relação aos desenhos de papel, tais como, a facilidade com que eles podiam ser revisados e salvos [10]. Entretanto, com a proliferação dos sistemas CAD, o qual cada sistema utiliza formas próprias para capturar e armazenar os dados, vieram os problemas de interoperabilidade devido à ineficiência do sistema, e com isso limitaram as economias potenciais na cadeia de desenvolvimento do produto. Enquanto um desenho de papel pode ser alterado por qualquer pessoa utilizando apenas um lápis, um modelo do produto digital não pode ser interpretado sem o auxílio do sistema CAD.

Para que uma empresa possa compartilhar ou trocar dados, o modelo digital precisa ser interpretado por vários sistemas que auxiliam ao longo da cadeia de desenvolvimento do produto, como o CAD e o CAM. Esta exigência está cada vez mais importante atualmente, em cujo desenvolvimento colaborativo do produto exige o envolvimento de várias empresas para o desenvolvimento de um mesmo produto. Muitas companhias encontram dificuldade em utilizar o mesmo sistema CAD dentro da própria organização, tornando-se mais difícil através do desenvolvimento junto a uma cadeia de fornecedores, como pode ser visto na Figura 2.9.

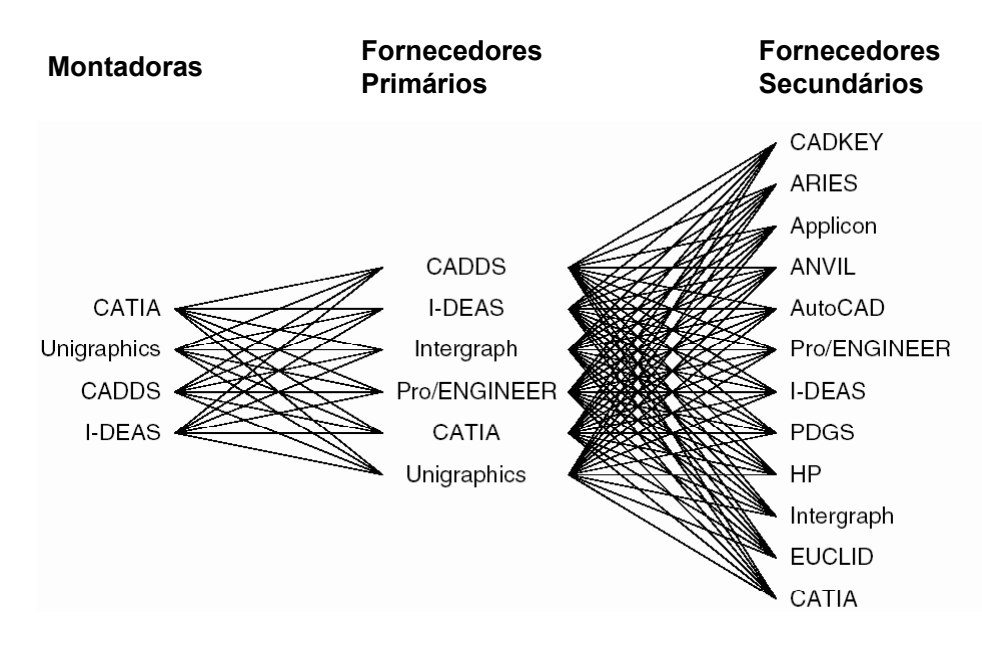

*Figura 2.9: Múltiplos sistemas CAD utilizados na cadeia de fornecedores do setor automobilístico [3].* 

Na indústria automobilística os dados de sistemas CAx são trocados rotineiramente dentro e entre montadoras, fornecedores primários, secundários e entre ferramentarias [3]. A necessidade de compartilhar ou trocar dados CAD entre empresas tem crescido ano a ano, como pode ser visto na Figura 2.10, que apresenta o número de arquivos CAD trocados entre o grupo BMW e seus fornecedores [24]. Dados mais recentes de uma montadora nos Estados Unidos estimam que 453.000 trocas de dados do produto ocorrem a cada ano dentro das companhias e também entre as companhias e seus fornecedores [3].

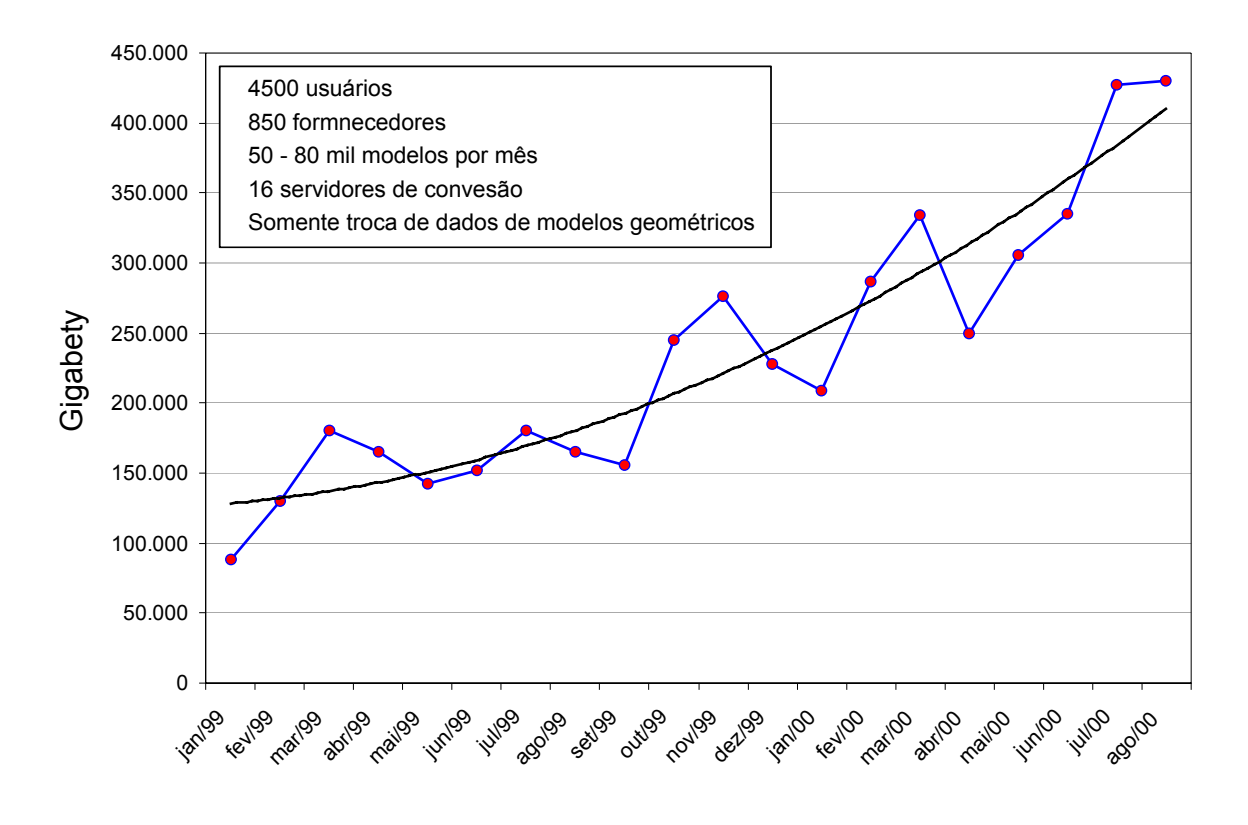

Figura 2.10: Número de arquivos CAD trocados entre o grupo BMW e seus fornecedores [24]

A utilização de diferentes tipos de sistemas CAD, bem como o aumento do volume de dados trocados ou compartilhados ao longo da cadeia de desenvolvimento do produto, gerou a necessidade da criação de métodos que possibilitassem o desenvolvimento através deste ambiente de múltiplos sistemas CAD, como poderá ser visto no tópico a seguir.

## **2.2 Métodos para a troca de dados CAD**

Vários métodos foram desenvolvidos para superar as barreiras existentes na troca de dados entre os sistemas CAD ao longo das ultimas três décadas. Alguns destes métodos serão apresentados a seguir.

## **2.2.1 Utilização de um único sistema**

A opção mais simples para troca de dados seria utilizar o mesmo sistema CAD durante todo o desenvolvimento do produto [3, 25, 26, 27]. Esta alternativa propõe que todos os parceiros utilizem o mesmo sistema CAD e versão, o que seria ideal uma vez que todos trabalhariam com o modelo em formato nativo oferecendo 100% de compatibilidade, o que reduziria os custos e prazos devido à inexistência de retrabalhos [27].

Esta opção ainda permite a utilização total das potencialidades e funcionalidades do sistema CAD em questão, evitando os inconvenientes das conversões.

No entanto, existem várias dificuldades com esta opção, desde exigências funcionais como organizacionais. Em um ambiente de parcerias nacionais e internacionais é geralmente pouco prático insistir que mesmo os sócios principais usem o mesmo sistema e versão [3, 27].

Devido à grande variedade de sistemas CAD existentes no setor automobilístico, bem como os inúmeros fornecedores que atuam em conjunto para o desenvolvimento do produto (Figura 2.11), tornam esta opção difícil de ser implementada, uma vez que, um mesmo fornecedor trabalha para diferentes empresas. Segundo esta opção seria necessário adquirir software e hardware específico para cada parceiro, o que implica em custos elevados, além de requerer treinamento de pessoal e duplicação dos dados para poder atender cada um.

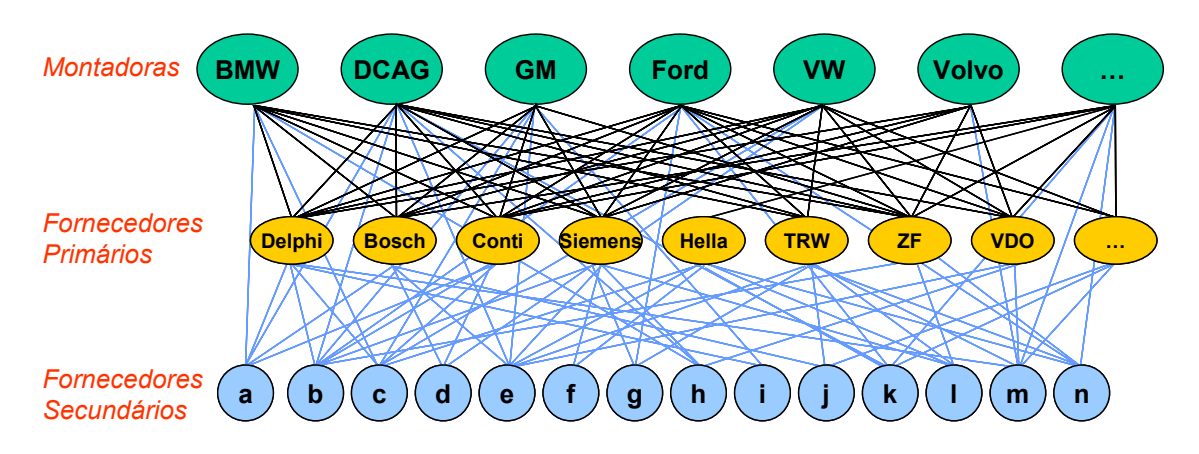

*Figura 2.11: Cenário atual no desenvolvimento do produto [28]* 

Embora sejam muitas as dificuldades que inviabilizam esta opção, ainda existe uma pressão muito grande pelas montadoras para que os fornecedores primários utilizem o mesmo sistema CAD [3]. De forma a atender as exigências das grandes montadoras, vários fornecedores dispõem de serviços de terceiros que utilizam o método de reconstrução manual; neste método um especialista reconstrói novamente o projeto inteiro em um outro sistema CAD [3, 33]. Este processo além de aumentar a possibilidade de entrada de dados incorretos no projeto, que coloca em risco todo o trabalho de desenvolvimento feito anteriormente, eleva os custos do produto final, já que o tempo de desenvolvimento é maior, devido à necessidade de modelar o mesmo produto duas vezes. Em função dos problemas apresentados, este método não mostrou-se como sendo uma solução viável para o compartilhamento ou troca de dados entre as empresas.

## **2.2.2 Conversores diretos**

A segunda opção veio do reconhecimento da necessidade de se ter múltiplos sistemas CAD e para isto surge à necessidade de construir tradutores entre estes vários sistemas (Figura 2.12) [3, 25, 26, 27].

Os tradutores diretos convertem os dados de um sistema CAD A diretamente para o formato dos dados do sistema CAD B (Figura 2.12).

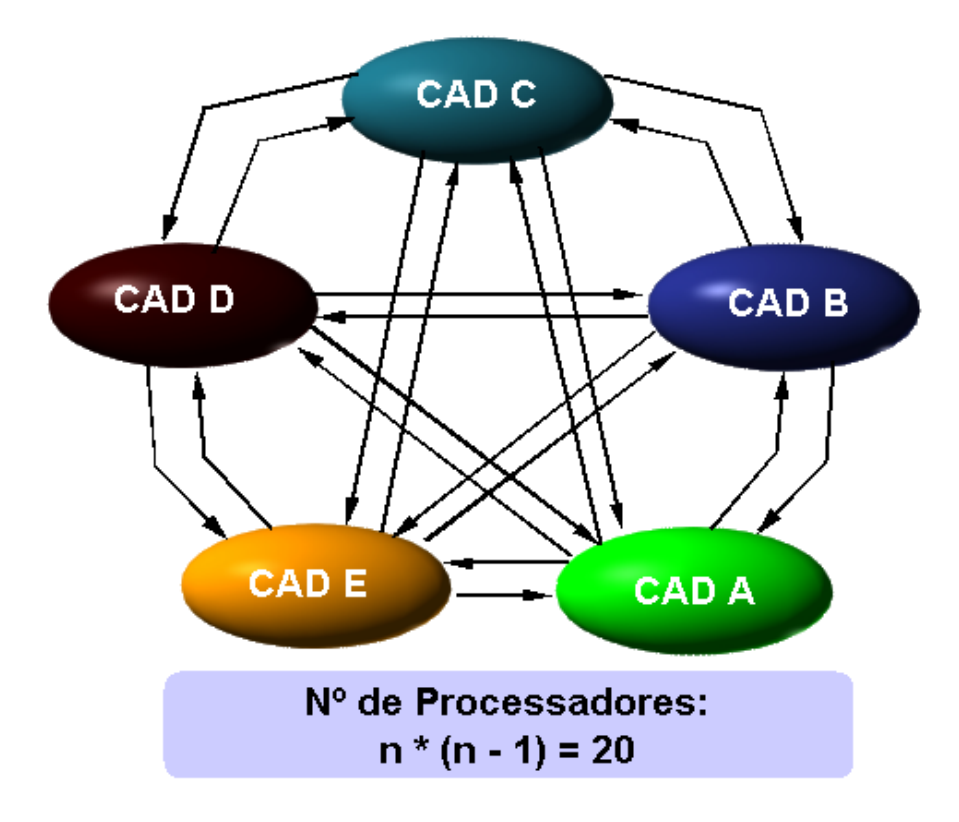

*Figura 2.12: Troca de informação sem interface padronizada [25]* 

Estes tradutores são bastante otimizados e podem minimizar deficiências na troca de dados entre diferentes sistemas. É uma alternativa recomendada para conversões de grande volume de dados, como nos casos de migração de sistemas.

Esta opção trabalha razoavelmente bem para dois sistemas, mas para três ou mais sistemas o número total dos tradutores requeridos é muito elevado e pode ser determinado pela fórmula N\*(N-1) sendo N é o número dos sistemas.

O custo de desenvolvimento para um tradutor entre dois sistemas CAD *high-end* é da ordem de US\$ 500.000 [27]. Quando é levada em consideração a atualização em um desses sistemas, os custos se tornam excessivos, uma vez que, 2\*(N-1) tradutores terão que ser atualizados e testados. O trabalho de reintegração do sistema atrasa a execução da produção até que os sistemas sejam atualizados e testados. Também será necessário suportar as múltiplas versões dos tradutores, o que torna esta opção inviável para grandes projetos.

A inviabilidade da utilização de um mesmo sistema CAD entre as diferentes empresas envolvidas no desenvolvimento do produto, junto com os altos investimentos no desenvolvimento de tradutores diretos e o tempo excessivo utilizado no processo de reconstrução, levou vários países a desenvolver padrões neutros para a troca de dados entre sistemas CAD, como será abordado a seguir.

## **2.2.3 Utilização de padrões neutros**

A terceira opção para a troca de dados entre os sistemas CAD foi através da utilização de formatos neutros. Neste método, as informações gráficas de um sistema são traduzidas do formato interno e particular deste sistema para um formato neutro padrão, aberto e conhecido de todos os sistemas. Isto implicaria no desenvolvimento de apenas dois tradutores para cada sistema (Figura 2.13) providenciando uma vantagem adicional em que a mudança em um sistema provocaria a alteração de seus dois tradutores apenas. Esta opção permite maior estabilidade e flexibilidade para uma instalação, além de que, um formato neutro é pode conter todos os dados necessários para suportar o desenvolvimento do produto.

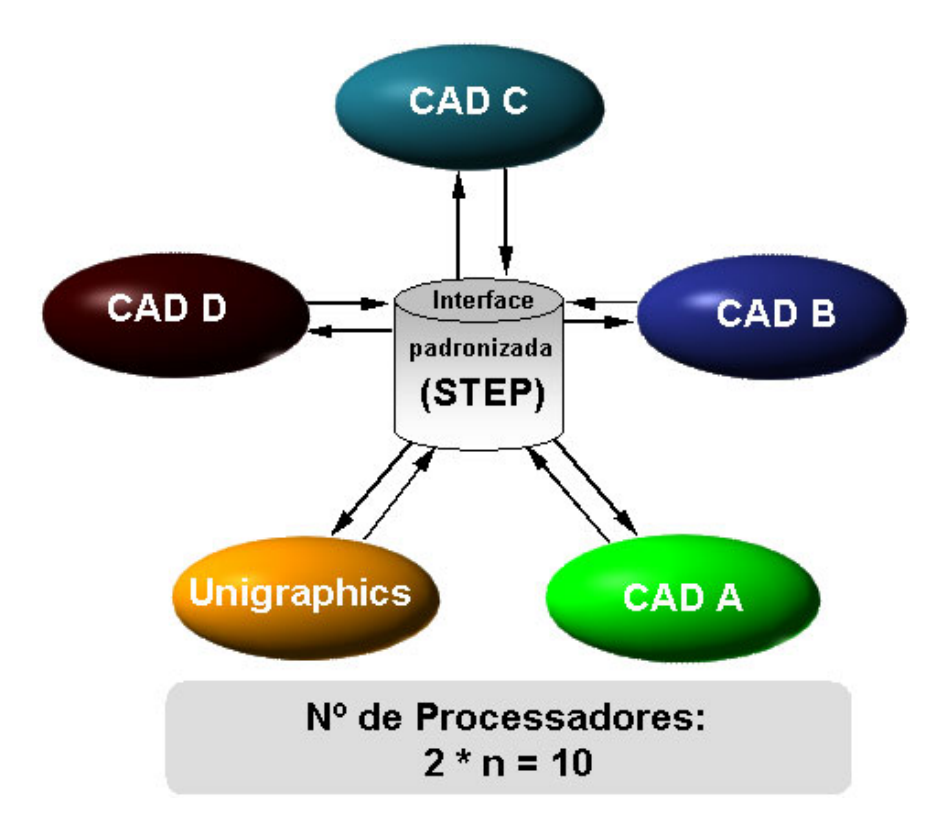

*Figura 2.13: Troca de informação com interface padronizada [25]* 

As ferramentas e estratégias para a criação de uma linguagem comum de troca de dados CAD surgiram de uma variedade de indústrias, universidades e esforços governamentais em todo mundo [21, 22].

Apesar das dificuldades, os benefícios a serem obtidos da troca de dados, conduziram e vêm conduzindo esforços substanciais desde o final da década de 70, o que resultou no desenvolvimento de vários padrões de troca de dados ao longo das últimas 3 décadas, como pode ser observado na Figura 2.14. Estes esforços foram motivados, principalmente pelas indústrias automobilísticas e aeroespaciais (com pressão especial do setor militar). Os esforços foram concentrados especialmente na troca de dados geométricos que é vital para descrição da forma do produto.

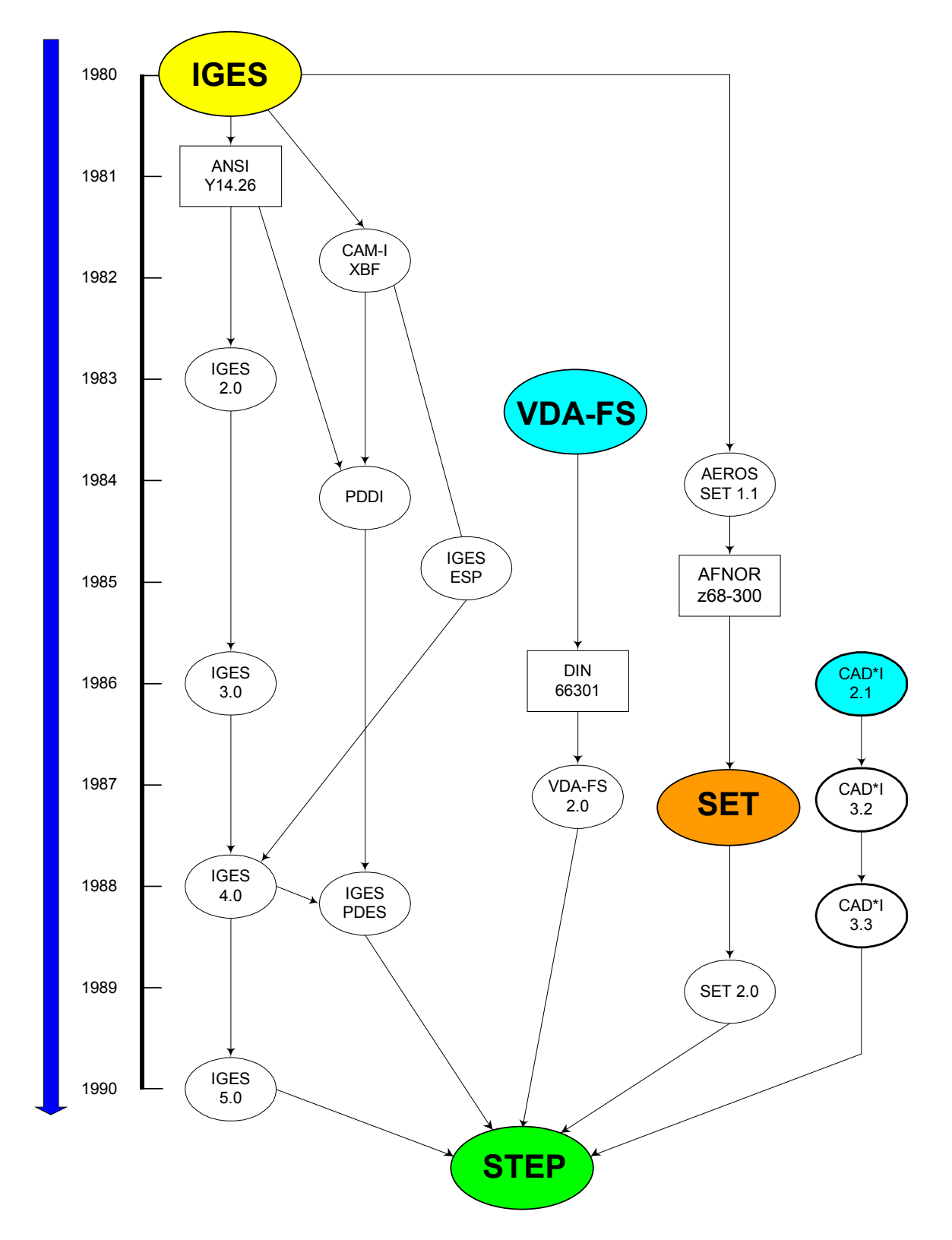

*Figura 2.14: Cronologia da troca de dados CAD desde seu surgimento [29]* 

Talvez o primeiro trabalho significativo em troca de dados foi realizado em 1977, onde a Indústria Aeroespacial Européia se deparou com o problema em projetos colaborativos. O principal problema era a impossibilidade de trocar dados entre os diferentes sistemas de definições de superfícies que existiam nas empresas [27]. Este problema ocorria porque cada sistema utilizava diferentes formulações matemáticas para representar as superfícies e eram geralmente incompatíveis. A Associação Européia de Empresas Aeroespaciais (AECMA) desenvolveu um formato de troca comum, baseado em um tipo simples de superfície. Com isso, as empresas puderam pela primeira vez trocar a geometria da superfície [27]. O formato foi utilizado em algumas ocasiões. Porém, com o surgimento das superfícies mais complexas em alguns sistemas, fez com que esta técnica caísse em desuso [21, 22, 27].

Nos anos subseqüentes várias iniciativas surgiram sendo a IGES a VDA-FS e a SET as que mais se destacaram e, portanto, serão abordadas a seguir.

## **2.2.3.1 IGES**

Em 1979 vários eventos ocorreram nos EUA para reunir a comunidade de usuários e desenvolvedores de sistemas CAD com o intuito de criar o primeiro padrão nacional para a troca de dados do CAD [21, 22]. Estes eventos foram financiados pela NBS (*National Bureau of Standards*) dos Estados Unidos e são atualmente controlados pela organização conhecida como IGES/PDES (IPO) [29]. Como resultado destes eventos foi estabelecida a IGES, uma iniciativa que surgiu com um contrato de \$ 50.000 que estabeleceu a seguinte estrutura e condição [21]:

- A coordenação da iniciativa feita por um representante da NBS;
- Formação de dois comitês da IGES: comitê de organização para gerenciar os esforços e um comitê de trabalho para a execução dos trabalhos técnicos.
- O esboço da norma deveria ser realizado em 3 meses.

O primeiro esboço da IGES foi apresentado pela equipe mencionada acima em janeiro de 1980 e continha geometria, dados gráficos e anotações [21]. Em princípio a IGES foi elaborada para ser uma especificação e não uma norma, porém, em 1980 ela foi submetida ao comitê do ANSI Y14.263 para a padronização, que forçou o comitê a tentar reconciliar as diferentes visões da IGES com a do trabalho que vinha sendo realizado pelo CAM-I [30]. Quando a primeira versão da IGES foi normalizada (Y14.26M-1981), o trabalho financiado pelo CAM-I foi anexado, mas não integrado com o restante da norma. Este trabalho foi inserido na seção intitulada "Seção 5 - Descrição Básica da Forma". As versões futuras do padrão de IGES omitiram esta quinta seção [21].

A IGES foi elaborada, principalmente, pelos maiores desenvolvedores de sistemas CAD nos Estados Unidos, sendo muito influenciada pelo CAD e tecnologia de armazenamento de dados, que inicialmente baseavam-se no DBSF (*Boeing Database Standard Format*) [29].

A base do IGES é o armazenamento dos detalhes e características das entidades em um arquivo neutro para ser transferido entre sistemas. A primeira versão da IGES permitia a descrição de desenho e modelos 3D simples e incorporava 34 diferentes tipos de entidades utilizadas por pelo menos três maiores sistemas CAD da época [29].

A IGES providenciou uma primeira solução prática para a troca de dados CAD por meio de um arquivo de troca de dados, que inicialmente era apenas em formato padrão ASCII, sendo posteriormente possível em formato ASCII compactado e binário [29, 30]. A IGES foi caracterizada pela velocidade com que foi desenvolvida, pois seu esboço teve que ser elaborado dentro de três meses, contando com um pequeno comitê.

Uma vez que a IGES caiu sob o exame minucioso de uma comunidade de estudos aprofundados, as fraquezas foram identificadas, o que justificaram eventualmente o início de um novo padrão. O programa da Força Aérea dos Estados Unidos ICAM teve uma contribuição muito importante neste momento na evolução dos padrões para a troca de dados por intermédio de seu contrato PDDI (*Product Definition Data Interface*). A finalidade do PDDI era desenvolver um mecanismo para permitir a troca ou compartilhamento completo de dados do modelo do produto diretamente entre aplicações de computador sem intervenção humana. O PDDI tinha o foco na geometria e para isso desenvolveu um conjunto de modelos de informações, uma linguagem de modelamento que contribuiu futuramente para o EXPRESS [21], um formato de troca de dados que separa os dados a serem exportados de suas definições, e um mecanismo para aplicações de compartilhamento de dados [21].

Uma das tarefas do contrato do PDDI envolveu uma avaliação de IGES no contexto de suas execuções atuais. Isto resultou em um relatório completo e em pedidos construtivos para numerosas mudanças na IGES. Embora o PDDI fosse um exercício da pesquisa, ele teve uma contribuição muito importante no entendimento, compreensão, e normalização de futuros modelos como a ISO 10303 - STEP (*Standard for the Exchange of Product Model Data*) [21].

Em 1986 surgiu a versão IGES 3.0 que mais de 50 entidades, englobando várias áreas. Esta versão da IGES incluía algumas mudanças no formato do arquivo para reduzir o tamanho do arquivo melhorando a eficiência na troca de dados. Em 1989 surgiu a versão IGES 4.0 que incorporava informações para a troca de sólido CSG [20] originados do IGES ESP (*Experimental Solids Proposal*) [21]. A transferência de sólidos B-Rep [20], foi incorporada na IGES 5.0 no início de 1990 [21]. Versões subseqüentes foram criadas, porém, nem todos os softwares ofereciam a última versão (IGES 5.3). Atualmente, a IGES 6.0 encontra-se em processo de aprovação [23], e o planejamento e de que esta será a ultima versão da norma [32].

A IGES apresentou várias deficiências desde sua criação. Dentre as dificuldades destacam-se:

- o tamanho do arquivo IGES é substancialmente maior que o arquivo CAD nativo que ele representa. Este fator foi muito criticado uma vez que os arquivos levavam muitas horas para serem processados [29].
- o formato do arquivo IGES (80 colunas) é de difícil compreensão em função da forma que os dados são organizados. Desta forma, os erros não podem ser facilmente encontrados e corrigidos [34];
- existem problemas de inconsistência, pois com a IGES é possível representar uma mesma informação de diversas maneiras, o que torna a troca de dados dependente da configuração do pré e pós-processador [35].
- a IGES não suporta as informações referentes ao ciclo de vida do produto, que são relevantes para as aplicações de engenharia [37];
- a IGES não possui nenhum mecanismo para testar o processador ou resolver erros entre dois processadores [35].

Foram necessários vários anos para aperfeiçoar a qualidade dos tradutores, de forma a atingir um nível aceito pelas indústrias. Embora apresente vários problemas este formato ainda tem sido vastamente utilizado em todo mundo nos dias atuais. No entanto, estes problemas cooperaram para o surgimento de outras normas como a SET na França e a VDA-FS na Alemanha, como podem ser vistas nos tópicos seguintes.

# **2.2.3.2 SET**

O desenvolvimento da SET foi iniciado pela indústria aeroespacial em 1982 [27] e sua primeira publicação foi em 1984 [7], tornando-se uma norma nacional francesa (AFNOR Z 68300) [30]. Sendo assim, várias edições foram publicadas (SET F 88, SET S 88 e SET V 88) [7].

Este padrão foi desenvolvido de forma a permitir processamento mais rápido e consistente em comparação com o formato IGES [27, 36]. O escopo da norma era similar ao da IGES, os arquivos menores [7], e os tradutores foram desenvolvidos por usuários e não por vendedores, permitindo desta forma mais qualidade [27].

As informações transferidas via SET são: modelos *wireframe* (2D e 3D), modelos de superfícies, modelos sólidos, modelos de elementos finitos (FEM), desenhos técnicos e textos para a descrição física da estrutura do modelo [7, 30].

A versão 1.1 da SET contribuiu para o futuro desenvolvimento da STEP uma vez que ela possuía [21, 22]:

- especificação detalhada para a área mecânica;
- informação complementar sobre a estrutura de dados;
- regras e recomendações referentes às especificações para garantir coerência nos futuros desenvolvimentos.

## **2.2.3.3 VDA-FS**

A VDA-FS foi desenvolvida pela indústria automotiva alemã no início dos anos 80 para a troca de dados geométricos de curvas e superfícies complexas [22].

Tornou-se uma norma alemã (DIN 66301) em 1985 [30, 26], mas destacou-se internacionalmente dada a sua eficiência [22].

Similar ao arquivo IGES, a VDA-FS limita o comprimento de cada linha do arquivo físico em 80 caracteres [7]. O arquivo consiste das seções de cabeçalho e de dados. O cabeçalho descreve a origem dos dados, o nome do projeto, a data em que foi gerado, o sistema CAD fonte e o usuário. Na seção de dados os objetos geométricos são descritos [7]. A sintaxe do formato VDA-FS é baseada na linguagem de programação NC APT [7, 30].

Uma vantagem característica desta norma é a simples forma como que os dados são descritos no arquivo físico. Este fator faz com que o desenvolvimento de processadores seja simples [26].

Embora a VDA-FS tenha dado um grande avanço na troca de dados de superfícies complexas, ela apresentou deficiências em outros aspectos, tais como: na transferência de textos, dimensões, hachura, dentre outros. A interface também não possuía definições para a representação da estrutura dos dados [7].

Os diversos formatos de troca de dados já mencionados, dentre outros que surgiram [30, 26], não acompanharam a necessidade do desenvolvimento do produto, pois, outras informações, além da geometria do produto, são requeridas. Este fator gerou a necessidade do desenvolvimento de um novo padrão mundial para suportar o desenvolvimento do produto.

## **2.2.4 Necessidade da STEP**

Em 1984 foi reconhecida que a proliferação das normas nacionais para a troca de dados poderia impor futuras barreiras para uma troca de dados eficientes [22, 38], além disso, a própria evolução dos sistemas CAD exigiu a extensão das normas iá existentes [37].

As interfaces já existentes como IGES, SET, VDA-FS, dentre outras, não ofereciam suporte completo para a troca de dados do produto, ou seja, se limitavam apenas à troca das informações geométrica e desenho 2D [7, 30]. Outras informações, como especificação de tolerância, propriedades do material, lista de materiais ou mesmo informações de planejamento não eram transmitidas.

Além das limitações mostradas acima, essas normas ainda apresentam os seguintes problemas [27]:

- os formatos neutros são limitados a dados de geometria e desenho;
- as especificações destas normas refletem o estado da arte das décadas de 70 a 80;
- os processadores foram desenvolvidos por vendedores e por usuários sem coordenação;

As conseqüências destes problemas são sentidas por meio do alto volume de retrabalho e elevados custos de manutenção. Somente na indústria automotiva alemã são gastos cerca de 100 milhões de Marcos Alemão por ano [37].

Naquele período, tanto as indústrias como universidades na Europa e Estados Unidos reconheceram a necessidade de se ter um único padrão. Com isso, surgiu à primeira reunião em Washington sobre a norma STEP (*STandard for the Exchange of Product Model Data*). A meta era o desenvolvimento de uma norma que suportasse o desenvolvimento do produto ao longo de todas as fases e processos de elaboração, de uma forma que as informações permanecessem integradas e consistentes, e que não perdessem sua integridade durante o ciclo de vida do produto.

# **2.3 Normas STEP ISO 10303**

A STEP é um conjunto de normas que suportará o desenvolvimento do produto ao longo de toda cadeia de processo, de forma que as informações permaneçam integradas e consistentes e não percam sua integridade durante o ciclo de vida do produto [25, 38].

STEP é uma norma ISO (*International Organization for Standartization*) e o seu código é ISO 10303. Ela está sendo desenvolvida pelo comitê internacional ISO TC 184/SC4 (Dados Industriais) para abranger todos os dados de engenharia (Figura 2.15), não somente elementos gráficos como é feito pela IGES [63].

Com 28 nações participando ou observando, STEP é um esforço mundial para desenvolver um mecanismo para a troca e compartilhamento de dados de engenharia.

As normas STEP permitem que os dados técnicos industriais sejam disponibilizados em um formato neutro, isto representa uma série de vantagens dentre elas, facilita a troca de dados entre os diversos sistemas CAD e possibilita o compartilhamento das informações entre as empresas e respectivos setores.

O uso de um formato de troca neutro e internacional trará uma redução nos custos empregados na troca de informações do produto, e melhorará a qualidade dos dados trocados. STEP permitirá o compartilhamento dos dados entre softwares e organizações envolvidas ao longo do clico de vida do produto.

As normas STEP foram construídas em uma linguagem bem estruturada que descreve formalmente a estrutura do produto, tornado assim um modelo confiável.

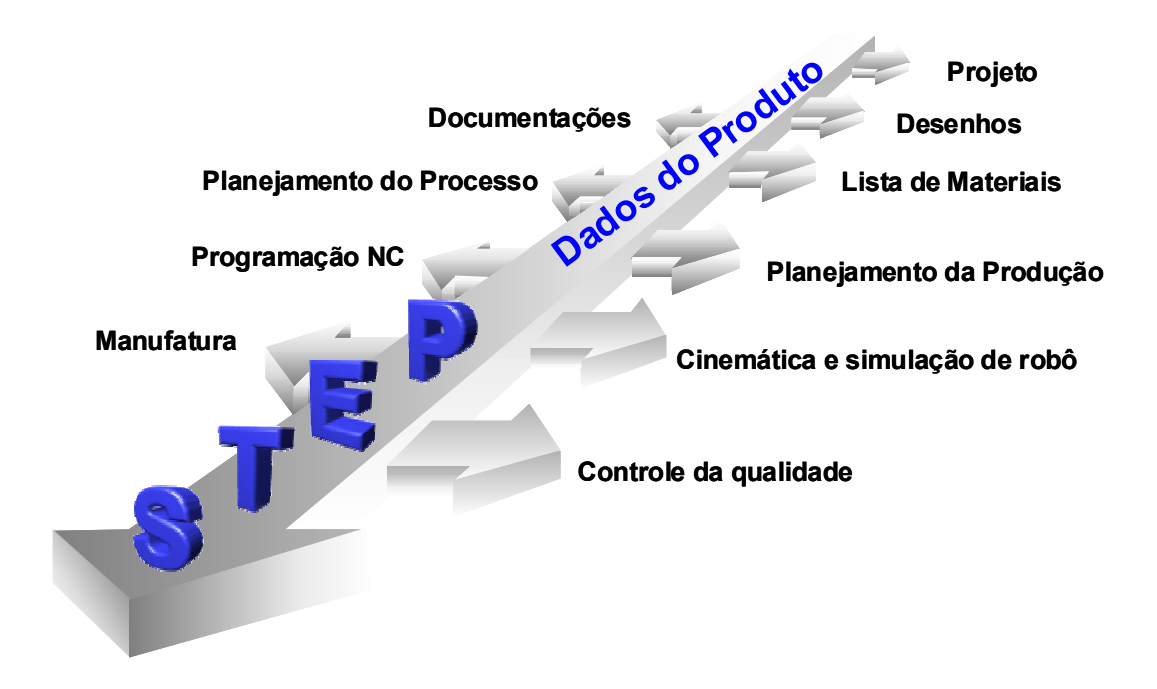

*Figura 2.15: Integração da cadeia de processo por meio do AP214 da STEP [37]* 

### **2.3.1 Desenvolvimento da STEP**

Existem várias nações participando do desenvolvimento das normas STEP. Os centros de pesquisa que possuem o maior conhecimento e que também atuam de forma mais ativa no desenvolvimento da STEP são: PROSTEP AG e ProSTEP iViP (Alemanha), PDES, Inc. (Estados Unidos), GOSET (França) e JSTEP (Japão).

Esses grupos Internacionais mencionados acima iniciaram suas reuniões informalmente em 1984, durante a conferência ISO TC184 SC4 (Figura 2.16) [22]. Nesta reunião, estes centros que representavam a indústria no desenvolvimento e implementação da ISO 10303 (STEP), coordenaram, cooperaram e trocaram informações relacionadas com suas atividades no desenvolvimento da STEP [22, 38]. Após a reunião em 1990 outros centros da STEP começaram a surgir, tais como: CSTEP (China), CeSTEP (Itália), CanSTEP (Canadá), etc [40].

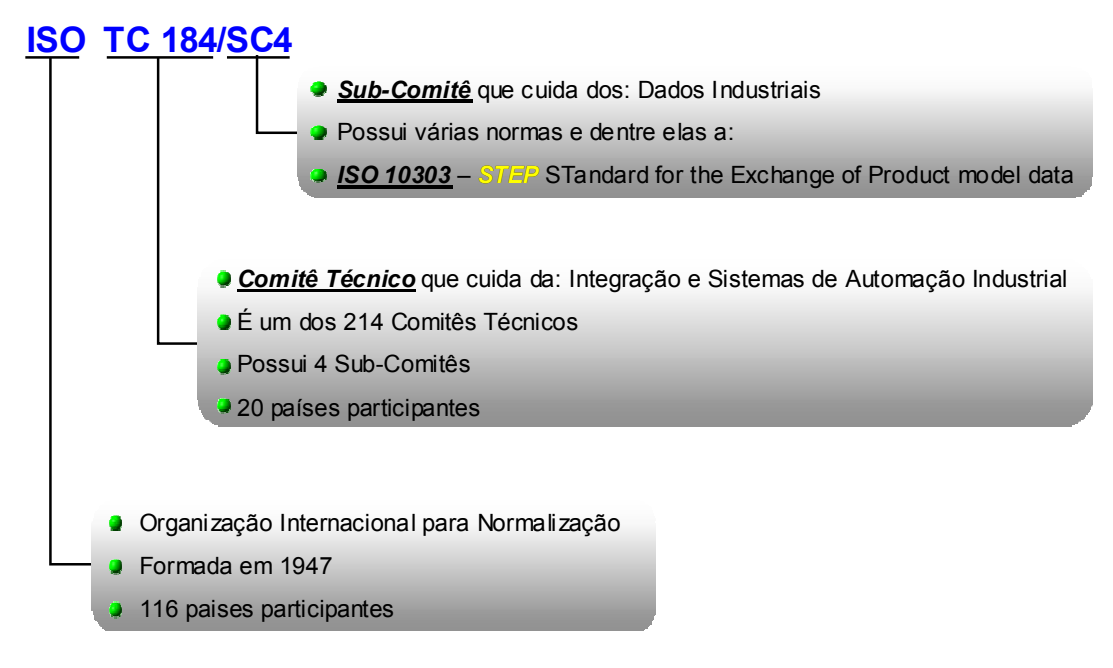

*Figura 2.16: ISO TC 184/SC4* 

Em 1998 estes grupos nacionais sentiram a necessidade de formar o ISC (International Industry STEP Center), ou seja, um grupo internacional com mais força e com influência industrial globalizada no desenvolvimento, implementação e divulgação da STEP. O ISC tem os seguintes objetivos [40]:

- permitir que o desenvolvimento da STEP fosse controlado pelas indústrias de um modo global;
- dar um feedback aos vendedores e desenvolvedores da STEP quanto às necessidades de novas implementações;
- melhorar o processo de normalização;
- aprovar normas industriais;
- facilitar a introdução das normas industriais dentro da ISO TC 184 SC4;
- facilitar projetos pilotos Internacionais:
- aumentar a troca de informações, publicações, relacionamento, marketing e divulgação da STEP;
- realizar atividades para assegurar a qualidade da STEP.

Em 1996, a Universidade Metodista de Piracicaba (UNIMEP) filiou-se à Associação ProSTEP e.V., hoje ProSTEP iViP, que tem como objetivo melhorar as especificações da STEP e estabelecer a cooperação entre grandes corporações, fornecedores e vendedores de sistemas. A UNIMEP é atualmente a única instituição da América Latina pertencente a esta Associação. Em janeiro de 2003 a UNIMEP assumiu a coordenação do processo de manutenção do Protocolo de Aplicação 214 da STEP (ISO 10303-214), considerado um dos maiores protocolos das normas STEP.

# **2.3.2 A estrutura das normas STEP**

Assim como já mencionando, o conjunto de normas STEP está descrito na ISO 10303 em que, além de definir o modelo de dados do produto, também define os métodos de descrição, métodos de implementação, testes de conformidade, metodologia e estrutura.

A norma STEP é descrita por um grande número de documentos da ISO. Os documentos são organizados em séries. Cada série representa uma seção funcional da norma. Por exemplo: Métodos de Descrição, Métodos de Implementação, Metodologia de Teste de Conformidade e Estrutura de Trabalho, etc. [38, 39, 41].

Os métodos e princípios utilizados para o desenvolvimento das normas STEP podem ser vistos na Figura 2.17, a qual está dividida em cinco principais categorias [38]:

- Métodos de Descrição;
- Métodos de Implementação;
- Metodologia de Teste de Conformidade;

• Recursos para a Integração da Informação;

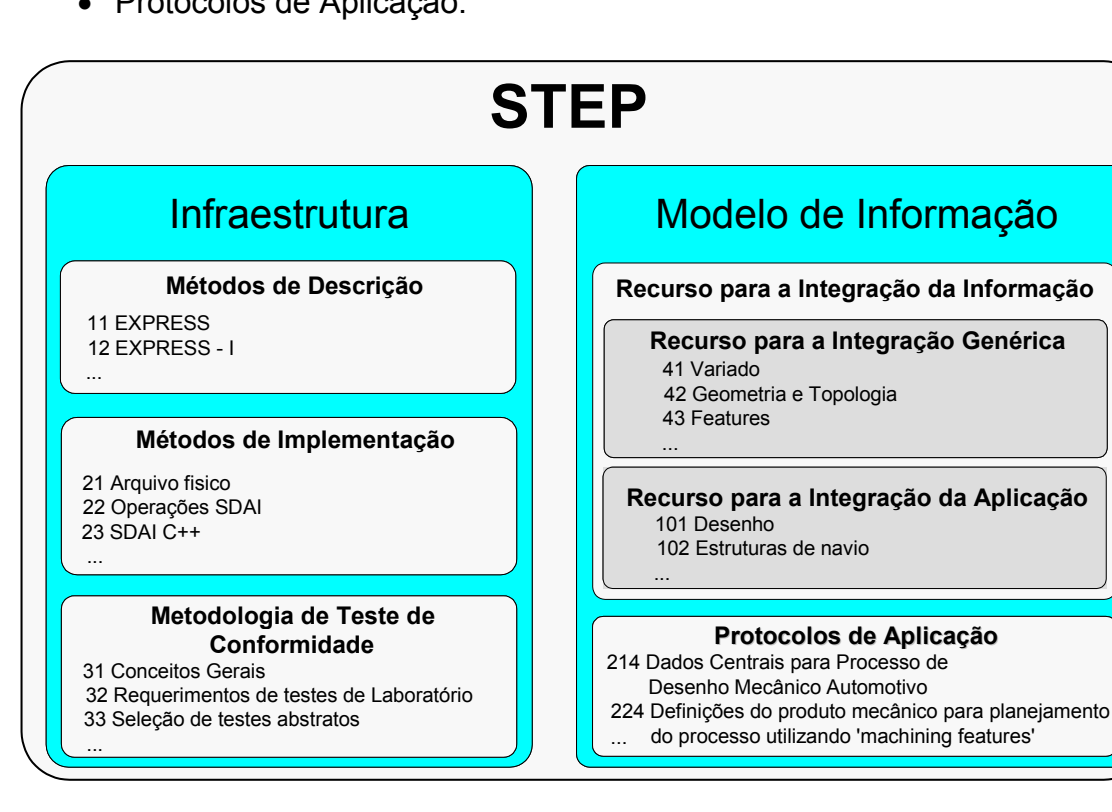

• Protocolos de Aplicação.

*Figura 2.17: Principais níveis da estrutura da STEP [42]* 

# **2.3.2.1 Métodos de Descrição**

A linguagem EXPRESS é o Método de Descrição da STEP, sendo normalizada como ISO 10303-11 [38].

A linguagem de modelamento da informação EXPRESS possui características orientadas a objeto e características definidas pelos métodos de relacionamento de entidades. Com a utilização desta linguagem, o modelo do produto em STEP apresenta-se em uma forma consistente, sem contradição e ambigüidade. Para auxiliar a interpretação humana, foi desenvolvido o EXPRESS-G que é uma representação gráfica da linguagem EXPRESS. O grupo dos métodos de descrição compreende às séries de 1 a 19.

A Figura 2.18 mostra como uma entidade geométrica é definida em STEP por meio da linguagem EXPRESS. No exemplo está sendo ilustrada a descrição do círculo. A Figura 2.18 a) representa dois círculos em um sistema CAD, sendo que

a Figura 2.18 c) ilustra a descrição do circulo na linguagem EXPRESS e a Figura 2.18 d) mostra a mesma descrição, porém, em uma representação gráfica da linguagem EXPRESS que facilita a compreensão humana. A Figura 2.18 b) é o arquivo físico, ele é o meio que a STEP providencia para transferir os dados definidos em EXPRESS entre diferentes bancos de dados e sistemas CAD, possibilitando, com isso, a troca de dados do produto por meio de um arquivo seqüencial [37].

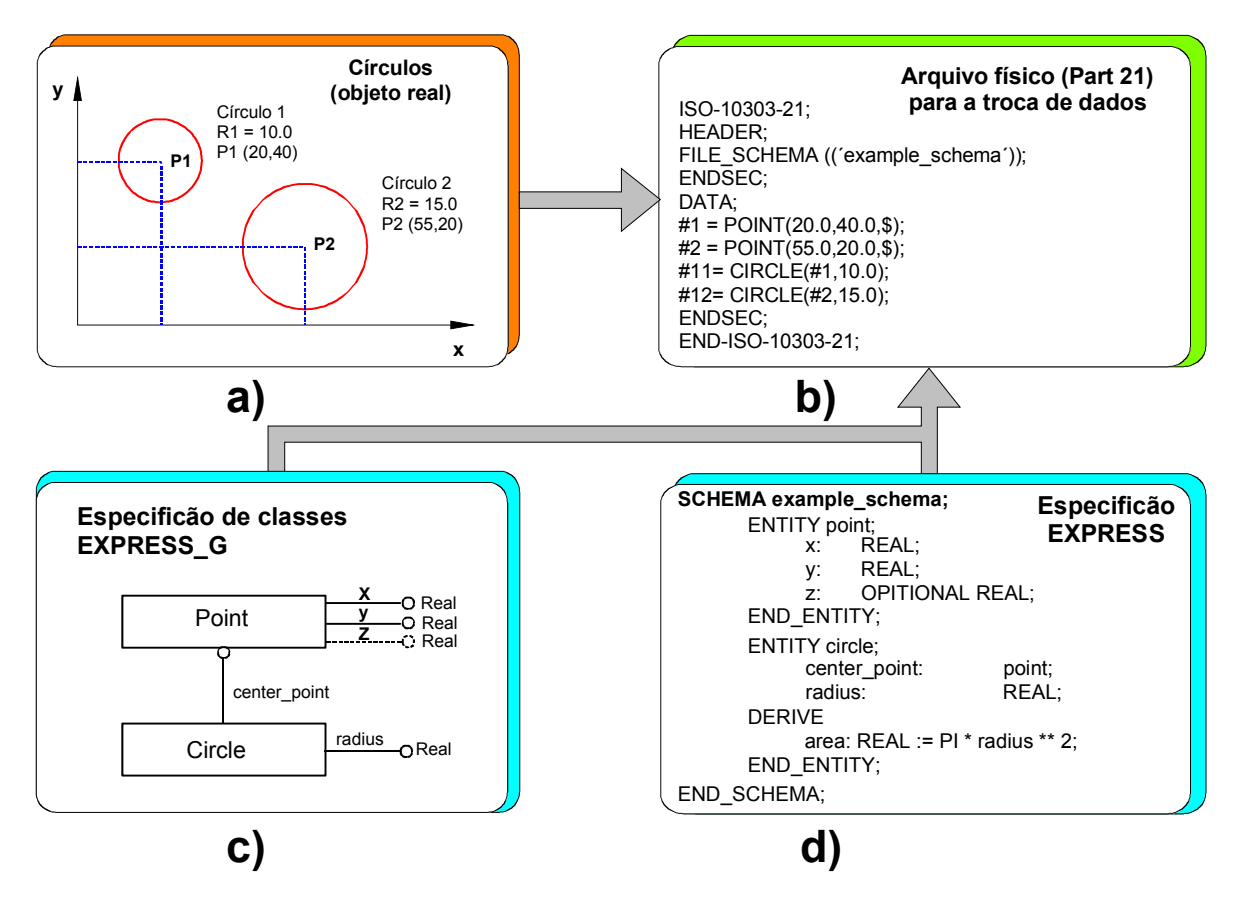

*Figura 2.18: Descrição de círculos em EXPRESS e representação do arquivo físico [37]* 

## **2.3.2.2 Método de Implementação**

O grupo de métodos de implementação que compreendem a série 20 das normas STEP é utilizado para transferir os dados de uma aplicação definida em EXPRESS para outros aplicativos como, por exemplo, o arquivo físico Figura 2.18 b), usado na troca de dados entre diferentes sistemas CAD [38]. Existem vários métodos de implementação para transferir um modelo especificado em EXPRESS para uma forma de implementação especial.

O primeiro método de implementação da norma é o arquivo físico (*physical file*), constantemente referenciado como Parte 21 (Figura 2.18 b).

A Interface de Acesso de Dados Normalizada SDAI (*Standard Data Access Interface*) é outro método de implementação que os desenvolvedores de softwares utilizam para manipular os dados definidos em EXPRESS. As linguagens de programação especificadas para o desenvolvimento de aplicações são: C, C++, Fortran, IDL, Java, XML.

# **2.3.2.3 Metodologia de Ensaio para Conformidade e Estrutura**

O grupo de Metodologia de Ensaio para Conformidade, que é a série 30 (Figura 2.17), providencia métodos e princípios básicos para testar a conformidade de implementações de qualquer Protocolo de Aplicação (AP) ou combinação de APs da STEP [38, 39].

Esse grupo descreve critérios para conformidade geral e procedimentos de teste. Métodos de teste abstratos são definidos para cada método de implementação da STEP.

A norma STEP é a única que enfatiza e coloca grande prioridade nos testes de conformidade, incluindo em si própria estes métodos como parte da norma.

# **2.3.2.4 Recurso para a Integração da Informação**

Este grupo contém os modelos de dados genéricos da STEP e pode ser considerado o bloco construtor da STEP. Eles auxiliam a integração dos Protocolos de Aplicação (AP) facilitando a operação interna, uma vez que, cada entidade que pertence a este grupo é compartilhada entre os protocolos de aplicação que necessitam dela. Esse grupo é dividido em quatro sub-grupo,s sendo que os principais são: os de recursos para integração genérica e recursos para integração da aplicação.

• Recursos para integração genérica: Este grupo é composto por informações do modelo que descreve os dados do produto que não depende de uma aplicação específica [37]. É considerado a parte central da STEP, pois é o responsável pela definição da geometria e topologia,

apresentação visual, tolerância, material, configuração da estrutura de dados, dentre outras entidades genéricas que são necessariamente usadas pelos Protocolos de Aplicação [39]. Esse grupo inicia na série 40 e vai até a 60 (Figura 2.17).

• Recursos para integração da aplicação: Este grupo, que compreende a série 100 Figura 2.17, especifica extensões para os arquivos genéricos. Desta forma, a entidade nele definida possui um pouco mais de contexto que as definidas no grupo de integração genérica [37]. Por exemplo, a ISO 10303-101 (Desenho), especifica os elementos geométricos definidos na ISO 10303-42 (Representação geométrica e topológica) no contexto de desenhos técnicos.

### **2.3.2.5 Protocolo de Aplicação**

A STEP possui uma característica muito importante que é a capacidade de ser customizada e expandida de acordo com as necessidades de uma aplicação específica, enquanto conserva consistente a parte central da norma [43]. Essa característica deve-se ao fato de que a STEP está organizada em Protocolos de Aplicação - grupo de entidades únicas escolhidas para um produto, processo ou indústria específica. Por exemplo, existem APs voltados para indústria automobilística, aeroespacial, naval, etc. A especificação de um modelo de dados de uma aplicação específica não precisa conter todos os dados que realmente existem no modelo. Tomando-se um produto mecânico como exemplo, pode-se verificar que certos objetos não seriam tão relevantes para a descrição do produto quando comparados com a necessidade para a descrição de um produto eletrônico, como por exemplo, um circuito impresso [37].

Os Protocolos de Aplicação que compreendem a série 200 da STEP, descrevem não somente os dados que são utilizados para representar o produto, mas também como os dados serão usados no modelo. Cada AP é um documento formal que descreve uma parte do ciclo de vida de um produto. Esse documento é chamado de Modelo de Atividades da Aplicação (*Application Activity Model* AAM); as informações das partes do produto que são necessárias para essa atividades chamam-se, Modelo de Referência da Aplicação (*Application Reference Model* ARM). Um modelo de informação que descreve tudo no ARM utiliza uma biblioteca de definições pré-existentes. Esse modelo de informação é escrito na linguagem EXPRESS.

# **2.3.3 Protocolo de Aplicação 214**

A indústria automobilística, como um grupo de usuários-chave dos sistemas CAD, reconhecendo a representação e a troca de dados do produto como um assunto de importância estratégica elevada para o futuro, fez grandes esforços para criar a Norma Internacional STEP AP214 (ISO 10303-214) que possibilita a descrição de todos os dados do produto ao longo do ciclo de vida do produto para a indústria automobilística [37]. O Protocolo de Aplicação 214 é um dos maiores protocolos de aplicações da STEP e foi publicado em fevereiro de 2001, pela ISO como a Norma Internacional ISO 10303-214 [44].

Os principais responsáveis pelo desenvolvimento dos mesmos é a Associação Automotiva Alemã (VDA), PROSTEP AG, ProSTEP iViP, e outros parceiros internacionais [37].

O AP 214 descreve a estrutura de dados que são relevantes para representar as informações técnicas relacionadas com o processo de desenvolvimento mecânico. Ele pretende garantir que os dados possam ser trocados, compartilhados, estendidos e futuramente processados ao longo da cadeia de processo, isso implica em um cenário que envolve aproximadamente 1000 sistemas CAx somente na indústria automotiva e na área de processamento de dados técnicos [37].

Além dos dados especificados no CAD para representar a geometria, visualização gráfica, desenhos técnicos, outras informações podem ser representadas na estrutura de dados baseados no AP214, veja Figura 2.19.

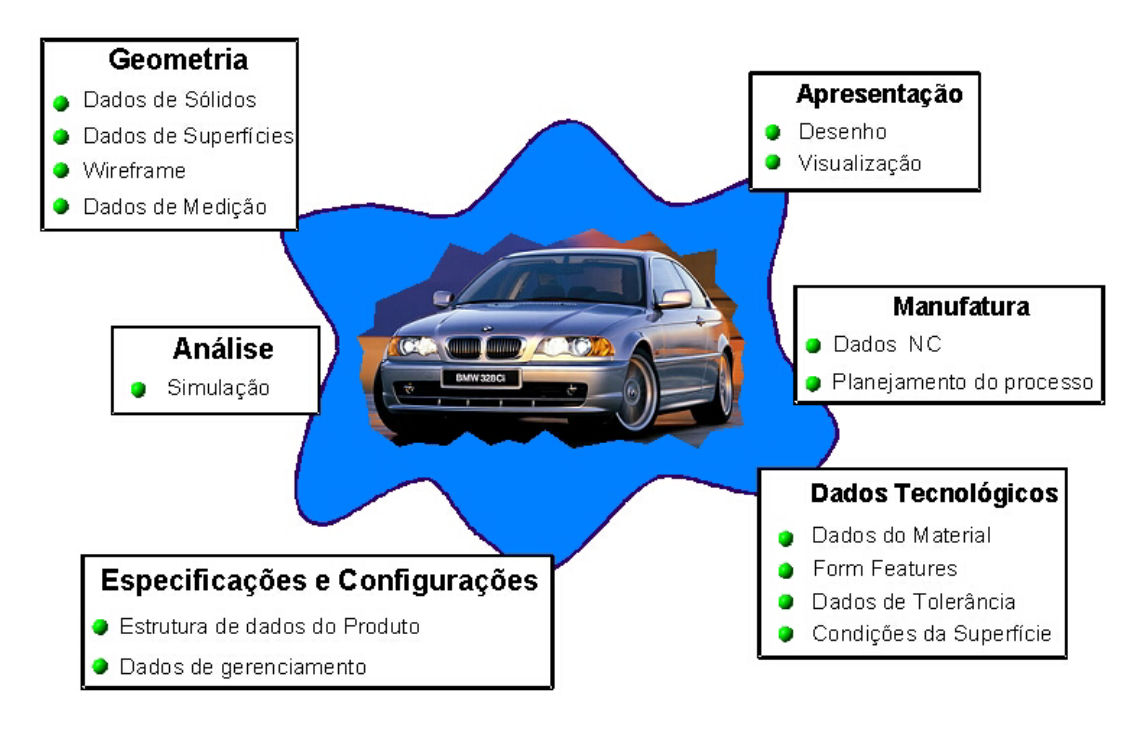

*Figura 2.19: Escopo do protocolo de aplicação 214 [42]* 

Uma vez que o AP 214 descreve todos os dados relevantes, ele pode oferecer benefícios estratégicos tanto para fabricantes como para os fornecedores. Estes benefícios que também podem ser válidos para os outros APs da STEP incluem:

- independência de um sistema CAD particular;
- consistência dos dados ao longo do ciclo de vida do produto;
- descrição dos dados do produto livre de redundância;
- alta qualidade dos dados do produto;
- definição não ambígua;
- alta qualidade de troca de dados do produto e;
- possibilidade de arquivar dados por muitos anos.

As vantagens são bem claras. Tomando o cenário alemão como exemplo, estas vantagens tornam-se muito aparentes, considerando que somente entre os fabricantes de automóveis e seus aproximadamente 900 fornecedores utiliza-se cerca de 110 diferentes tipos de sistemas CAD/CAM.

Em 1993, os primeiros processadores para a troca de dados em STEP foram feitos pelos desenvolvedores de sistemas CAD [37]. Atualmente, praticamente todos os sistemas CAD já possuem os processadores STEP AP214 e a qualidade da troca de dados evoluiu significativamente, desde o seu surgimento. Devido a melhora da qualidade, as principais indústrias automobilísticas passaram a utilizar as normas STEP como padrão oficial para a troca de dados CAD 3D com seus fornecedores.

Para garantir a melhora contínua dos processadores STEP AP214, vem sendo realizado ano a ano vários testes, dentre eles, o *Benchmark* decorrente do esforço conjunto entre organizações que avaliam as normas STEP, como o Centro da ProSTEP iViP, o PDES, Inc., desenvolvedores de sistemas CAD e empresas usuárias dos sistemas.

# **2.3.4 Avaliação dos processadores STEP AP-214**

Um novo conceito de análise da qualidade é levado em consideração (Figura 2.20), cujo o objetivo é produzir qualidade, ao invés de apenas testá-la [45]. Para colocar em prática este objetivo, a análise do processador STEP inicia-se durante a fase de desenvolvimento dos processadores, por intermédio de pré-testes que são realizados entre os desenvolvedores dos sistemas CAD que participam do CAx IF (CAx Implementor Forum)<sup>1</sup>.

Posteriormente, passam pelo teste principal, conhecido como *Benchmark*, que analisa os processadores de acordo com critérios estabelecidos pelos usuários. Esses testes são realizados conjuntamente entre o grupo ProSTEP iViP e os desenvolvedores dos "*softwares*". Mesmo após o desenvolvimento, os processadores continuam sendo avaliados e as falhas detectadas são documentadas em formas de "*Best Practices*" e colocadas à disposição no site do Centro ProSTEP [47].

Neste trabalho serão relatadas somente as avaliações do *Benchmark* que é o teste principal e que vem sendo realizado desde 1996. Será dada maior ênfase ao 7º *Benchmark* [48], realizado no final de 2001. Para mais informações sobre os outros *Benchmark*, consultar [50 - 56].

 $\overline{a}$ <sup>1</sup> Para mais informações sobre CAx IF, consultar [46]

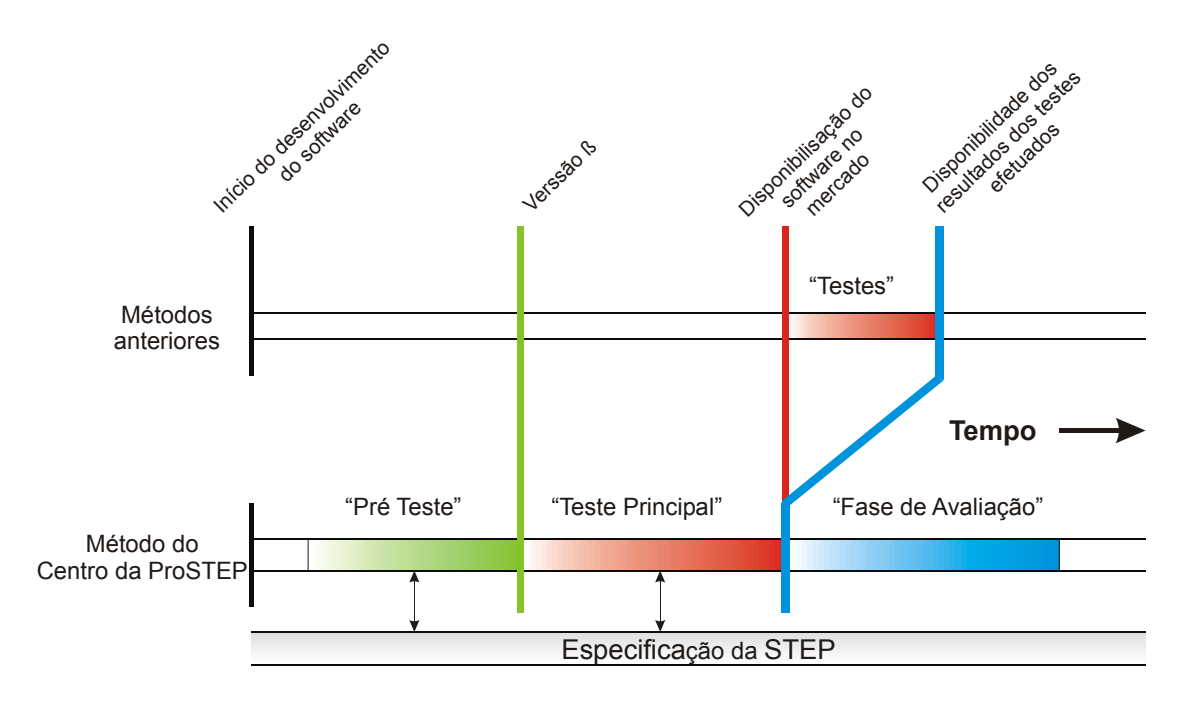

*Figura 2.20: Método de avaliação dos processadores STEP [45].* 

A seguir será relatada a metodologia utilizada nos testes, bem como os sistemas envolvidos e os resultados obtidos.

## ♦ **Metodologia usada no 7º** *Benchmark*

Um grupo de usuários seleciona os modelos e os critérios que refletem as necessidades encontradas na prática para a realização dos testes. No 7º *Benchmark* foi utilizado o modelo de uma "bomba de óleo", derivada da linha de produção da Volkswagen [48].

Após a definição do modelo, para que haja um mesmo critério de avaliação, o modelo é construído em todos os sistemas CAD participantes do *Benchmark* e exportado para o formato neutro STEP AP 214.

Se a configuração do sistema permitir, os modelos são exportados para STEP e importados no sistema receptor com diferentes configurações. Exemplo: diferentes valores de tolerância, definição da geometria em analítica ou NURBS, etc. Os resultados são então avaliados seguindo vários critérios, sendo os principais:

 Geometria: no teste de geometria é avaliado o volume e/ou a área da superfície do modelo. É considerada troca sem problemas, aquela em que o volume e/ou área da superfície do

modelo resultante possa ser calculada e não desvie mais de 1% do volume e/ou área, em comparação com o modelo original.

 Conjunto Montado: três variáveis são avaliadas para testar o conjunto montado. São elas: posicionamento dos componentes no espaço geométrico, nomes dos componentes e estrutura do conjunto. É considerada troca sem problemas aquela que não apresenta erro em nenhum dos três critérios.

## ♦ **Participantes no 7º** *Benchmark*

Para ser incluídos no 7º *Benchmark*, os participantes deveriam estar disponibilizando o processador STEP no mercado, até o final de setembro de 2001. Outro requisito foi a indispensável participação efetiva nos testes realizados no *CAx Implementor Forum*.

O 7º Benchmark utilizou os processadores STEP disponíveis no final de junho de 2001. Para a realização dos testes foi utilizada a versão DIS (*Draft International Standard*), sendo que no próximo *Benchmark,* realizado em 2003, foi utilizada a versão IS (*International Standard*). A Tabela 2.2 apresenta os participantes do 7º Benchmark, bem como as versões utilizadas para a realização dos testes no Centro da ProSTEP.

| <b>Vendedor</b>         | Sistema/Versão do<br><b>Processador</b> | Plataforma de teste            |  |  |  |
|-------------------------|-----------------------------------------|--------------------------------|--|--|--|
| Autodesk                | AutoCAD 2000i                           | Pentium III 1000, Windows 2000 |  |  |  |
|                         | Machanical Desktop 6.0                  |                                |  |  |  |
| Dassault Systemes       | <b>CATIA 4.2.4</b>                      | IBM PowerPC, AIX 4.3.4         |  |  |  |
| T-Systems               | CATIA 4.2.2                             | IBM PowerPC, AIX 4.3.4         |  |  |  |
|                         | COM/STEP 4.1.1.2                        |                                |  |  |  |
| <b>ISD</b>              | HiCAD <sub>2</sub>                      | Pentium III 1000, Windows 2000 |  |  |  |
| <b>EDS PLM Solution</b> | I-DEAS <sub>9</sub>                     | Pentium III 1000, Windows 2000 |  |  |  |
|                         | Beta Versao                             |                                |  |  |  |
| <b>Benttley Systems</b> | MicroStation/J 07.01.04.10              | Pentium III 1000, Windows 2000 |  |  |  |
|                         | Modeler Version 07.01.04.06             |                                |  |  |  |
| <b>PTC</b>              | Pro/ENGINEER 2001                       | Pentium III 1000, Windows 2000 |  |  |  |
|                         | Pro/STEP 20001200                       |                                |  |  |  |
| CoCreate                | Solid Designer 18.0.0.12                | Pentium III 1000, Windows 2000 |  |  |  |
| <b>EDS PLM Solution</b> | Unigraphics 18.0.0.12                   | Pentium III 1000, Windows 2000 |  |  |  |
| <b>Theorem Solution</b> | Unigraphics 17.0.1                      | SUN Ultra 3, SunOS 5.7         |  |  |  |
|                         | CADverter 5.0.0.02                      |                                |  |  |  |
| <b>Alias Wavefront</b>  | AutoStudio 9.7                          | Pentium III 1000, Windows 2000 |  |  |  |

*Tabela 2.2: Participantes do 7º Benchmark [48]* 

# ♦ **Resultados do 7º** *Benchmark*

Os modelos usados nos testes não conseguem representar por completo todas as situações e possibilidades de geometrias que podem ser construídas por meio dos sistemas CAD. Consequentemente, os resultados do *Benchmark* não podem ser aplicados diretamente para representar toda extensão da aplicação prática.

Os resultados do 7º Benchmark: (i) troca de modelos sólidos (Figura 2.21) e (ii) conjunto montado (Figura 2.24), serão apresentados a seguir.

# • **Resultados (i): troca de modelos sólidos**

No gráfico (Figura 2.21) os arquivos STEP são gerados pelos sistemas CAD situados na coluna da esquerda e importados nos sistemas situados na linha do topo.

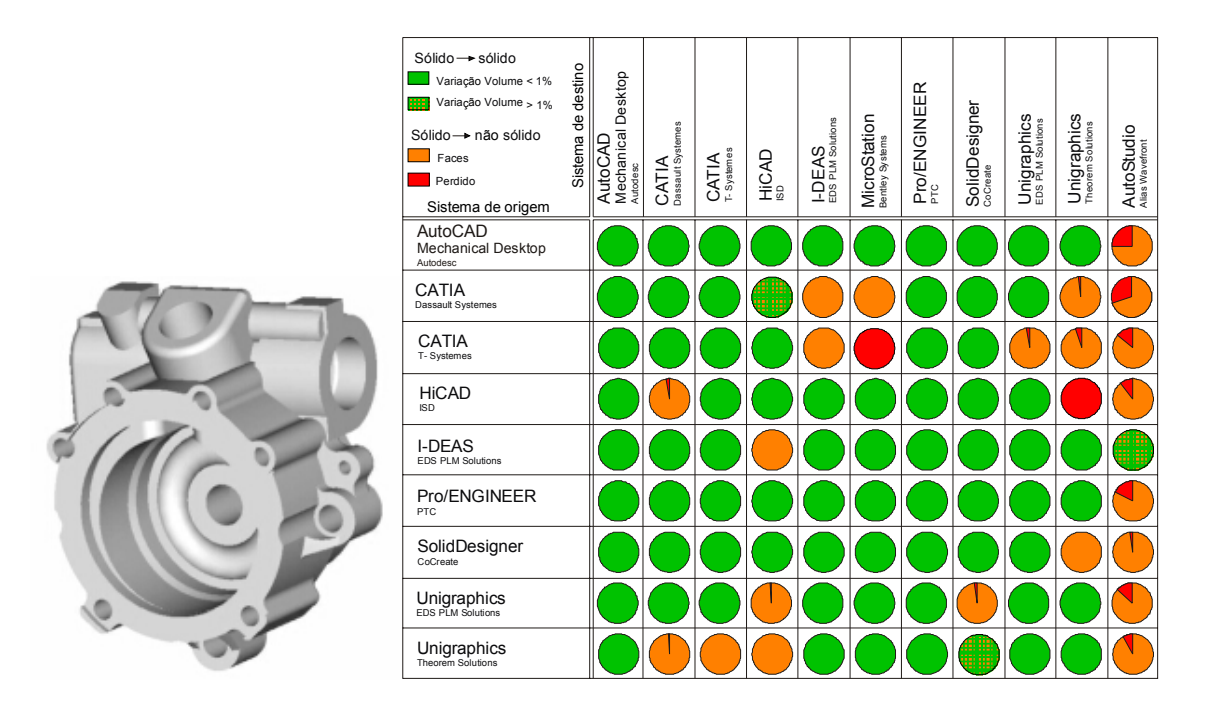

*Figura 2.21: Resultados da troca de dados de modelos sólidos do 7º* Benchmark *[48]* 

A representação gráfica tem o seguinte significado: círculo verde e o hachurado representam o sólido que foi transferido com sucesso. O circulo hachurado indica que ocorreu uma variação maior que 1% no cálculo do volume. O circulo laranja significa que todas as superfícies (tomadas individualmente) foram transferidas corretamente, porém, o sólido não pode ser gerado.

O círculo vermelho indica que várias faces não foram transferidas corretamente ou foram perdidas, enquanto que a porção laranja indica quantas faces foram transferidas corretamente.

A proporção de dados perdidos é quase nula. Somente em dois casos foi gerado um modelo vazio (círculo vermelho completo).

Ao analisar os resultados da troca de dados de modelos sólidos do 7º *Benchmark* (Figura 2.21), é preciso avaliar a capacidade dos pós-processadores, ou seja, avaliar se o sistema está exportando com uma boa qualidade. Alem disso, é preciso avaliar o pré-processador, isto é, avaliar se o sistema está importando com qualidade. No caso do sistema AutoStudio, fica muito claro observar que o pré-processador apresenta uma qualidade muito inferior em comparação com os demais sistemas CAD, pois não conseguiu importar nenhum modelo corretamente. Os sistemas Mechanical Desktop e Pro-Engineer foram os sistemas CAD que obtiveram os melhores resultados, tanto no pós-processamento como no pré-processamento.

### • **Resultados (ii): troca de conjunto montado**

De acordo com o mencionado na metodologia, são três as variáveis utilizadas para avaliar o conjunto montado:

- Posicionamento dos componentes no espaço geométrico;
- Nome dos componentes;
- Estrutura do conjunto (Figura 2.22).

A Figura 2.23 apresenta as informações necessárias para a compreensão dos resultados apresentados na Figura 2.24.

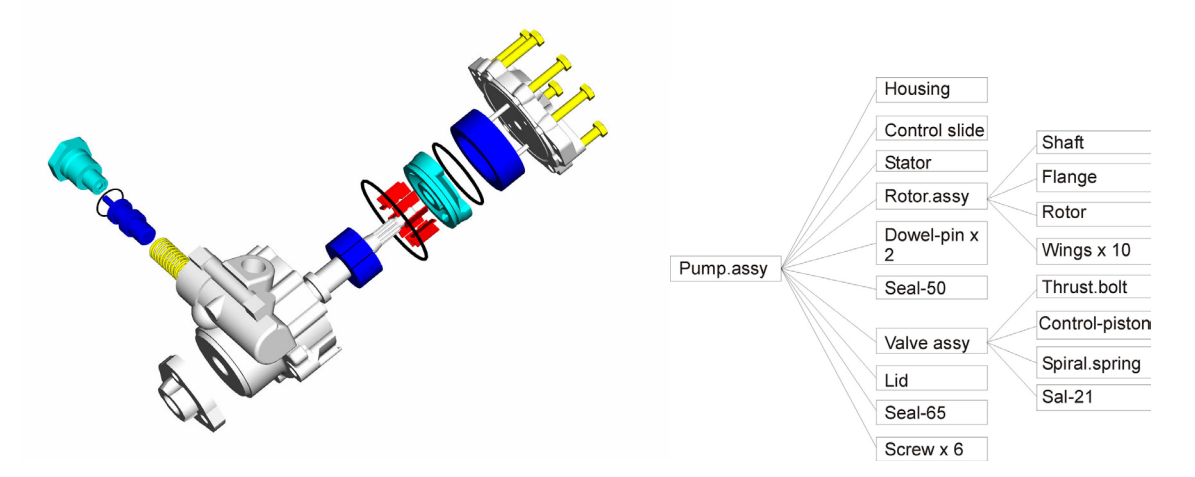

*Figura 2.22: Conjunto montado e estrutura utilizado nos testes [48]* 

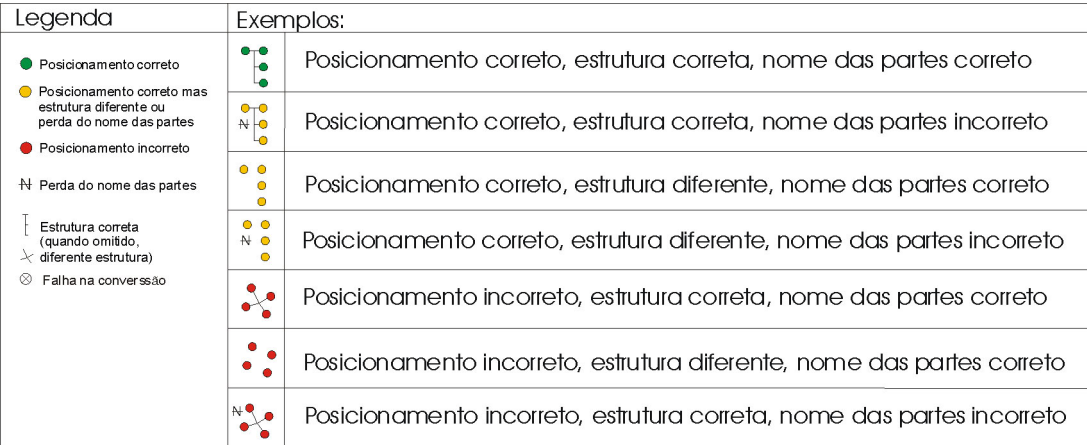

### *Figura 2.23: Descrição dos resultados [48]*

O gráfico do conjunto montado segue o mesmo princípio do gráfico já apresentado anteriormente. Os arquivos STEP são gerados pelos sistemas CAD situados na coluna da esquerda e importados nos sistemas situados na linha do topo.

| Posicionamento correto<br>Posicionamento correto mas<br>∩<br>estrutura diferente ou<br>perda do nome das partes<br>Posicionamento incorreto<br>N Perda do nome das partes<br>Estrutura correta<br>(quando omitida<br>$\lambda$ estrutura diferente)<br>⊗<br>Falha na converssão<br>Do processador STEP | STEP<br>Para o processador | Desktop<br>Mechanical<br>AutoCAD<br>Autodesc | <b>CATIA</b><br>Dassault Systemes | T-Systemes<br>CATIA | HiCAD<br>Hie | EDS PLM Solutions<br><b>LDEAS</b> | MicroStation<br>Bentley Systems | Pro/ENGINEER<br><sub>PTC</sub> | SolidDesigner<br>cocreate    | Unigraphics<br>EDS PLM Solutions | Unigraphics |
|----------------------------------------------------------------------------------------------------|----------------------------|----------------------------------------------|-----------------------------------|---------------------|--------------|-----------------------------------|---------------------------------|--------------------------------|------------------------------|----------------------------------|-------------|
| AutoCAD<br><b>Mechanical Desktop</b><br>Autodesc                                                                                                    |                            |                                              |                                   |                     |              |                                   |                                 |                                |                              |                                  |             |
| <b>CATIA</b><br>Dassault Systemes                                                                                                    |                            |                                              |                                   |                     |              |                                   |                                 |                                | O<br>0<br>$\mathbb{H}$<br>-0 |                                  |             |
| <b>CATIA</b><br>T-Systemes                                                                                                    |                            |                                              |                                   |                     |              |                                   |                                 |                                |                              |                                  |             |
| <b>HiCAD</b><br>SD                                                                                                    |                            |                                              |                                   |                     |              |                                   |                                 |                                |                              |                                  |             |
| <b>I-DEAS</b><br>EDS PLM Solutions                                                                                                    |                            |                                              |                                   |                     |              |                                   |                                 |                                | Ō<br>Ō<br>H<br>О<br>Ŏ        |                                  |             |
| Pro/ENGINEER<br>PTC                                                                                                    |                            |                                              |                                   |                     |              |                                   |                                 |                                |                              |                                  |             |
| SolidDesigner<br>CoCreate                                                                                                    |                            |                                              |                                   |                     | <b>AO</b>    |                                   |                                 |                                |                              |                                  |             |
| Unigraphics<br>EDS PLM Solutions                                                                                                    |                            |                                              |                                   |                     |              |                                   |                                 |                                |                              |                                  |             |
| Unigraphics<br>Theorem Solutions                                                                                                    |                            |                                              |                                   | ₩<br>∘              |              |                                   | N                               |                                |                              |                                  |             |

*Figura 2.24: Resultados da troca de dados de Conjunto montado do 7º Benchmark [48]* 

Os sistemas I-DEAS, Pro/Engineer e Unigraphics (EDS PLM Solutions) conseguiram importar todos os conjuntos sem nenhum problema, o que indica que todos os sistemas exportaram os conjuntos corretamente.

Se comparar os resultados dos *Benchmarks* que vêm sendo realizados desde 1996, é possível notar a melhora significativa dos sistemas na troca de dados por meio da STEP. No entanto, como pode ser visto nos resultados do 7º *Benchmark,* ainda existem problemas na troca de dados. O tópico a seguir comenta alguns dos problemas que ainda existem na troca de dados.

## **2.4 Problemas na troca de dados CAD**

Mesmo com os grandes avanços na troca de dados decorrente do trabalho conjunto feito entre os centros de desenvolvimentos da STEP, desenvolvedores de sistemas CAD e usuários do ramo automotivo, ainda existem problemas que precisam ser superados, de forma a melhorar a eficiência na troca de dados e conseqüentemente no desenvolvimento do produto.

Dentre os problemas que ainda existem na troca de dados entre sistemas CAD, o valor da tolerância utilizada na construção dos modelos CAD bem como os diferentes valores de acuracidade de cada sistema, têm sido responsável por uma grande parte desses problemas [57, 58].

O resultado de uma pesquisa realiza pela VDA junto com a empresa ProSTEP GmbH em 2000 na Alemanha, envolvendo as empresas BMW, DaimlerChrysler, Volkswagen/Audi, TRW, Wabco e ZF mostra claramente a influência da acuracidade nos problemas envolvendo troca de dados, como podem ser vistos na Figura 2.25. Dos 201 modelos analisados na pesquisa, 33 modelos apresentaram problemas, sendo que 36,4% dos problemas foram classificados como problemas de acuracidade [1].

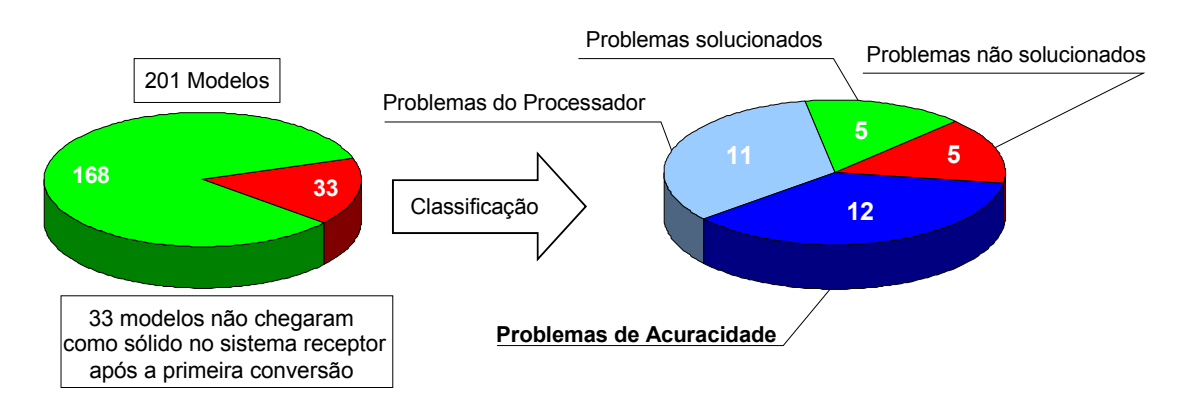

*Figura 2.25: Problema de acuracidade na troca de dados [1]* 

Os problemas de acuracidade são inconsistências entre a representação teórica/analítica versus à representação numérica utilizada para gerar a geometria nos sistemas CAD [59]. Requerimentos de acuracidade impõem limites de *gaps* entre entidades geométricas como: vértices, arestas e faces que são adjacentes. Eles podem também limitar as dimensões mínimas de elementos como: arestas, face, superfície e sólido.

Os *gaps* são gerados porque interseções das curvas entre superfícies não-planar são aproximadas na maioria dos sistemas CAD [59]. As aproximações são usadas quando interseções entre duas entidades geométricas tais como (face, curva de interseção, vértice onde a intersecção da curva encontra) são complexas de serem computadas utilizando método exato [60]. Os erros de acuracidade ocorrem porque os modeladores sólidos utilizam diferentes tolerâncias para computar o máximo desvio entre as entidades topológicas e limitar as dimensões mínimas dos elementos, como pode ser visto na Figura 2.26.

O exemplo a seguir aborda claramente o problema de acuracidade envolvendo *gap* na troca de dados entre dois sistemas que utilizam diferentes tolerâncias para computar o máximo desvio entre as entidades topológicas. Neste exemplo, um modelo sólido construído no sistema CAD Pro-Engineer 2000i2 não pode ser transferido como sólido para o sistema CAD CATIA v4. O modelo Figura 2.27 foi construído no Pro-Engineer e possui uma tolerância absoluta de 0,030466 mm. Com esse valor de tolerância o sistema permite a geração de *gaps* entre as superfícies do modelo de até 0,030466 mm.

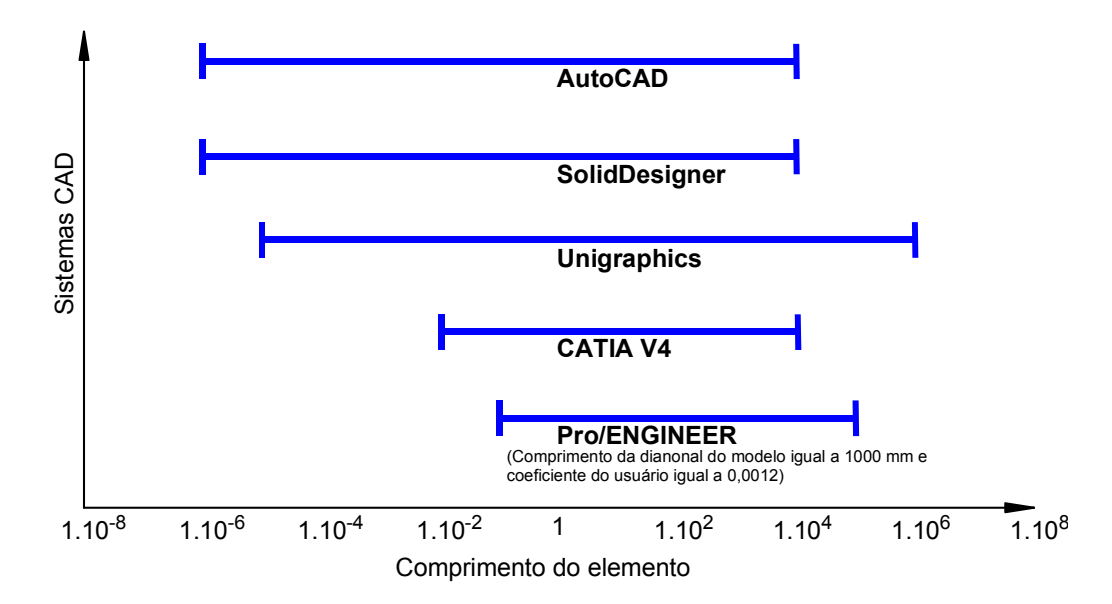

*Figura 2.26: Faixa de tamanho dos elementos geométricos - valores "default" [58]* 

Quando se deseja trocar esse modelo em um outro sistema CAD, como por exemplo, CATIA v4 em uma tolerância de 2m, o sistema permitirá *gaps* entre as superfícies do modelo de no máximo 0,02 mm. Isso indica que todos os *gaps* maiores que 0,02 mm, que foram gerados no sistema de origem, provocarão problemas na troca de dados, impossibilitando assim a geração do modelo.

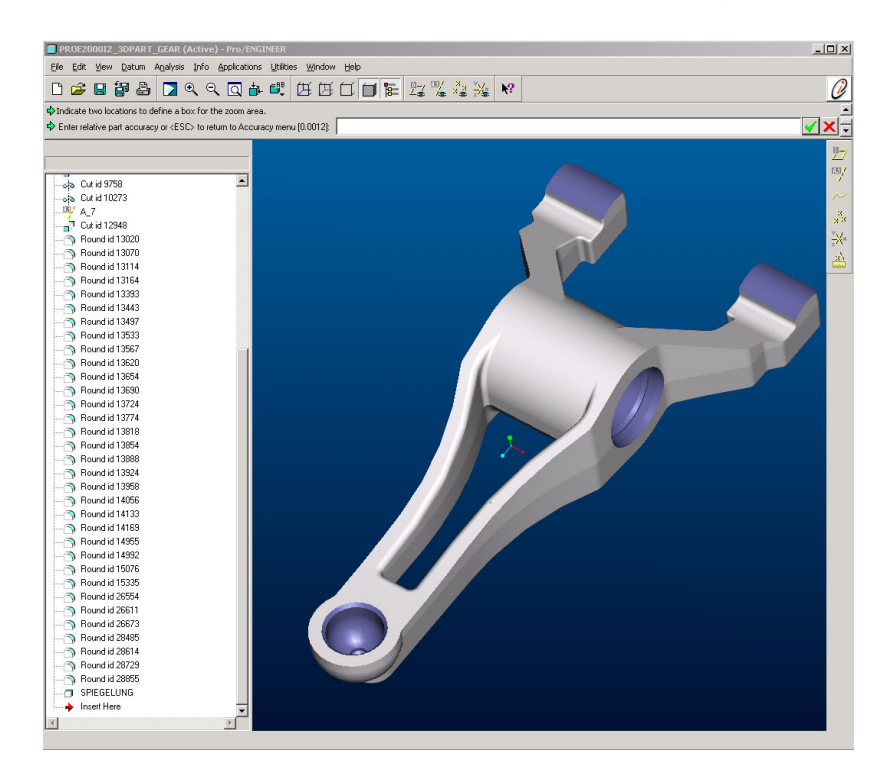

*Figura 2.27: Alavanca de engrenagem derivada da linha de produção da ZF utilizada no 6º* Benchmark *e analisada no projeto AOCD [33].* 

Neste exemplo todas as superfícies do modelo foram transferidas para o CATIA v.4 sendo que o sólido não foi gerado, devido a problemas de acuracidade na topologia em três áreas do modelo, que apresentaram gaps maiores que a tolerância especificada do sistema CATIA v.4 (Figura 2.28).

Os problemas de acuracidade envolvendo *gaps* e mini-elementos já foram abordados pelos dois maiores centros de desenvolvimento da STEP, o PDES Inc dos Estados Unidos em 1996 e, pela associação ProSTEP iViP da Alemanha em 1998 [57, 58]. Nesse último foi verificada a potencialidade de problemas de acuracidade relacionados com mini-elementos ou *gaps* na estrutura do modelo.

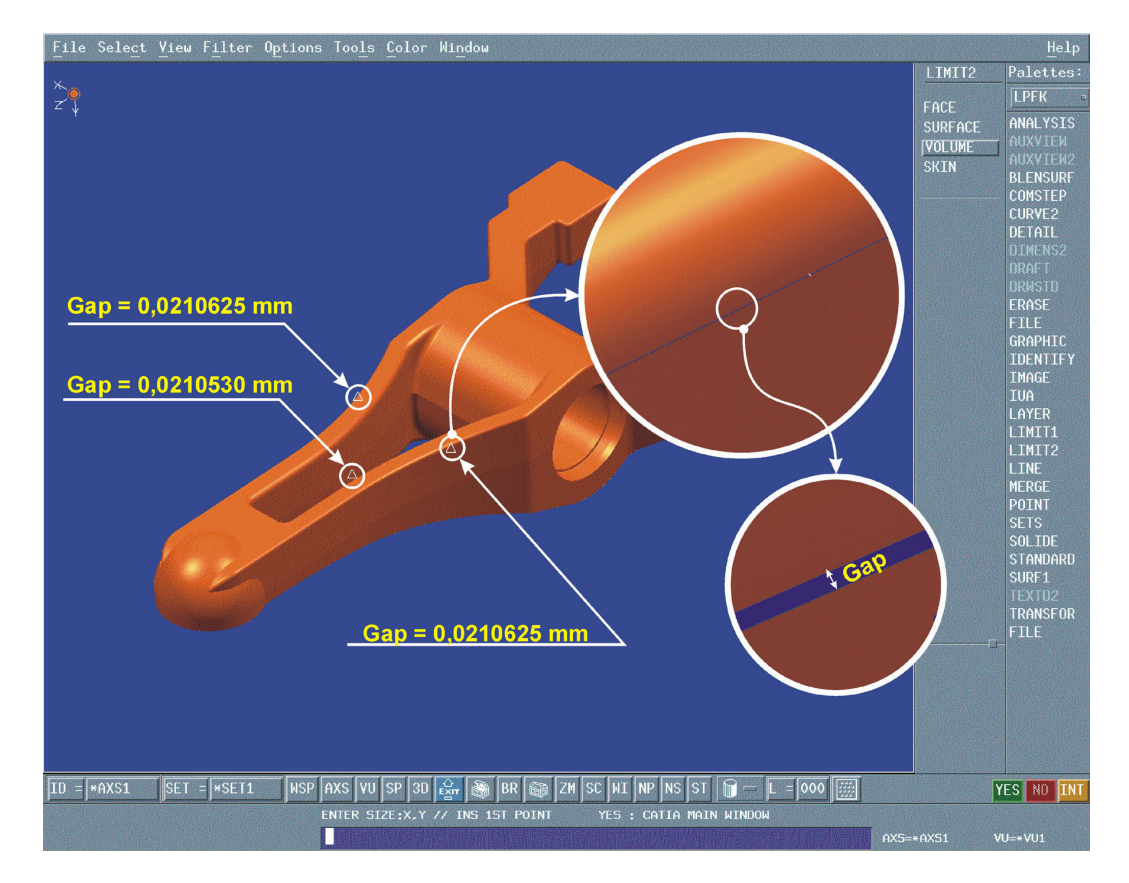

*Figura 2.28: Problema na troca de dados devido a gaps maiores que a tolerância [33]* 

Como recomendações para futuros trabalhos foram destacadas as seguintes necessidades [58];

- necessidade de mais investigações sobre acuracidade nos sistemas CAD;
- otimização/impacto dos métodos de construção;

• otimização dos valores para os parâmetros de acuracidade entre sistemas CAD.

As recomendações apresentadas acima mostram a necessidade de novas pesquisas que abordem os problemas de acuracidade, com isso destaca-se a importância deste trabalho, que tem o foco neste problema. Alem disso, o mesmo visa a otimização da troca de dados geométricos 3D entre os sistemas CAD por meio do uso da STEP AP214, como poderá ser visto no próximo capítulo, cujos objetivos deste trabalho serão detalhados.

# **3 Objetivos e metodologia**

O objetivo a que se busca alcançar neste trabalho consiste em investigar melhorias na troca de dados entre sistemas CAD, por meio da utilização do Protocolo de Aplicação 214 das normas STEP, de forma a acelerar o desenvolvimento do produto no cenário atual, em que várias empresas utilizam diferentes sistemas CAD, interagem entre si para a concepção e desenvolvimento do produto. O desenvolvimento teórico e os testes realizados, conforme apresentados nos capítulos 4 e 5, visam a atingir os objetivos abaixo.

## **3.1 Objetivos gerais**

Considerando-se os aspectos mencionados acima, os objetivos gerais deste trabalho são:

- avaliar a geração de mini-elementos dentro dos sistemas CAD, em função da tolerância de modelamento;
- avaliar a flexibilidade e comportamento dos sistemas CAD ao importar arquivos STEP AP214 contendo geometrias que possuem mini-elementos iguais ou menores que a tolerância do sistema;
- avaliar a flexibilidade e comportamento dos sistemas CAD ao importar arquivos STEP AP214 contendo geometrias que possuem *gaps* maiores ou iguais à tolerância do sistema;
- avaliar a qualidade da troca de dados de modelos sólidos reais em relação aos mini-elementos e *gaps*, dos sistemas CAD Unigraphics v.18 e Pro/Engineer v.2000i2 para o sistema CATIA v.4, por meio dos processadores STEP AP214.

## **3.2 Objetivos específicos**

Para atingir os objetivos gerais, alguns objetivos específicos precisam ser alcançados:
- determinar a relação existente entre mini-elemento e a tolerância especificada pelo usuário no início do processo de modelamento;
- verificar a robustez dos sistemas CAD mencionados com relação à geração de mini-elementos, ou seja, verificar se o sistema informa o usuário quando um elemento menor que a tolerância especificada é gerado;
- avaliar a robustez dos sistemas CAD mencionados ao trabalhar com elemento igual à tolerância máxima do sistema;
- avaliar o comportamento dos sistemas CAD ao importar arquivos STEP contendo mini-elementos.

#### **3.3 Metodologia**

Com o propósito de atingir aos objetivos propostos neste trabalho foi estabelecida a seguinte metodologia:

- pesquisa bibliográfica para aprofundamento no tema e treinamento em vários sistemas CAD e nas normas STEP;
- concepção de um modelo teórico contendo mini-elementos em sua estrutura;
- realização de testes envolvendo 8 sistemas CAD, utilizando o modelo teórico concebido para avaliar a geração de mini-elementos dentro dos sistemas CAD, em função da tolerância de modelamento;
- realização de testes envolvendo 12 processadores STEP AP214 em diferentes sistemas CAD, utilizando o modelo teórico concebido para avaliar os problemas decorrentes de mini-elementos, na troca de dados entre sistemas CAD por intermédio do AP214 das normas STEP;
- concepção de três modelos teóricos contendo diferentes valores de *gaps* em suas estruturas;
- realização de testes envolvendo 8 processadores STEP AP214 em diferentes sistemas CAD, utilizando os modelos teóricos concebidos para avaliar a flexibilidade e comportamento dos sistemas CAD ao importar

arquivos STEP AP214 contendo *gaps* maiores ou iguais à tolerância do sistema;

• realização de testes de troca de dados de modelos sólidos reais em relação ao mini-elemento e *gaps*, dos sistemas CAD Unigraphics v.18 e Pro/Engineer v.2000i2 para o sistema CATIA v.4, por meio dos processadores STEP AP214.

### **4 Desenvolvimento teórico**

Este capítulo aborda a definição de tolerância e acuracidade utilizada neste trabalho bem como os métodos utilizados para o desenvolvimento dos modelos teóricos desenvolvidos e empregados neste projeto, seguido dos modelos reais, sistemas CAD e processadores STEP utilizados.

#### **4.1 Definição de tolerância e acuracidade nos sistemas CAD**

Os modelos matemáticos dos sistemas CAD mais avançados, trabalham com valores que vão até a décima sexta casa decimal. Esta acuracidade se aplica inicialmente para sólidos primitivos tais como cubo, esfera, cone, etc.. A manipulação destes sólidos básicos por intermédio de operações *booleanas*, tais como subtração, união, intersecção ou mesmo operações de arredondamento geram imprecisões ao modelo, pois todas as operações lidam com erros de arredondamento.

Um exemplo de imprecisão do modelo gerada por meio da operação de arredondamento pode ser visto na Figura 4.1. O cubo de 100 mm foi gerado no sistema Pro/Engineer com acuracidade absoluta de  $10^{-2}$  mm e posteriormente, analisado com o sistema CAD/IQ para determinar a variação entre as faces adjacentes (Figura 4.1 a). Em cada aresta foi realizado um arredondamento de 10 mm e foi feita a medição novamente (Figura 4.1 b).

Para o cubo de cantos reto, a análise com o sistema CAD/IQ não resulta em nenhum valor para a distância entre superfícies adjacentes, isto ocorre porque um filtro suprime os resultados abaixo de  $10^{-16}$  milímetros. Para o cubo de cantos arredondados, 19 *gaps* de face/face entre 10-16 milímetros e 10-14 milímetros são especificadas. A operação de arredondamento gerou uma imprecisão de  $10^{-2}$ milímetros no modelo. Mesmo com a precisão do modelo passando de 10-16 para  $10^{-14}$ , ele se mantém bem abaixo da acuracidade do modelo que é de 10<sup>-2</sup> mm.

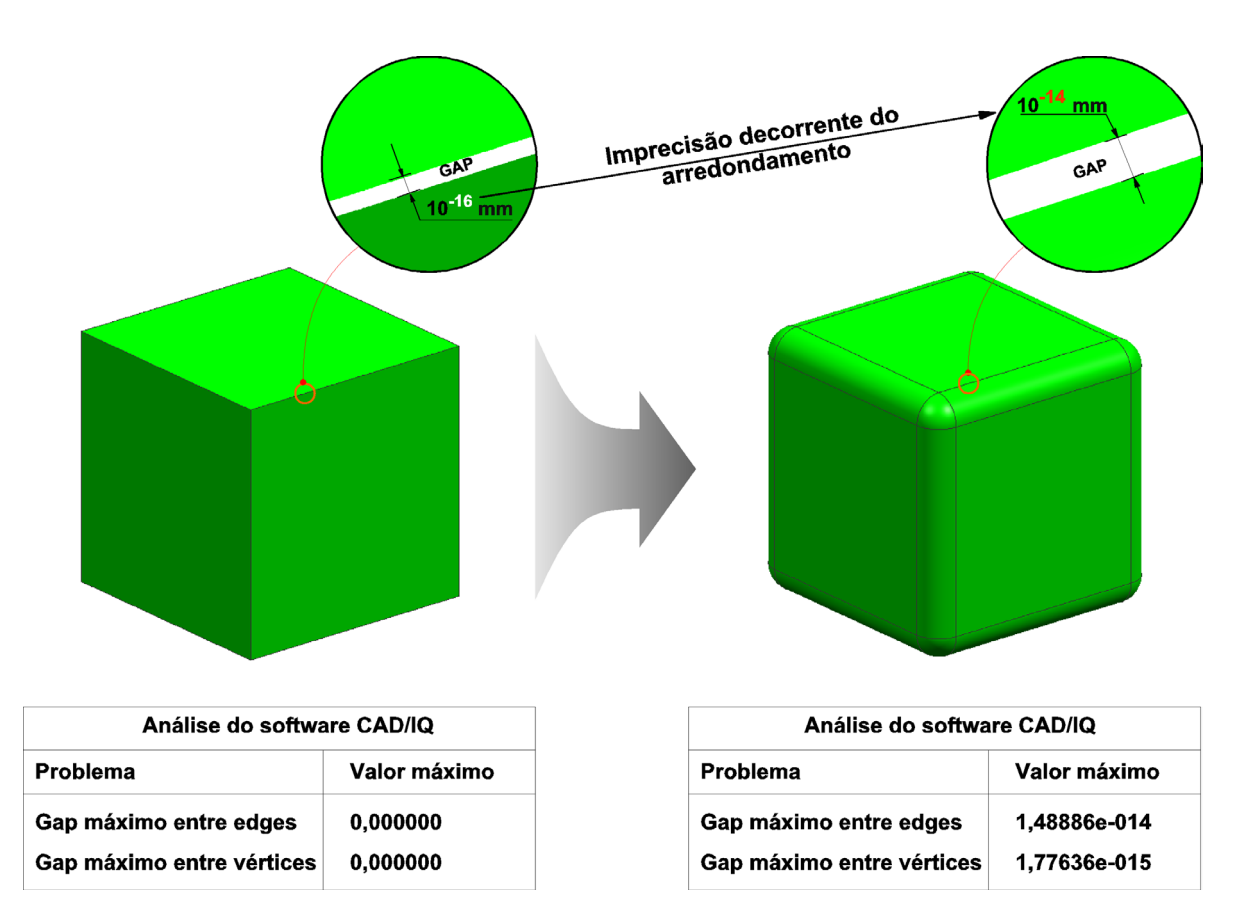

*Figura 4.1: Imprecisão do modelo gerada por meio da operação de arredondamento* 

De forma a manter a precisão do modelo sob o controle do usuário, os sistemas CAD utilizam o termo *Model Tolerance (*tolerância do modelo*)*. A tolerância modelo significa que um sistema CAD suprime as entre elementos geométricos adjacentes até um determinado limite, isto é, o sistema CAD relata "Distância = 0" ao usuário para as variações reais entre dois elementos adjacentes que se encontram dentro da tolerância do modelo.

Para o limite superior da tolerância do modelo, os sistemas CAD usam o termo *Model Accuracy* (acuracidade do modelo).

De um modo geral, os sistemas CAD utilizam 4 parâmetros para estabelecer a tolerância do modelo sendo eles [58]:

• *Mini-elemento*: (Menor elemento possível de se construir no sistema CAD) é o tamanho do menor elemento que pode ser criado por alguma operação de modelamento ou pela importação de um modelo. Este elemento pode ser uma aresta (Figura 4.2), face (Figura 4.2), sólido entre outros.

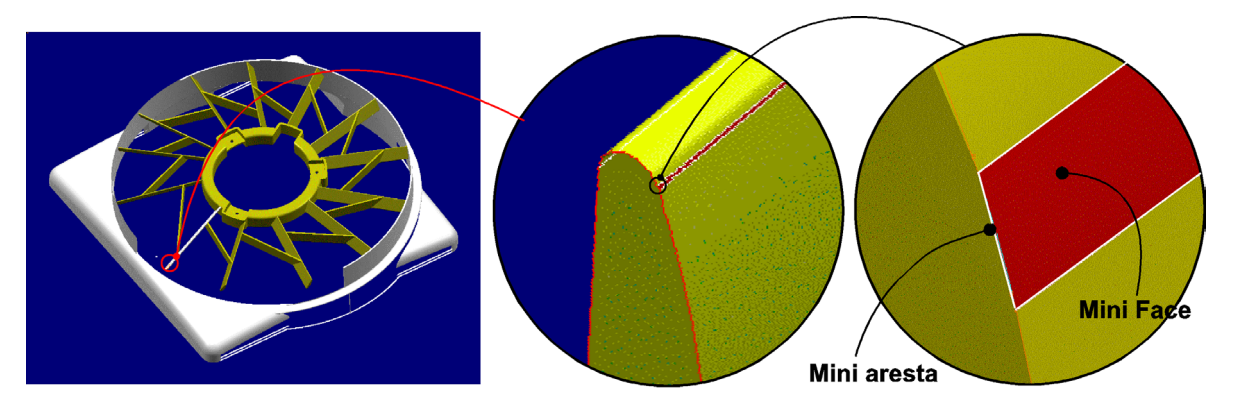

*Figura 4.2: Tipos de mini-elemento* 

• *Gap máximo*: é a distância máxima permitida entre os elementos topológicos: vértices, arestas e faces. Os *gaps* podem ocorrer entre: vértices, vértice/aresta (Figura 4.3 a), vértice/face, arestas (Figura 4.3 b), aresta/face e faces (Figura 4.3 c).

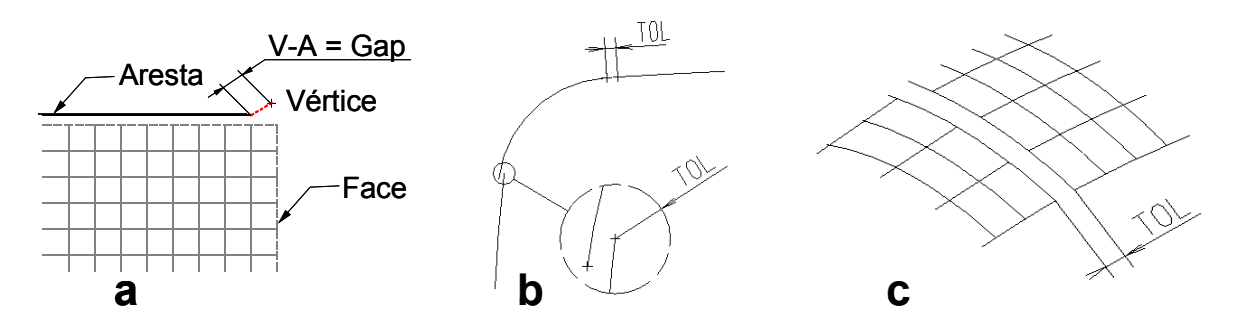

*Figura 4.3: Tipos de gap* 

- *Tamanho (Dimensão) máximo do modelo*: é a extensão (dimensão) máxima do maior elemento que pode ser criado, por qualquer operação de modelamento no espaço geométrico.
- *Ângulo Máximo*: é o ângulo máximo permitido que garante o paralelismo/tangenciamento de dois vetores.

A maioria dos sistemas CAD se baseia em pelo menos um dos conceitos de tolerância abordados a seguir:

• *Tolerância relativa ou dinâmica*: neste conceito, o ajuste da tolerância é feito automaticamente pelo sistema que relaciona o menor elemento ou o máximo *gap* com o tamanho do modelo geométrico. À medida que o modelo aumenta de tamanho, aumenta também o mini-elemento e o máximo *gap* aceito. A alteração da tolerância é unidirecional, com isso não é possível reduzir o valor da tolerância.

O sistema Pro/Engineer utiliza este conceito se o usuário selecionar a opção de *tolerância relativa*. A fórmula utilizada pelo sistema Pro/Engineer para a determinação da acuracidade pode ser visto na Figura 4.4. O valor do fator padrão é de 0,0012 e pode ser alterado pelo usuário.

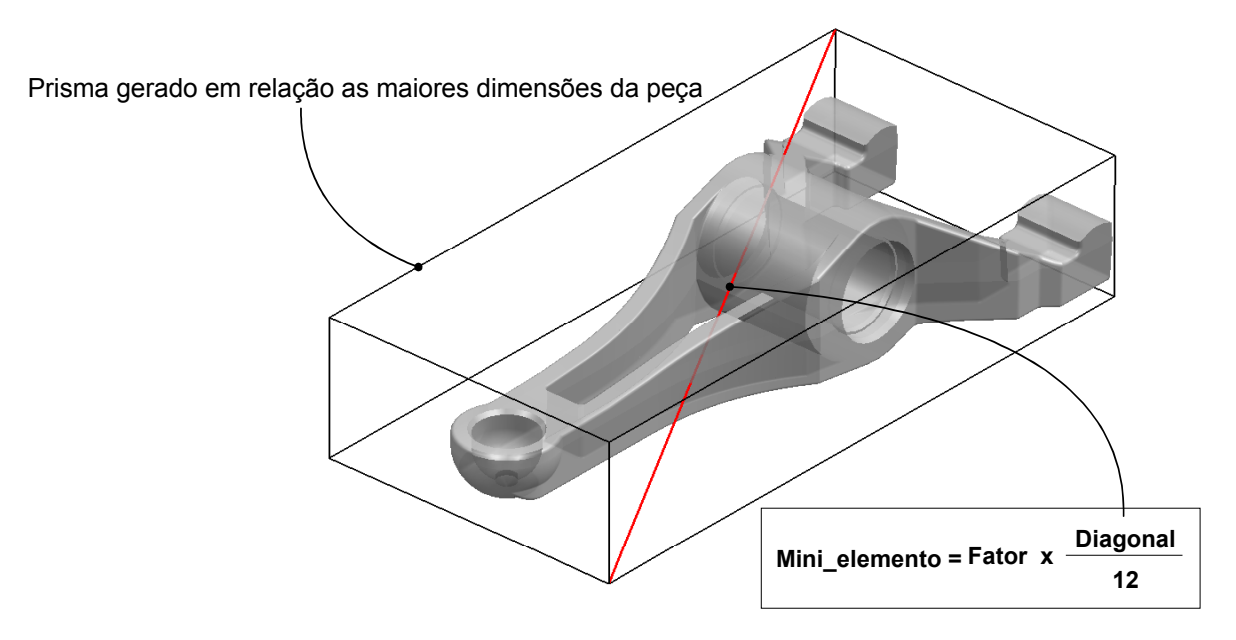

*Figura 4.4: Equação de cálculo da acuracidade no Pro/Engineer* 

• *Tolerância absoluta editável*: neste conceito, a tolerância a ser utilizada, será constante, no entanto o usuário pode ajustar a tolerância no início ou durante a fase de modelamento sendo que o ajuste durante o modelamento não é recomendada.

Os sistemas CATIA v4, CADDS5 e Pro/Engineer (opção de acuracidade absoluta) utilizam este conceito de tolerância.

No CATIA v4, os parâmetros de mini-elemento e *gap* estão relacionados com a dimensão do espaço geométrico que o usuário precisa estabelecer no início da construção. Na prática são três valores de espaço geométrico (Tabela 4.1) mais empregados.

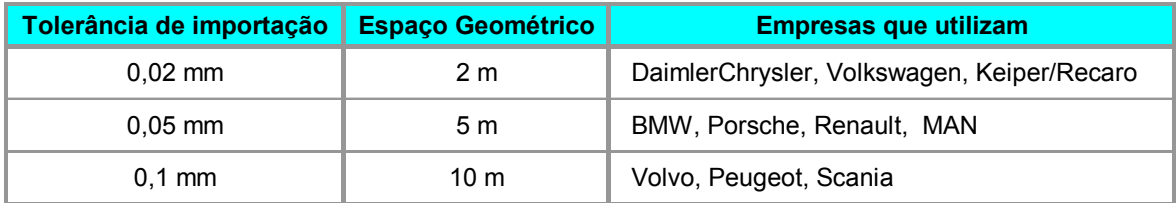

*Tabela 4.1: Tolerância utilizada no CATIA & Empresas usuárias* 

Para um espaço geométrico de 10 metros, os parâmetros calculados e recomendados pelo sistema podem ser vistos na Figura 4.5. O sistema não aconselha a alteração dos parâmetros recomendados.

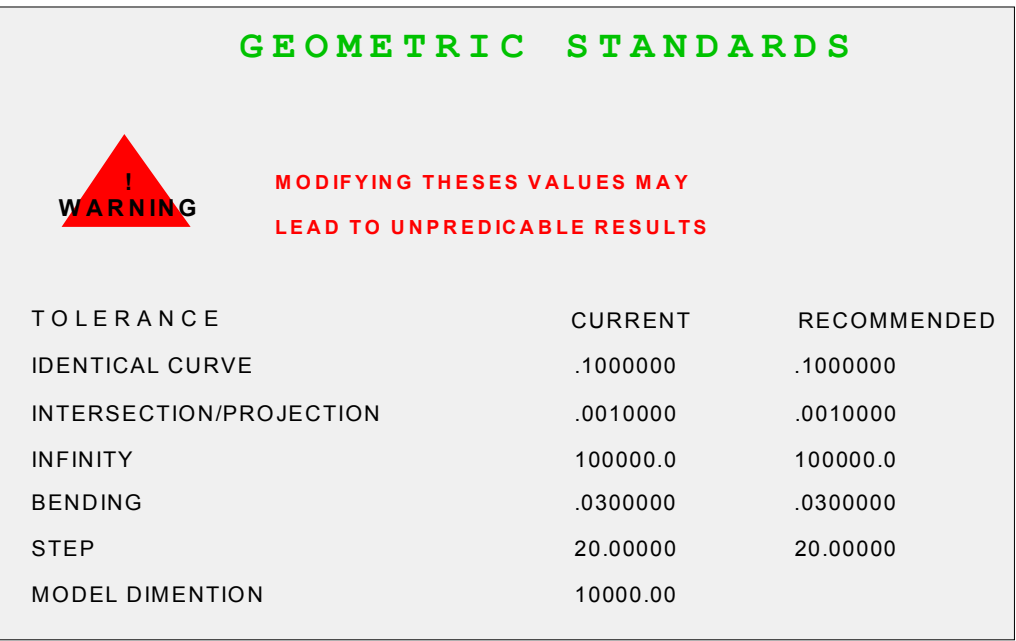

*Figura 4.5: Parâmetros que definem a acuracidade no sistema CATIA v4* 

• *Tolerância absoluta não editável*: neste conceito, o sistema utiliza um valor fixo para a tolerância de modelamento, não permitindo ao usuário editá-la.

Os sistemas IDEAS 9 e Mechanical Desktop utilizam este conceito de tolerância.

No sistema Mechanical Desktop, existem duas variáveis que controlam a tolerância, são elas: resab e resnor.

 resab: descreve o parâmetro de comprimento (mini-elemento), o valor default é 10<sup>-6</sup> e não pode ser alterado.

- resnor: descreve o parâmetro angular que é usado para determinar quando duas linhas são paralelas. O valor default de "resnor" é de 10-10 e não pode ser alterado.
- *Tolerant modeling*: neste conceito, o usuário fornece um valor para a tolerância absoluta, porém o sistema permite também alterar o valor da tolerância para a realização de certas operações, com isso a região onde forem utilizadas operações com valores de tolerância maior que a tolerância absoluta, terá uma imprecisão maior que as outras partes do modelo. O modelo resultante terá regiões com diferentes valores de tolerância.

O sistema Unigraphics é um exemplo de utilização deste conceito. No Unigraphics também existem dois parâmetros que controlam a tolerância do modelo sendo eles:

- Tolerância de comprimento: descreve o parâmetro de comprimento (mini-elemento), o valor máximo é 10<sup>-6</sup> e pode ser alterado pelo usuário.
- Tolerância angular: descreve o parâmetro angular que é usado para determinar quando duas linhas são paralelas. O valor máximo é de 10<sup>-11</sup> e pode ser alterado pelo usuário.

Estes dois parâmetros são globais, porém arestas e vértices podem ter tolerâncias locais.

# **4.2 Concepção do modelo teórico para este trabalho**

Para a concepção dos modelos teóricos utilizados neste trabalho foram feitas análises em modelos já utilizados e testados em outros projetos. Com a análise dos modelos já utilizados foi possível verificar as falhas na concepção dos modelos e, com isso, propor um novo modelo que permite o estudo de problemas de mini-elemento de uma forma isolada, ou seja, sem a interferência de outros problemas.

As falhas encontradas nos modelos teóricos já utilizados em outros projetos serão listadas junto com uma breve explicação dos modelos.

• Modelo concebido pelo PDES (USA) em 1996 [57]: O modelo concebido pelo PDES (Figura 4.6), consistia na junção de um bloco (10 mm x 10 mm x 5 mm) com um cilindro (raio  $\approx$  5 mm x altura  $\approx$  5 mm). O posicionamento da base do cilindro e as dimensões do raio e altura eram ajustados de forma a gerarem problemas de acuracidade (mini-elemento ou *gap*) na região de junção do cilindro com o bloco, veja Figura 4.6. Este modelo foi utilizado em testes que tinha como objetivo o entendimento dos problemas decorrentes da acuracidade na troca de dados, análises e manipulação do modelo. Este modelo apresentava dois problemas de acuracidade (mini-elemento e *gap*) em regiões adjacentes. Esse foi o aspecto negativo desse modelo, embora ambos sejam decorrentes da acuracidade do sistema, precisam ser tratados de forma isolada para que possa haver melhor compreensão das causas e efeitos decorrentes desses problemas.

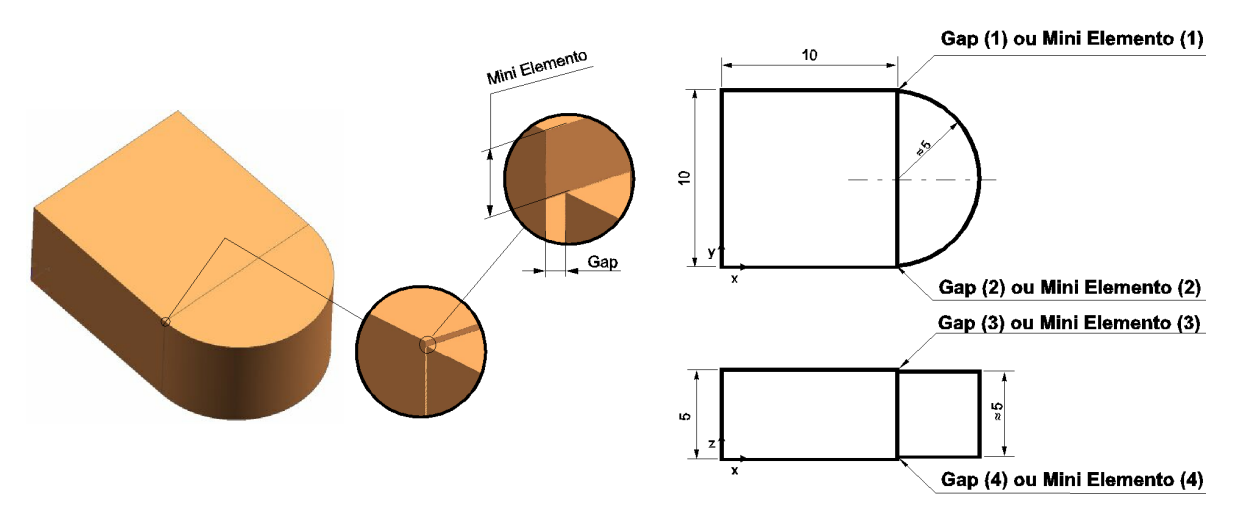

*Figura 4.6: Modelo teórico concebido pelo PDES [57]* 

• Modelo concebido pela VDA e PROSTEP (Alemanha) em 1998 [58]: Foram dois os modelos concebidos pelos grupos de estudo da VDA e PROSTEP, sendo que cada modelo possuía duas versões que apresentavam alterações em suas dimensões, como poderá ser visto na descrição do modelo.

O primeiro modelo (Figura 4.7) consiste em uma esfera centrada no centro de coordenadas do sistema, possuindo um furo escalonado passante de 1 mm e 0,96 mm de diâmetro, respectivamente (veja Figura 4.7). As medidas que variam nas duas versões da esferas são: diâmetro e a distância da profundidade do furo em relação ao eixo y do sistema de coordenadas, (veja Figura 4.7).

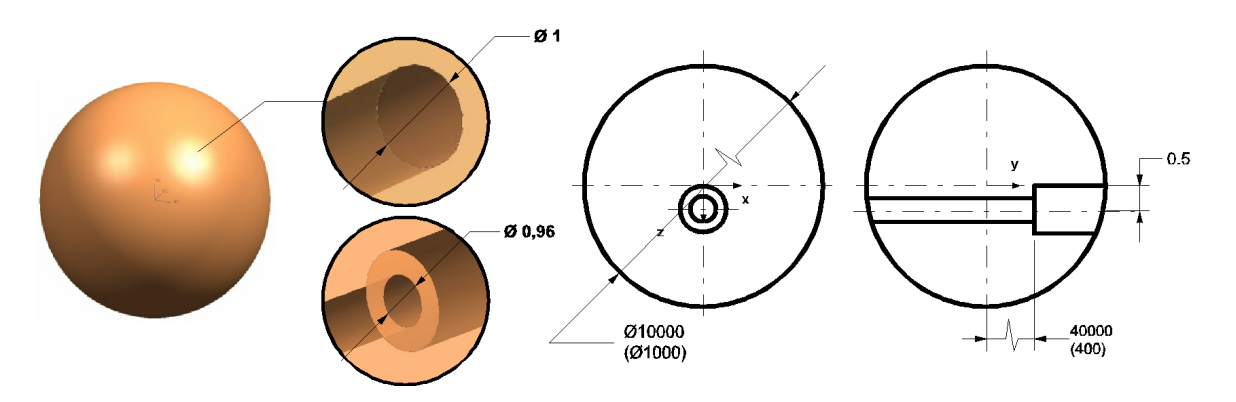

*Figura 4.7: Modelo teórico concebido pela VDA e PROSTEP (esfera) [58]* 

O segundo modelo (Figura 4.8) consiste em um prisma contendo um rasgo passante de 0,02 mm x 0,02 mm e uma de suas extremidade contendo uma aresta de 0,02 mm, as medidas que variam nas duas versões do prisma estão na Figura 4.8.

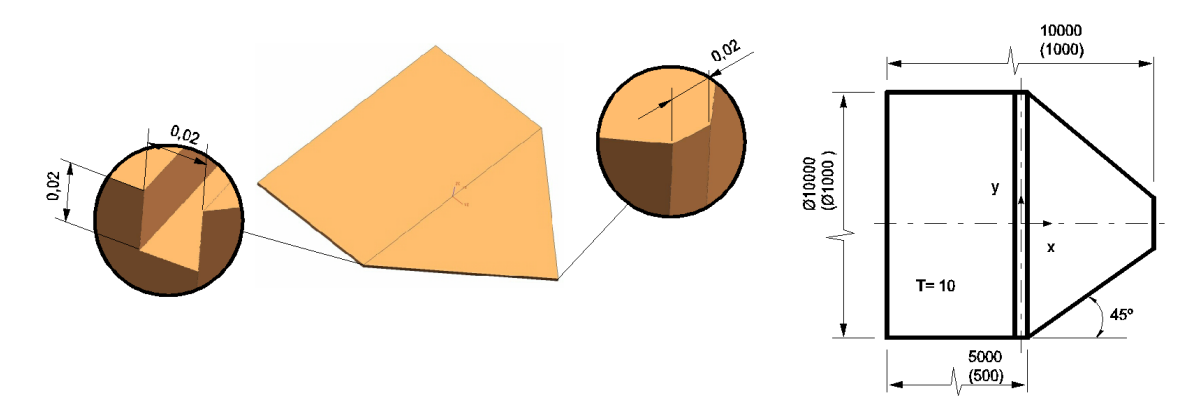

*Figura 4.8: Modelo teórico concebido pela VDA e PROSTEP (prisma) [58]* 

Os dois modelos teóricos desenvolvidos pela VDA e PROSTEP, apresentavam problemas de mini-elemento de uma forma isolada. No entanto, só foram testados modelos com valor de mini-elemento iguais a 0,96 mm e 1 mm para a esfera e 0,02 mm para o prisma. Esse foi o aspecto negativo desses modelos, pois não houve uma variação nos valores dos mini-elementos, que seriam importantes para a avaliação dos limites aceitos por cada sistema.

• Modelo concebido por Hund em 1999 [61]: o modelo concebido por Hund (Figura 4.6) era complexo e envolvia vários arredondamentos e operações em sua estrutura, sendo que o menor elemento presente no modelo possuía dimensão de 0,02 mm. Este modelo foi construído em 4 sistemas CAD e em cada sistema foi construído mais de uma vez com diferentes valores de tolerância de modelamento. O objetivo deste estudo era avaliar os problemas decorrentes da acuracidade em função dos diferentes valores de tolerância de construção.

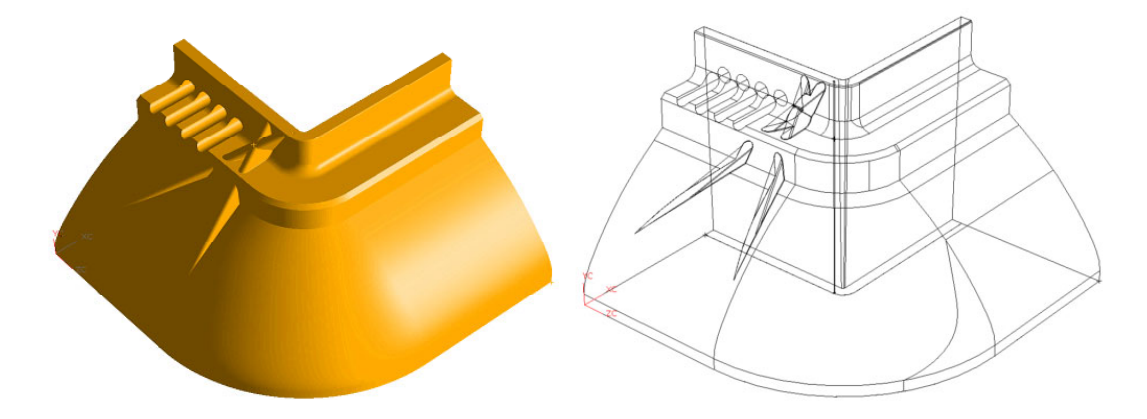

*Figura 4.9: Modelo teórico concebido por HUND [61]* 

O modelo teórico proposto por Hund apresentava problemas de minielemento de uma forma isolada e também avaliava diferentes valores de tolerância de construção. No entanto, a complexidade do modelo foi um fator negativo nesse estudo, pois diversos problemas não relacionados diretamente com a acuracidade surgiram.

Tendo em vista os modelos teóricos já desenvolvidos e as falhas apresentadas, foi necessário o desenvolvimento de novos modelos que permitissem:

- a análise de problemas de acuracidade envolvendo mini-elementos e *gaps* de forma isolada;
- a análise envolvendo diferentes valores de mini-elementos e *gaps* tanto no modelamento como na troca de dados;
- a análise envolvendo diferentes valores de tolerância no modelamento e na troca de dados.

Levando em consideração as necessidades apresentadas acima foram elaborados 4 modelos teóricos para este trabalho, sendo 1 para a avaliação de mini-elemento e 3 para a avaliação de *gaps*, os quais serão descritos a seguir.

# **4.3 Concepção dos modelos teóricos para testes de mini-elementos**

Dois procedimentos foram adotados na concepção do modelo teórico para a avaliação de mini-elemento. Um deles enfoca a geração de mini-elemento nos sistemas CAD e o outro enfoca a importação de mini-elementos nos sistemas CAD. Estes procedimentos são detalhados a seguir.

# **4.3.1 Geração de mini-elementos dentro dos sistemas CAD**

Para avaliar a geração de mini-elementos dentro dos sistemas CAD em função da tolerância de modelamento, foi elaborado um modelo teórico de acordo com a metodologia a seguir:

- modelamento de um bloco de 175 mm x 100 mm x 20 mm tendo como origem a coordenada (0,0,0);
- modelamento de um bloco de 10 mm x 120 mm x 10 mm tendo como origem a coordenada (5,-10,15), veja Figura 4.10 A;
- construção de um array retangular contendo 10 elementos na direção do eixo X (Figura 4.10 B). A distância do array é de 10 mm acrescido da espessura da parede (Figura 4.10) definida na Tabela 4.2;

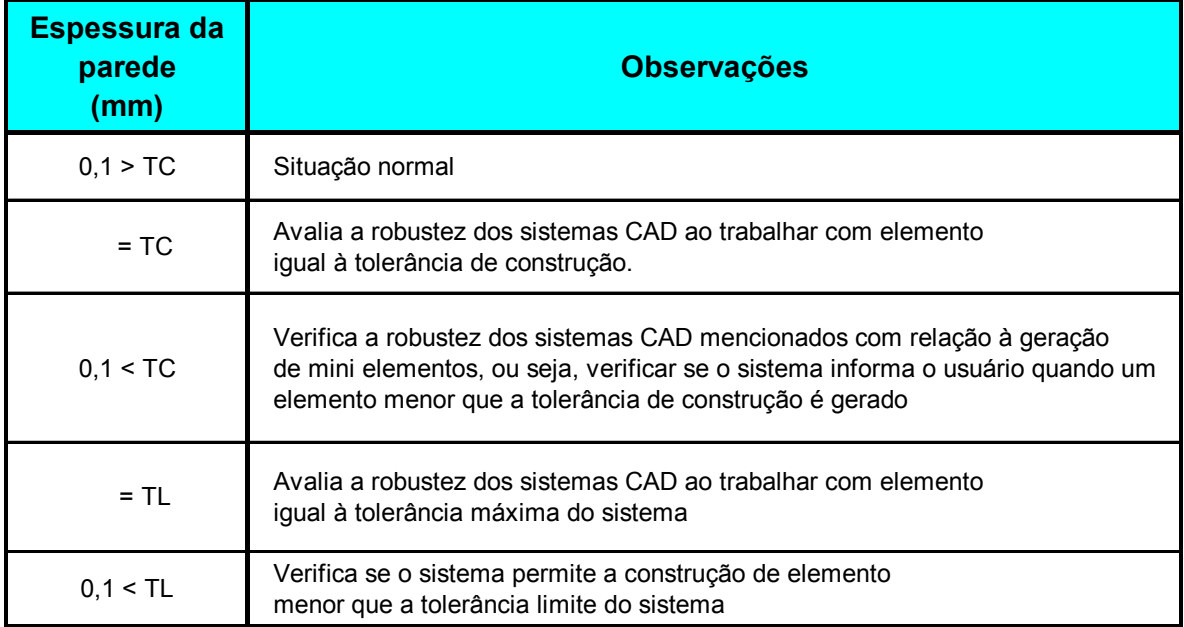

**TC** - Tolerância de Construção; **TL** - Tolerãncia Limite do Sistema

*Tabela 4.2: Espessura da parede para testes de geração de mini-elementos* 

• realização da operação booleana de subtração (bloco - *array*), veja Figura 4.10 C;

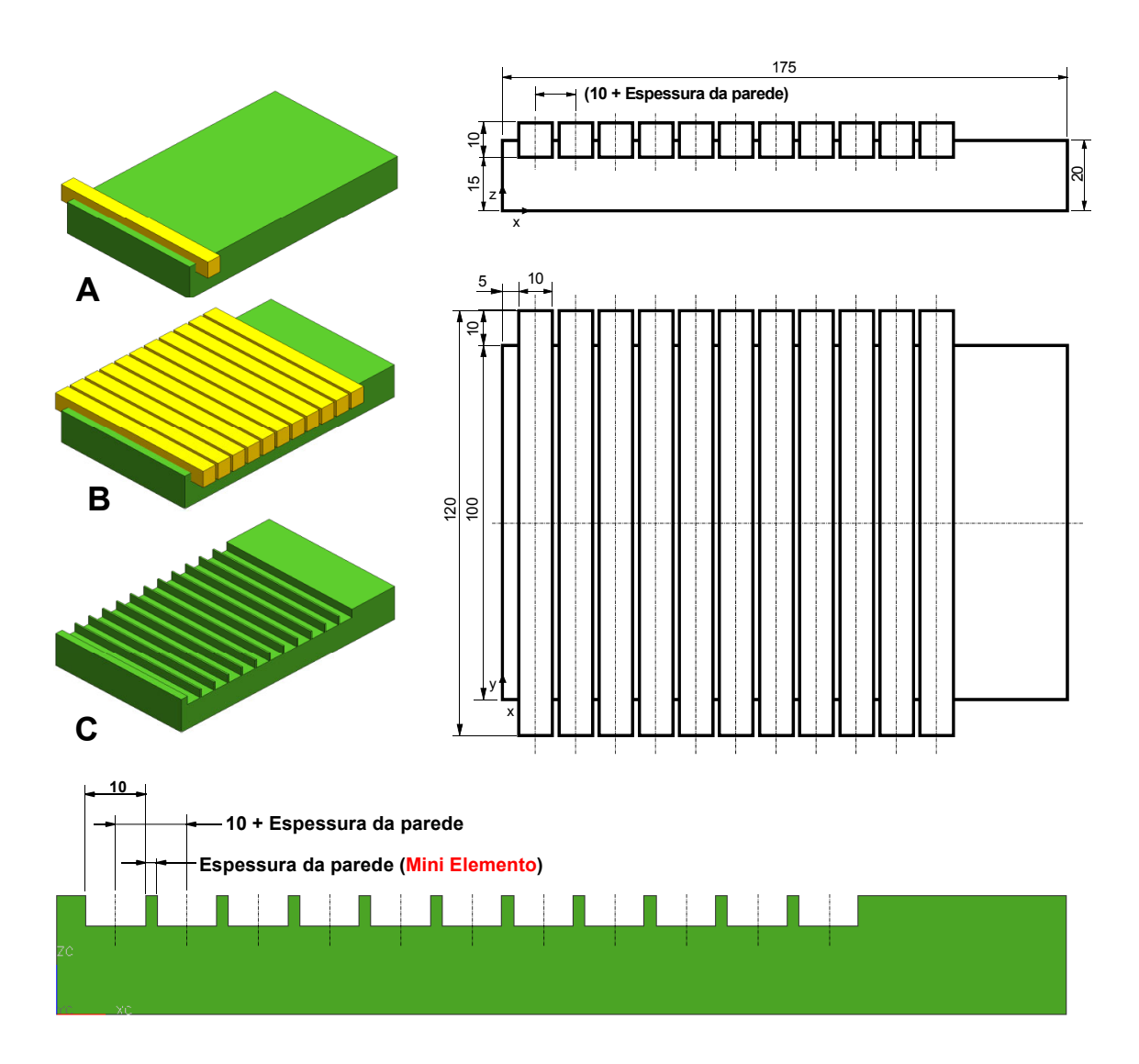

*Figura 4.10: Modelo teórico concebido para os testes de mini-elemento* 

• avaliação do modelo gerado: após a operação booleana, é verificado visualmente se as "paredes" do modelo foram geradas. Caso tenham sido geradas, conclui-se que o sistema permite a geração de mini-elemento para a dimensão especificada.

#### **4.3.2 Importação de mini-elementos dentro dos sistemas CAD**

Para avaliar a flexibilidade e comportamento dos sistemas CAD ao importar arquivos STEP AP214 contendo geometrias que possuem mini-elementos iguais ou menores que a tolerância do sistema, foi empregada a seguinte metodologia:

• construção de nove modelos no sistema Mechanical Desktop, uma vez que, este sistema permite a construção de mini-elemento de até 1.10<sup>-6</sup> mm. Para a construção foi utilizada a mesma metodologia acima, sendo que a espessura da parede para cada modelo foi fixada de acordo com as dimensões especificadas na Tabela 4.3.

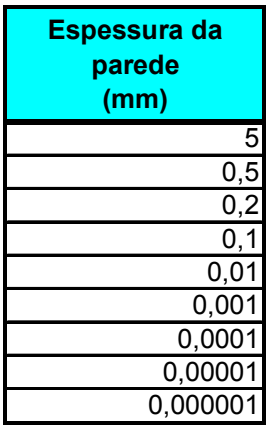

*Tabela 4.3: Espessura da parede para testes de importação de mini-elementos* 

- exportação dos arquivos nativos do Mechanical Desktop para o formato STEP AP214;
- importação dos nove arquivos STEP AP214 nos sistemas CAD em análise. Para os sistemas que permitem a alteração da tolerância de importação foram feitos testes alterando esta tolerância;
- avaliação dos modelos importados: a primeira verificação feita é a análise visual e posteriormente é verificado se o sistema gerou um sólido. Caso não tenha problema visual e tenha gerado o sólido, conclui-se que o sistema permite a importação de mini-elemento até a dimensão especificada no modelo em análise.

#### **4.4 Concepção dos modelos teóricos para testes de** *Gaps*

Para a elaboração dos modelos teóricos foi utilizado o sistema CAD Unigraphics v.18, pois ele permite o *tolerant modeling*, ou seja, permite em certas operações alterar o valor da tolerância, que é aplicada somente na região da operação.

Os três modelos concebidos neste trabalho para avaliar a flexibilidade e comportamento dos sistemas CAD ao importar arquivos STEP AP214 contendo geometrias que possuem *gaps* maiores ou iguais à tolerância do sistema, podem ser vistos na Figura 4.11.

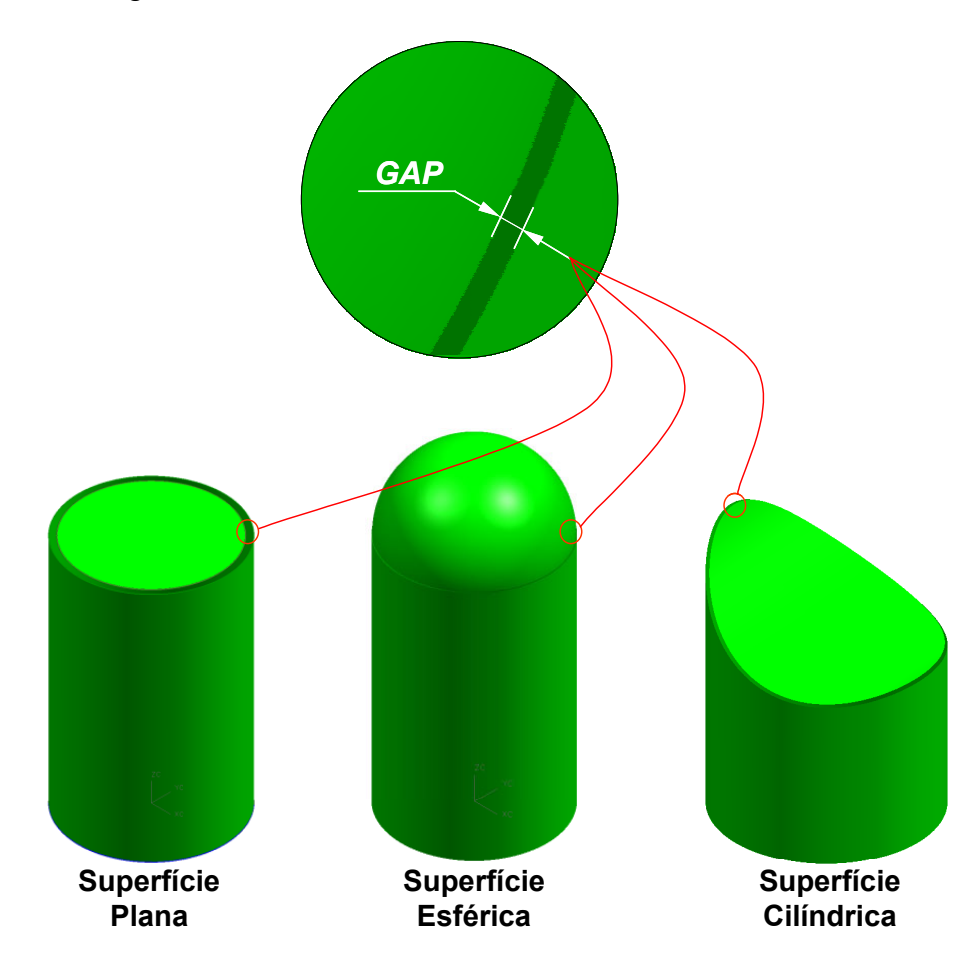

*Figura 4.11: Modelos teórico concebidos para os testes de gaps* 

Os valores de *gaps*, definidos para este projeto podem ser vistos na Tabela 4.4. Decorrente dos erros de aproximação do sistema CAD não foi possível construir os modelos com o valor do *gap* planejado, com isso, foi feito distinção entre o *gap* planejado (*gap* teórico) com o *gap* real.

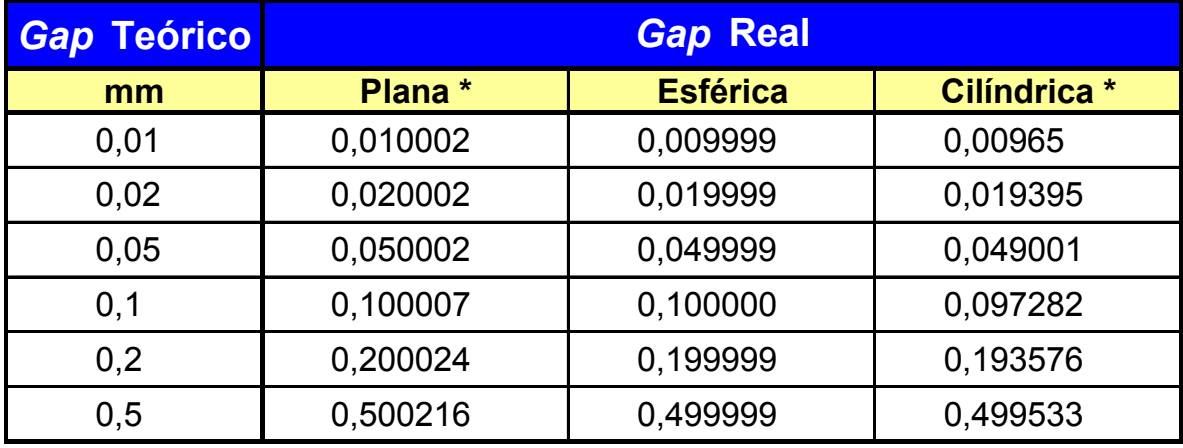

\* Os valores apresentados são referente ao *gap* máximo, pois o valor do *gap* entre as superfícies não foi constante.

#### *Tabela 4.4: Valores de gap definidos para os modelos teóricos*

Todos os modelos tiveram um cilindro como geometria base, sendo que para cada modelo foram realizadas várias operações para manipular a superfície do topo do cilindro, de forma a gerar *gap* entre esta superfície e a superfície lateral. O procedimento adotado para a construção de cada modelo é apresentado a seguir.

#### ♦ **Superfície plana**

- modelamento de um cilindro sólido de 50 mm de diâmetro e 80 mm de altura, tendo o centro da base do cilindro posicionado na coordenada (0,0,0) (Figura 4.12 a);
- extração das três faces do cilindro (Figura 4.12 b);
- criação de uma curva a partir do *offset* da aresta que compõe a face do topo (Figura 4.12 c), sendo que à distância do *offset* varia de acordo com o valor de *gap* teórico apresentado na Tabela 4.4.
- *trimagem* da face do topo com a curva criada a partir do *offset* (Figura 4.12 d) gerando com isso o *gap* entre face do topo e face lateral;
- medição do desvio entre a face *trimada* e sua antiga aresta para obter o valor do *gap* real.

• criação do sólido a partir do comando *sew* que permite unir a superfície *trimada* com as outras superfícies para gerar o sólido (Figura 4.12 e). A tolerância da operação de *sew* foi à mesma do *offset*.

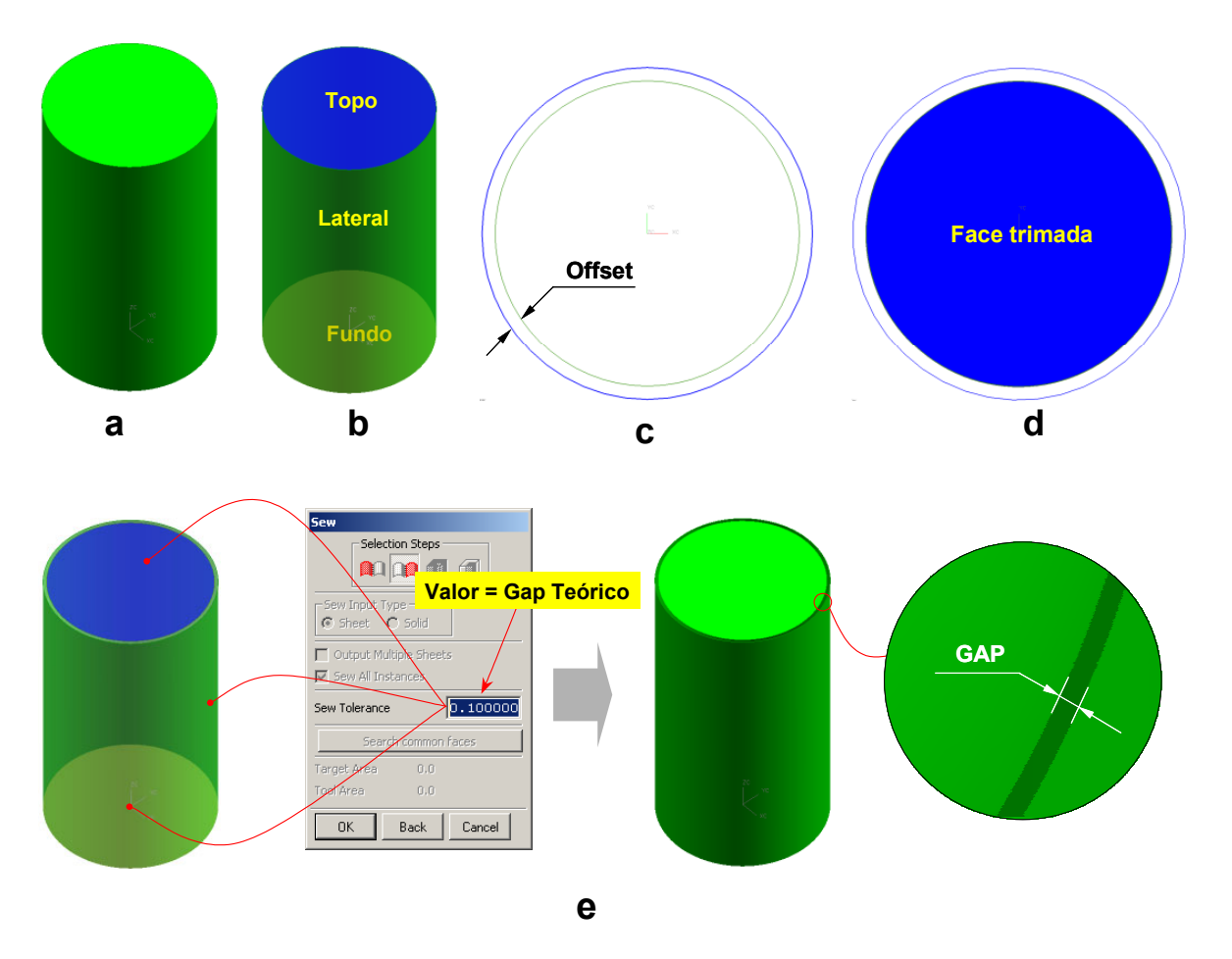

*Figura 4.12: Modelo teórico com gap entre superfície planar e cilíndrica* 

### ♦ **Superfície esférica**

- modelamento de um cilindro sólido de 50 mm de diâmetro e 80 mm de altura, tendo como origem o centro da base do cilindro (Figura 4.13 a);
- extração das três faces do cilindro (Figura 4.13 b);
- criação de uma esfera, localizada na coordenada (0, 0, Z), o valor da coordenada Z e do raio da esfera foram calculados de forma a gerar *gap* com um ângulo de 45º com a superfície lateral (Figura 4.14).
- construção de um plano coplanar a face do topo do cilindro e translação deste plano para o centro da esfera (Figura 4.13 c);
- *trimagem* da esfera com o plano (Figura 4.13 d);
- medição do desvio entre a face *trimada* e sua antiga aresta para obter o valor do *gap* real.
- criação do sólido a partir do comando *sew,* que permite unir a superfície *trimada* com as outras superfícies para gerar o sólido (Figura 4.13 e). A tolerância da operação de *sew* foi a mesma do *gap* teórico.

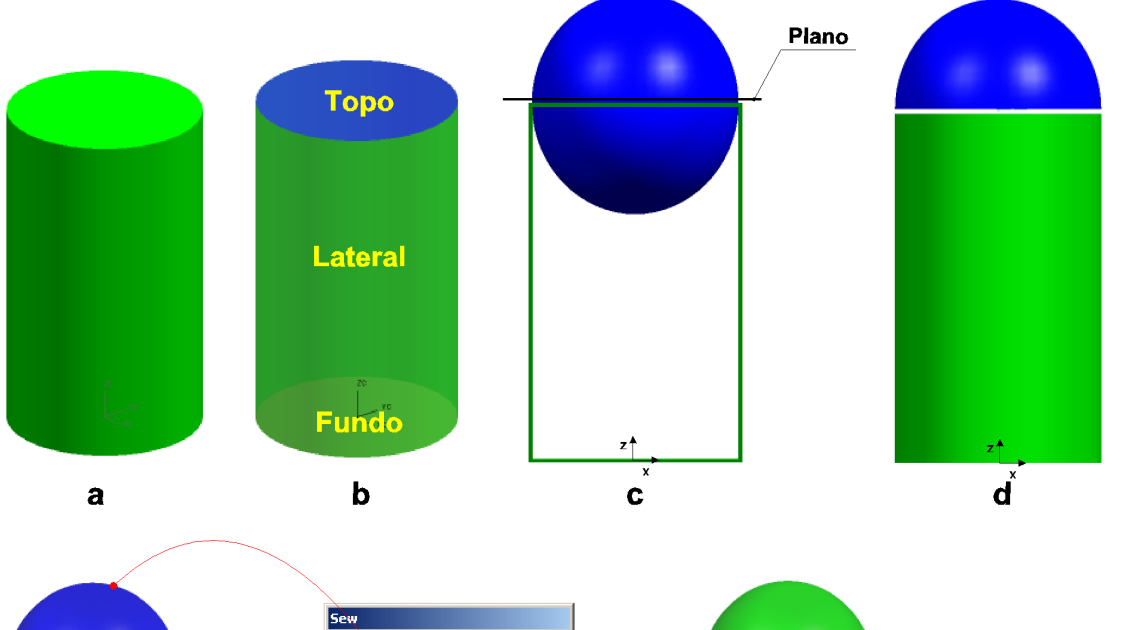

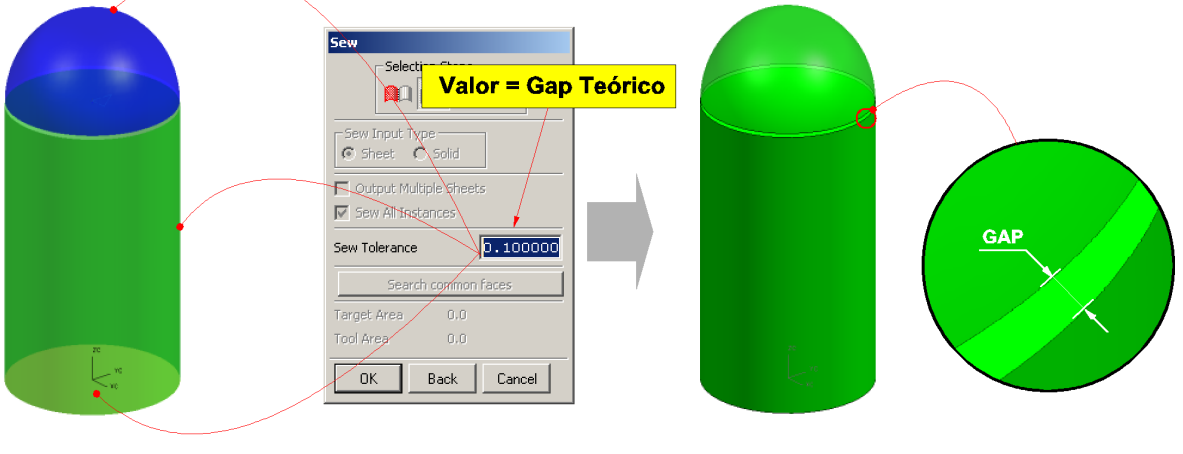

e

*Figura 4.13: Modelo teórico com gap entre superfície esférica e cilíndrica* 

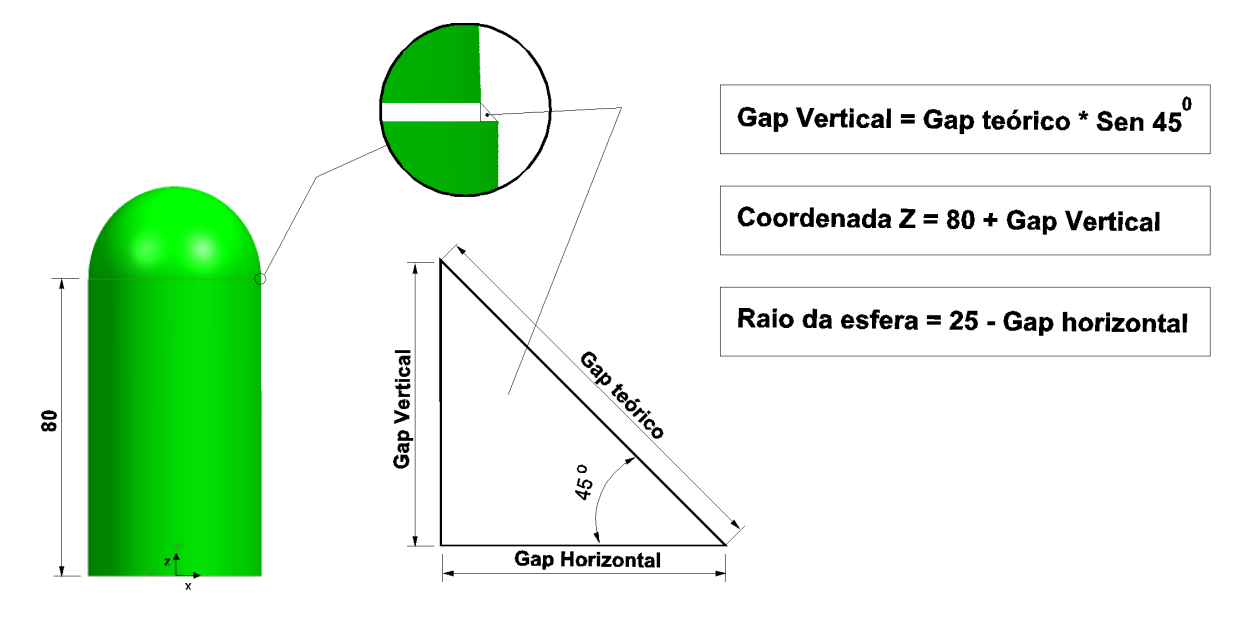

Figura 4.14: Gap entre a superfície esférica e cilíndrica

Os valores da coordenada Z, raio da esfera, *gap* teórico e *gap* real utilizados neste projeto podem ser vistos na (Tabela 4.5).

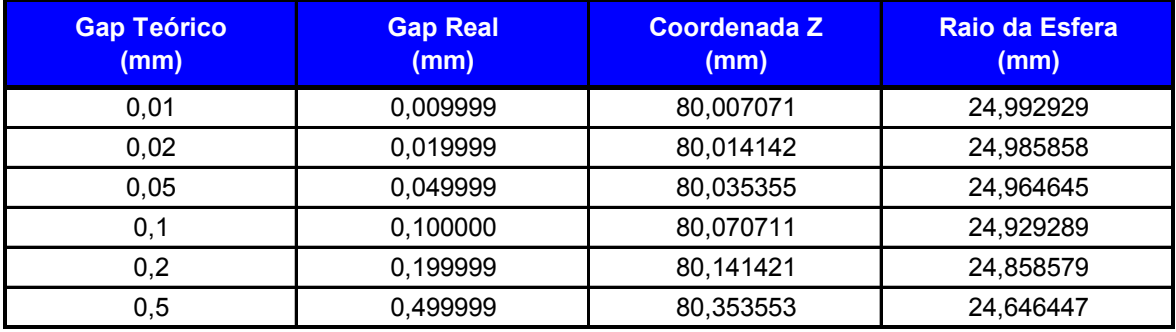

*Tabela 4.5: Valores do gap real entre superfície esférica e cilíndrica* 

### ♦ **Superfície cilíndrica:**

- modelamento de um cilindro sólido de 50 mm de diâmetro e 80 mm de altura, tendo o centro da base do cilindro posicionado na coordenada (0,0,0) (Figura 4.15 a);
- modelamento de um circulo de raio 45 mm posicionado no plano xz tendo o centro na coordenada (15,0,80) (Figura 4.15 b);
- molamento de uma superfície cilíndrica por meio da extrusão do circulo. A extrusão foi de 50 mm em ambas as direções (Figura 4.15 c);
- *trimagem* do cilindro com a superfície cilíndrica (Figura 4.15 d);
- construção de um arredondamento na borda superior do modelo (Figura 4.15 e). O raio utilizado no arredondamento foi criado de forma a gerar um *gap* máximo igual ao *gap* teórico entre a superfície superior e lateral. O raio utilizado, bem como os valores do *gap* real, podem ser vistos na Tabela 4.6;

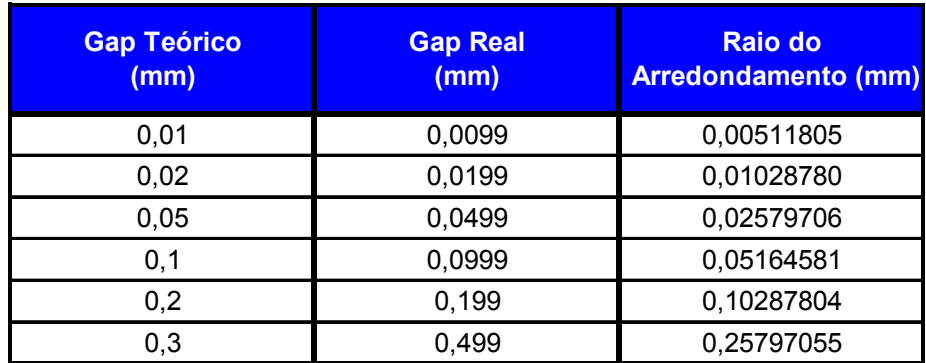

*Tabela 4.6: Valores do gap real entre superfície esférica e cilíndrica* 

- extração das quatro faces do modelo resultante (Figura 4.15 f);
- remoção da face gerada no arredondamento (Figura 4.15 g). Esta operação gera um *gap* entre a superfície do topo e lateral;
- criação do sólido a partir do comando *sew* que permite unir a superfície *trimada* com as outras superfícies para gerar o sólido (Figura 4.13 h). A tolerância da operação de *sew* foi à mesma do *gap* teórico.

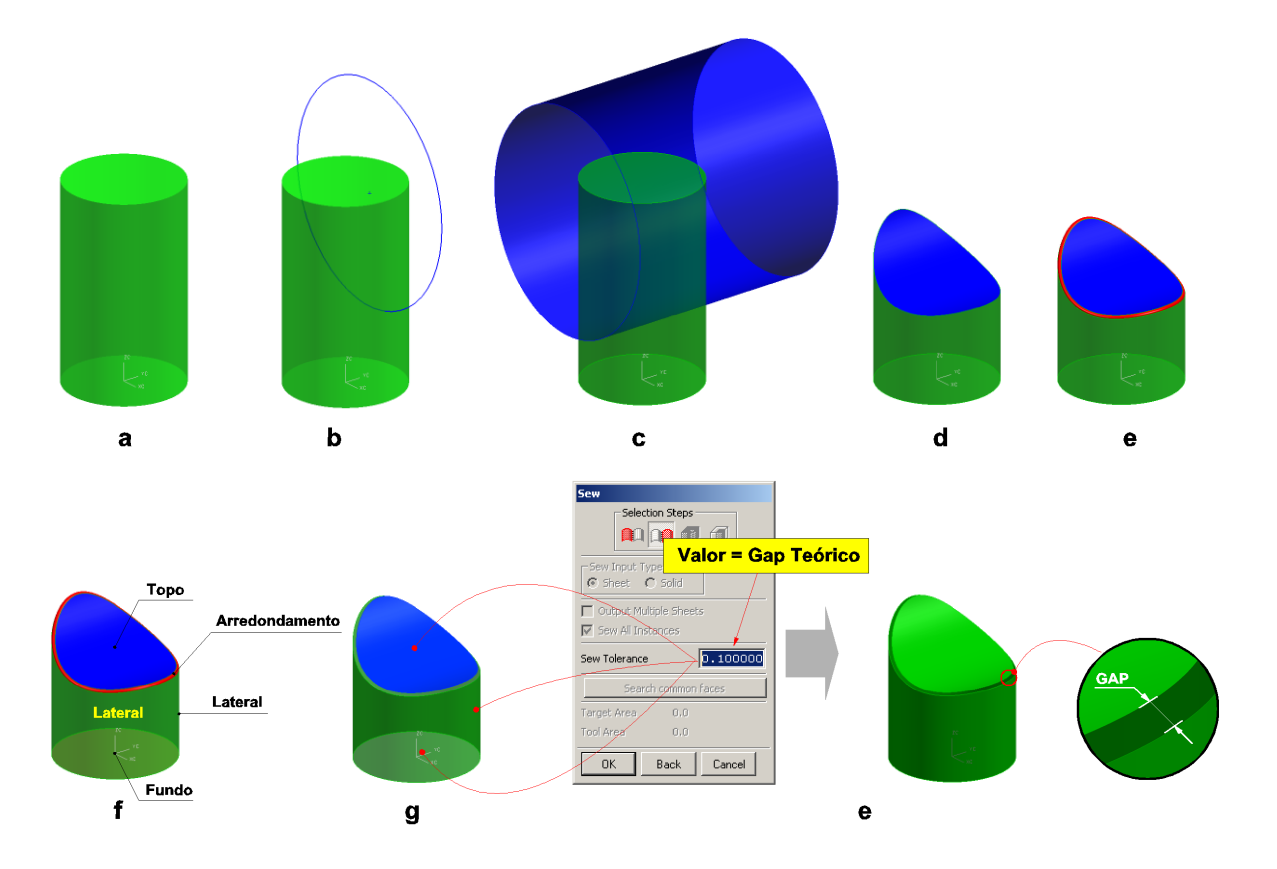

*Figura 4.15: Modelo teórico com gap entre superfícies cilíndricas* 

### **4.5 Modelos reais do Unigraphics e Pro/Engineer utilizados nos testes**

Para avaliar a qualidade da troca de dados de modelos sólidos reais em relação aos mini-elementos e *gaps*, dos sistemas CAD Unigraphics v.18 e Pro/Engineer v.2000i2 para o sistema CATIA v.4 por meio dos processadores STEP AP214, foi utilizado o seguinte procedimento:

- exportação dos arquivos nativos do sistema Unigraphics e Pro/Engineer para o formato STEP AP214.
- importação dos arquivos STEP AP 214 no sistema CATIA v4 utilizando os processadores Dassault e COM/STEP;
- avaliação do arquivo log da conversão;
- avaliação dos arquivos importados no sistema CATIA V4 e classificação dos erros em decorrentes de mini-elementos, *gaps* e outros.

Os modelos utilizados para o teste do sistema Unigraphics para o CATIA v4 são originários de projetos já realizados pela empresa alemã PROSTEP AG e podem ser vistos na (Figura 4.16).

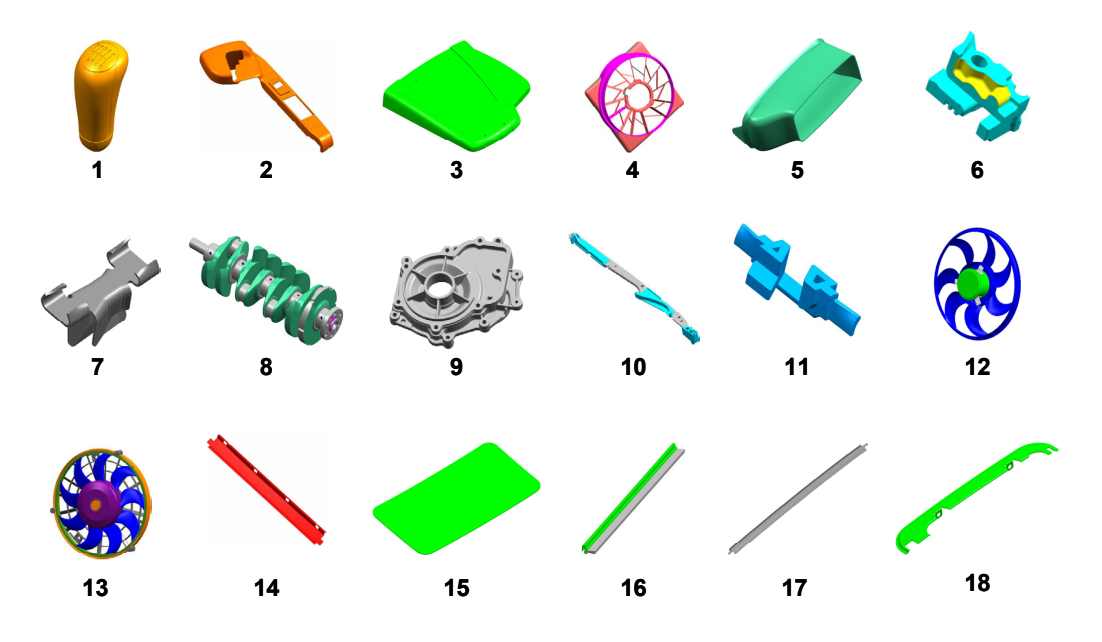

*Figura 4.16: Modelos utilizados nos testes de troca de dados do sistema Unigraphics para o CATIA v4.* 

Os modelos utilizados para o teste do sistema Pro/Engineer para o CATIA v4 são originários de antigos Benchmarks e projetos já realizados pela empresa alemã PROSTEP AG e podem ser vistos na (Figura 4.17).

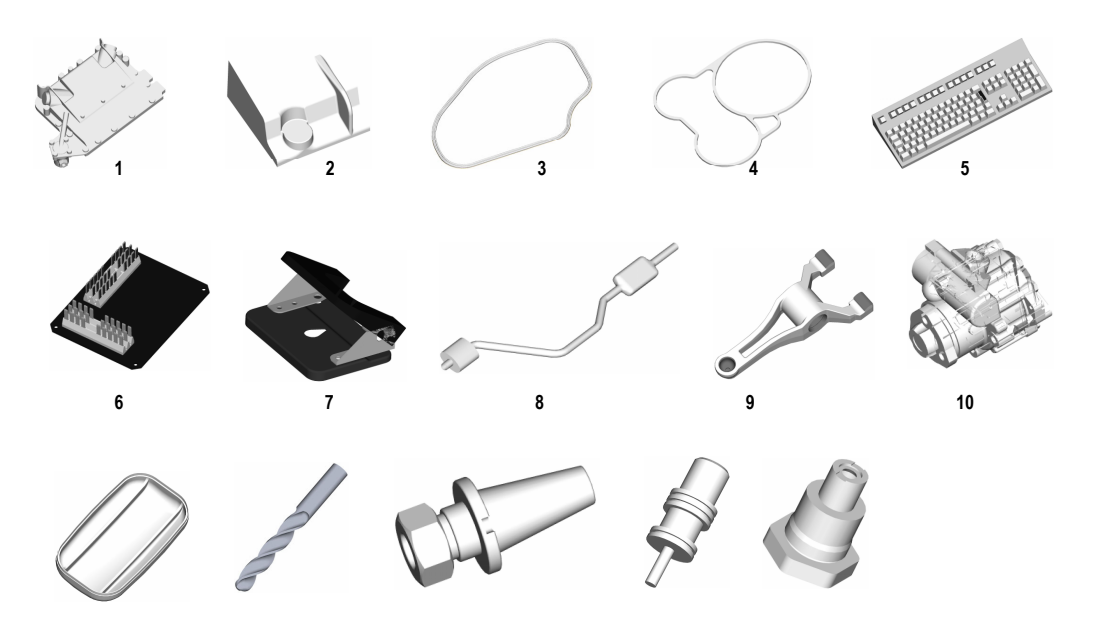

*Figura 4.17: Modelos utilizados nos testes de troca de dados do sistema Pro-Engineer para o CATIA v4* 

#### **4.6 Sistemas CAD Utilizados**

Ao todo foram 11 diferentes sistemas CAD e 12 diferentes processadores STEP utilizados no projetos, como pode ser visto na Tabela 4.7.

Procurou-se utilizar um grande número de sistemas CAD de forma que os resultados pudessem ser representativos.

A maioria dos testes foram realizados na Alemanha através da parceria com a empresa PROSTEO AG. Os sistema em analise são os mesmo testados no sétimo Benchmark, e só foi possível avaliar esta gama de sistemas uma vez que os desenvolvedores de sistemas CAD disponibiliza os mesmos uma vez por ano para que sejam testados no Benchmark realizado pela associação alemã ProSTEP iViP.

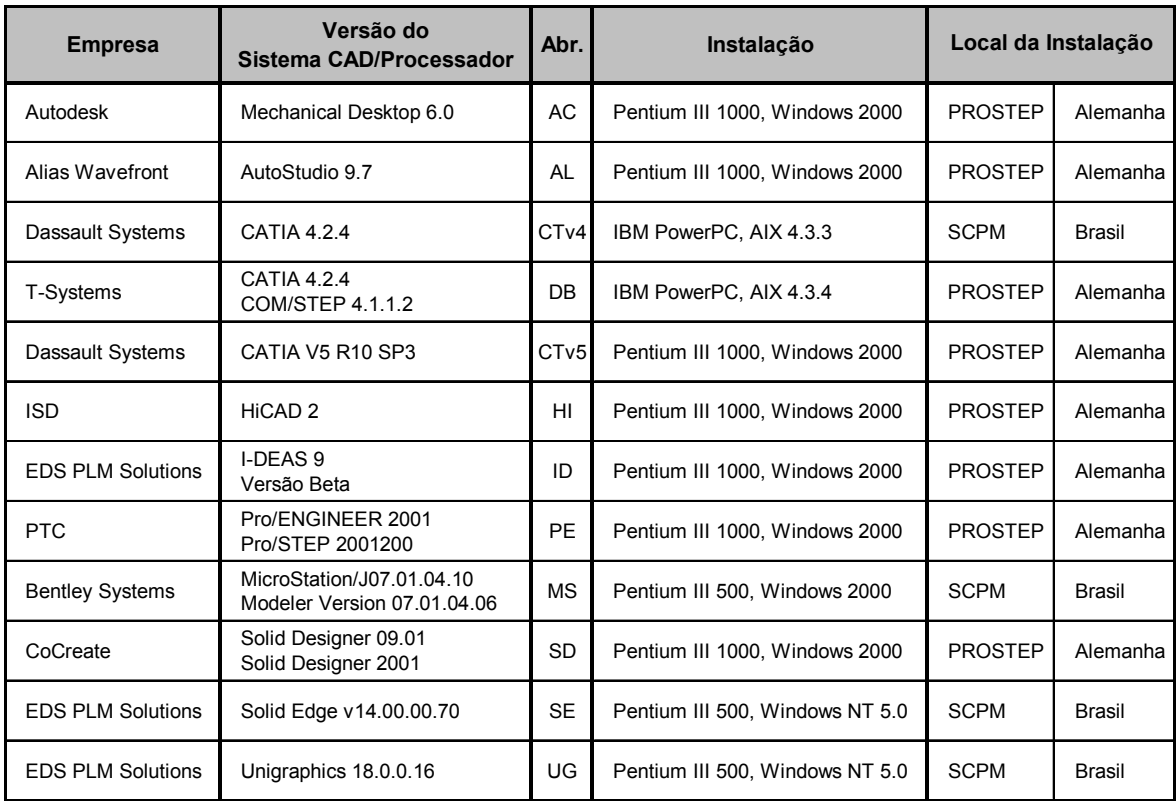

*Tabela 4.7: Sistemas CAD e Processadores STEP utilizados no projeto* 

# **5 Análise e discussão dos resultados**

Este capítulo foi estruturado em três sub-tópicos que aborda, primeiramente os resultados e análise dos testes envolvendo mini-elemento, seguido dos testes que envolvem modelos contendo *gaps* e finalizando com os testes envolvendo modelos reais.

### **5.1 Análise dos resultados envolvendo Mini-elemento**

Os resultados dos testes envolvendo mini-elementos que se seguem, permitiram a análise da geração de mini-elementos nos sistemas CAD, bem como a robustez dos sistemas ao importarem arquivos STEP AP214 contendo mini-elementos em sua geometria.

# **5.1.1 Geração de mini-elementos nos sistemas CAD**

A Tabela 5.1 apresenta os resultados da geração de mini-elemento nos sistemas CAD em função da tolerância de modelamento e tolerância limite do sistema, que permitiram:

- a determinação da relação existente entre mini-elemento e a tolerância especificada pelo usuário no início do processo de modelamento;
- a verificação da robustez dos sistemas CAD em análise com relação à geração de mini-elementos, ou seja, verificar se o sistema informa o usuário quando um elemento menor que a tolerância especificada é gerado;
- avaliar a robustez dos sistemas CAD mencionados ao trabalhar com elemento igual à tolerância máxima do sistema.

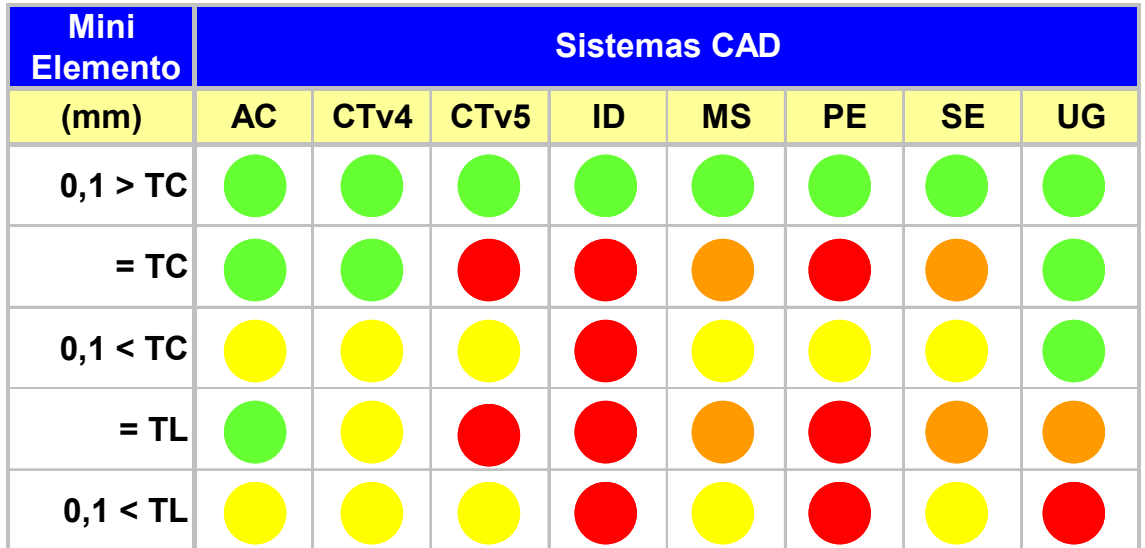

TC - Tolerância de construção; TL - Tolerância limite do sistema

*Tabela 5.1: Resultados da geração de mini-elemento versus tolerância de construção e tolerância limite do sistema (siglas dos sistemas ver Tabela 4.7)* 

A representação gráfica tem o seguinte significado: círculo *verde* indica que para os valores de tolerância e mini-elemento especificados, o sistema conseguiu gerar o modelo corretamente (Figura 5.1a). O circulo *laranja* indica que o sistema conseguiu gerar o sólido, porém, o valor da espessura das paredes foi alterado. O circulo *amarelo* significa que o sistema gerou o sólido, porém, as paredes não foram geradas (Figura 5.1b). O circulo *vermelho* indica que o sistema não permitiu a geração do modelo para os valores de tolerância e mini-elementos especificados.

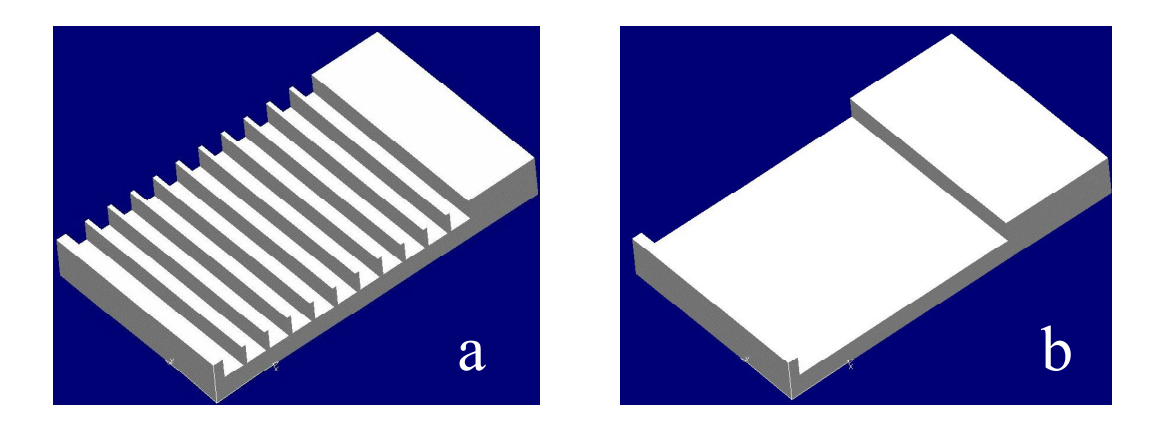

*Figura 5.1: Sólidos resultantes do processo de modelamento de mini-elementos no sistemas CAD* 

Os sistemas Mechanical Desktop, CATIA v5, I-DEAS e SolidEdge não permitem a edição da tolerância do sistema, desta forma os valores de tolerância de construção utilizada para o teste foram iguais à tolerância limite dos sistemas.

Os resultados da Tabela 5.1 permitem fazer as seguintes análises:

- **primeira linha**: todos os sistemas conseguiram gerar elementos 0,1 mm maiores que a tolerância de construção, o que já era esperado, servindo somente para comprovar que todos os sistemas em análise são capazes de gerar o modelo proposto, quando as paredes que dão origem aos minielementos possuírem espessura maiores que a tolerância de construção.
- **segunda linha**: apresenta os resultados que permitem a avaliação da robustez do sistema ao trabalhar com elemento que possui dimensão igual a tolerância de construção. Para este teste, somente três sistemas se mostram robustos, sendo eles: Mechanical Desktop, Unigraphics e CATIA V4. A expectativa era de que todos os sistemas permitissem a geração de elemento iguais à tolerância de construção. O fato do sistema não permitir a geração de elemento igual à tolerância de construção não é prejudicial, pois durante o modelamento a geração de mini-elemento é indesejável. Sendo assim, o fato do sistema limitar a geração de minielementos com dimensões maiores que a tolerância de construção é considerado um fator positivo.
- **terceira linha:** apresentam os resultados que permitem verificar a robustez dos sistemas CAD, com relação à geração de elemento menor que a tolerância de construção. Ou seja, verificar se o sistema informa o usuário quando um elemento menor que a tolerância de construção é gerado. Neste teste somente o sistema Unigraphics permitiu a geração de elemento com dimensão menor que a tolerância de construção. Este é um resultado negativo, já que a expectativa é de que o sistema limite a geração de mini-elemento com a tolerância de construção, evitando com isso, o surgimento de mini-elementos que podem causar problemas na utilização do modelo, como por exemplo, na troca de dados com outros sistemas CAD. Os sistemas CAD que não permitem a edição da tolerância de modelamento e que foram avaliados neste critério com o valor da tolerância limite do sistema, como é o caso dos sistemas

Mechanical Desktop, CATIA v5, I-DEAS e SolidEdge, também apresentam um fator negativo neste critério, uma vez que, a geração de mini-elementos está associada com a tolerância limite dos sistema. Com isso, o usuário não tem nenhum mecanismo para limitar o surgimento de mini-elemento, que é indesejável no modelamento.

- **quarta linha**: apresenta os resultados que permitem avaliar a robustez dos sistemas CAD ao trabalhar com elemento igual à tolerância máxima do sistema. Para este teste, somente o sistema Mechanical Desktop se mostrou robusto. As observações para este critério são as mesmas já apresentadas na análise da segunda linha da Tabela 5.1. Em função deste resultado e da tolerância limite, este sistema foi selecionado para gerar os modelos contendo mini-elemento, que foram utilizados para testar a importação de arquivos STEP AP214 contendo mini-elemento em sua estrutura, o que será abordado no tópico 5.1.2.
- **quinta linha**: apresenta os resultados que permitem avaliar se o sistema admite a construção de elemento menor que a tolerância limite do sistema. Como pode ser observado na Tabela 5.1, nenhum sistema CAD permite a construção de elemento 0,1 mm menor que a tolerância limite do sistema o que já era esperado.

Os resultados dos testes de geração de mini-elemento nos sistemas CAD tendo os valores de mini-elemento fixos, de acordo com a primeira coluna da Tabela 5.2, permitiu conhecer os limites de cada sistema na geração de mini-elemento, como pode ser visto na Tabela 5.2.

A representação gráfica tem o seguinte significado: círculo *verde* indica que para os valores de mini-elementos especificados, o sistema conseguiu gerar o modelo corretamente. O circulo *vermelho* indica que o sistema não conseguiu gerar o modelo contendo os valores de mini-elementos especificados.

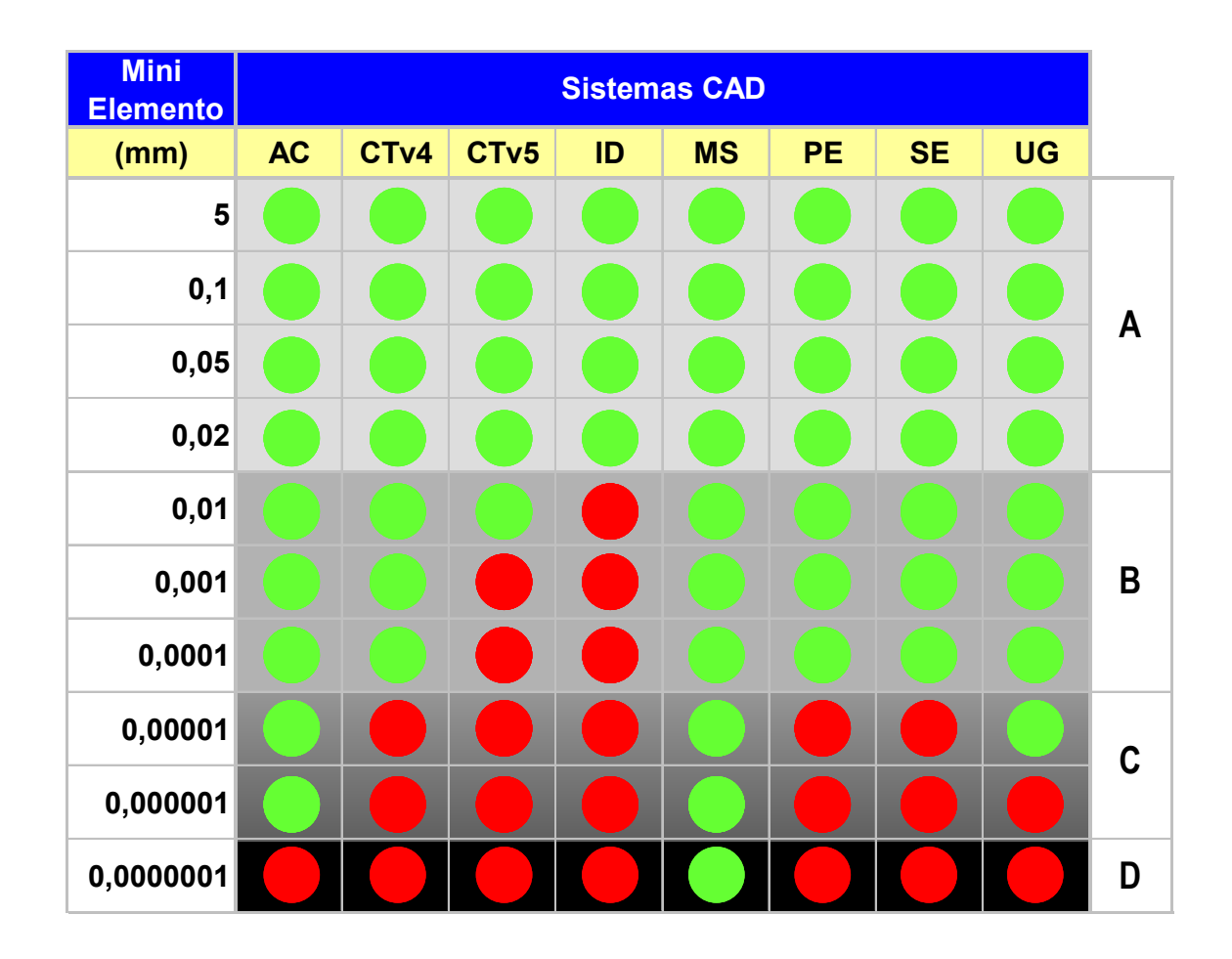

*Tabela 5.2: Resultados da geração de mini-elementos dentro dos sistemas CAD* 

Os resultados apresentados na Tabela 5.2 foram classificados em quatro regiões:

- **região A**: Nesta região, todos os sistemas tiveram o mesmo comportamento e conseguiram gerar o modelo sem nenhum problema. Pode ser classificada como a região comum, ou seja, região em que todos os sistemas conseguiram gerar o modelo com os respectivos valores de mini-elemento.
- **região B**: Nesta região, 2 dos sistemas (25%) não conseguiram gerar o modelo, sendo que o sistema I-DEAS apresentou uma limitação maior que os CATIA v5, podendo ser classificada como a região intermediária.
- **região C**: Nesta região, 6 dos sistemas (75%) em análise não conseguiram gerar o modelo. Dos 2 sistemas (25 %) que conseguiram gerar os modelos, o MicroStation foi o sistema que conseguiu gerar o modelo contendo o mini-elemento com menor dimensão (1.10-7 mm). Esta

região pode ser classificada como a região de fronteira, pois faz fronteira com a região limite, descrita a seguir.

• **região D**: Nesta região, 7 sistemas (87,5 %) tiveram o mesmo comportamento e não conseguiram gerar o modelo, somente 1 sistema (12,5%) conseguiu gerar o modelo. Esta região pode ser classificada como a região limite, pois somente 1 dos sistemas CAD em análise conseguiu gerar mini-elemento com a dimensão especificada nesta região  $(1.10^{27}$  mm).

### **5.1.2 Importação de mini-elementos nos sistemas CAD**

A Tabela 5.3 apresenta os resultados da importação de mini-elemento nos sistemas CAD, que permite avaliar a flexibilidade e comportamento dos sistemas CAD ao importar arquivos STEP AP214 contendo geometrias que possuem minielementos iguais ou menores que a tolerância do sistema;

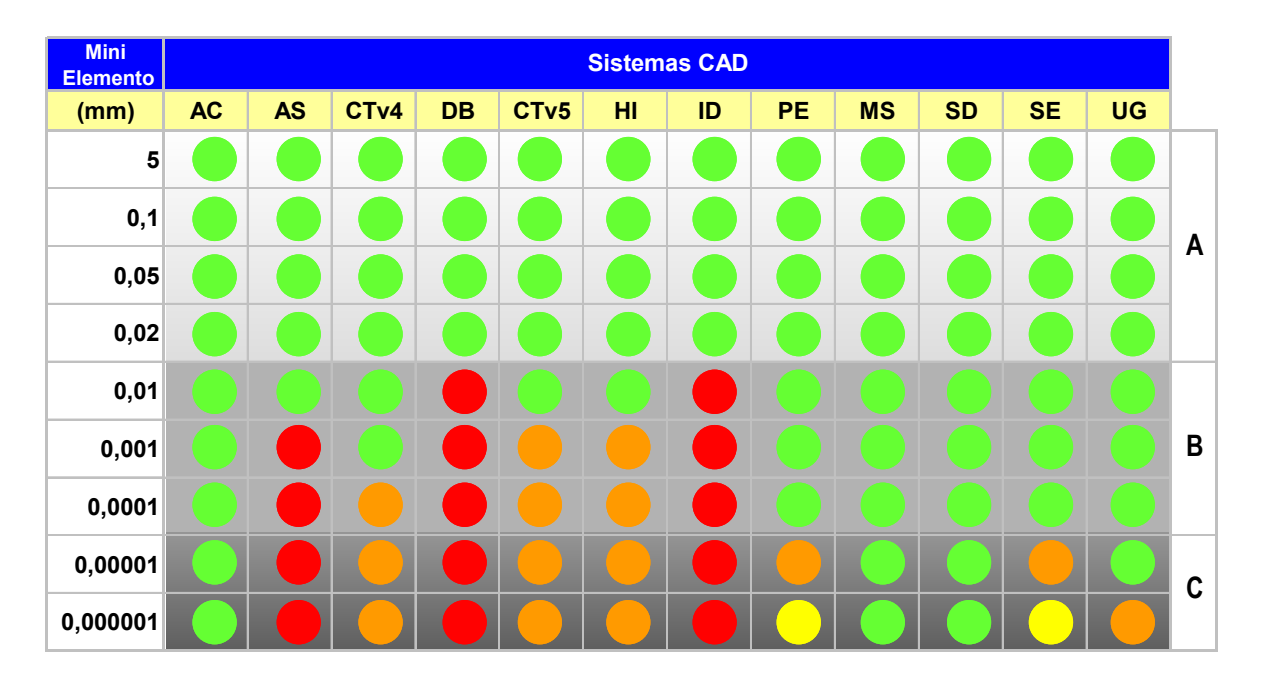

#### *Tabela 5.3: Resultados da importação de mini-elementos nos sistemas CAD*

A representação gráfica tem o seguinte significado: circulo *verde* indica que para os valores de mini-elementos especificados, o sistema conseguiu importar o modelo corretamente. O circulo *laranja* indica que o sistema conseguiu importar o sólido, porém, os valores da espessura das paredes foram alterados. O circulo *amarelo* significa que o sistema importou o modelo como sólido, mas as paredes não foram geradas. O circulo *vermelho* indica que o sistema não conseguiu importar o modelo como sólido para os valores de mini-elementos especificados.

Os resultados das importações de mini-elementos nos sistemas CAD, por meio da STEP AP214 (Tabela 5.3), também foram classificados em regiões que permitiram as seguintes análises:

- **região A**: Nesta região todos os sistemas tiveram o mesmo comportamento e conseguiram importar os modelos sem nenhum problema. Pode ser classificada como a região comum, ou seja, região onde todos os sistemas conseguiram importar os modelos com os respectivos valores de mini-elementos, sem apresentarem problemas em suas estruturas.
- **região B**: Nesta região, 6 sistemas (50%) apresentaram problemas ao importarem os modelos. Destes 6 sistemas, 3 (25%) não importaram o modelo como sólido, apresentando problemas de trimagem das superfícies na região dos mini-elementos (Figura 5.2). Esta região pode ser classificada como a região intermediária.

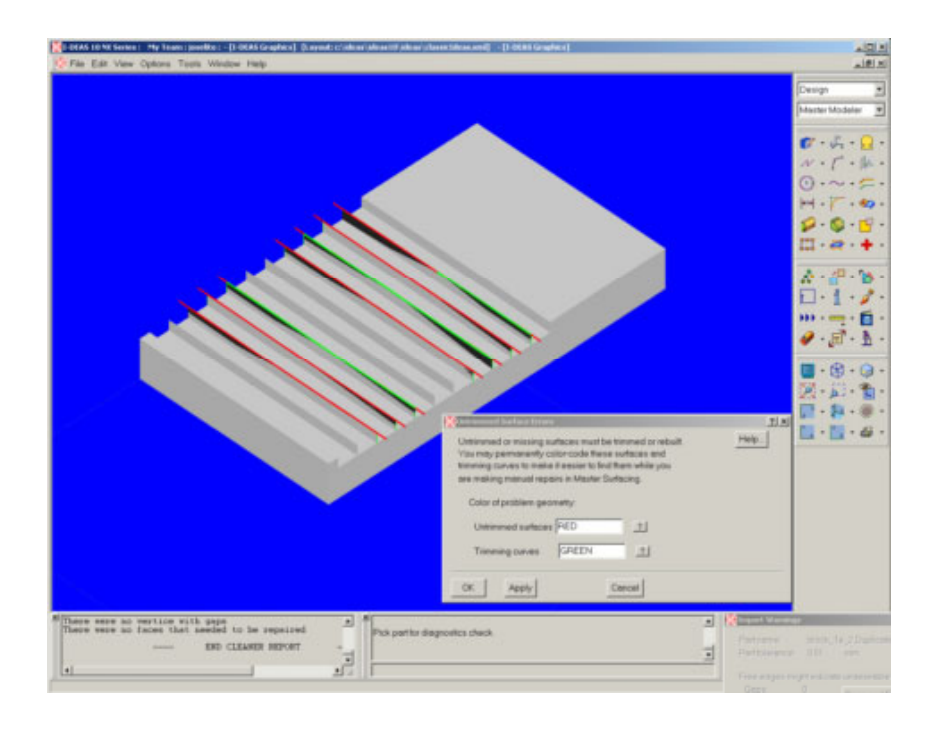

*Figura 5.2: Superfícies não trimadas em vermelho, sistema IDEAS* 

Outros 3 sistemas (25%) tiveram os valores das paredes alteradas ao importar o modelo, criando sólidos não válidos. Para valores de minielementos iguais a 0,001 mm, os sistemas HiCAD e CATIA v5 alteraram a espessura da parede para valores iguais a zero. Já o sistema CATIA v4 (processador Dassault) teve o valor da espessura da parede alterada para um valor 10% menor que a tolerância de importação. Quando os arquivos STEP contendo mini-elemento menor que 0,001 mm foram importados no CATIA v4 com a tolerância de 0,02 mm, 10 faces (mini faces) e 20 edges (mini edges) foram removidas (Figura 5.3) e a espessura das paredes foram alteradas para 0,002 mm (Figura 5.4).

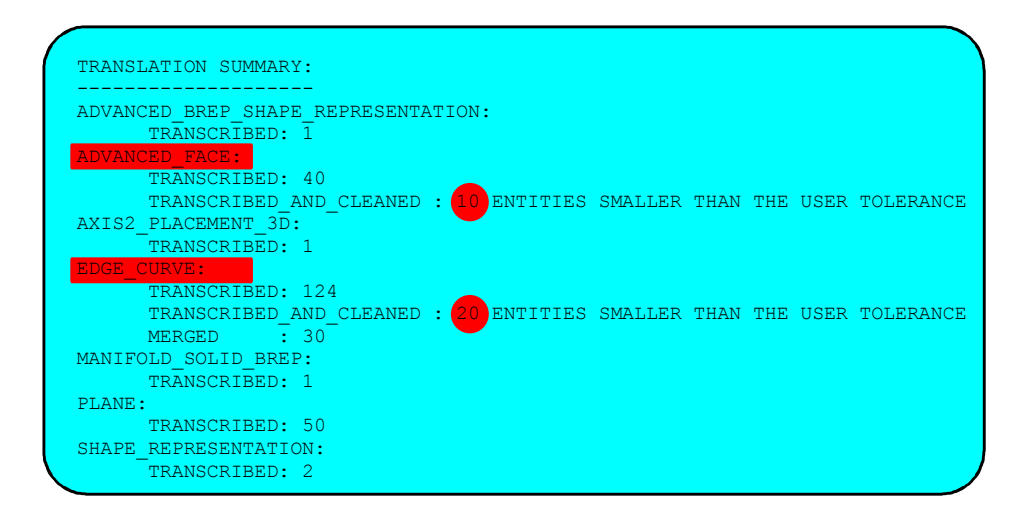

*Figura 5.3: Sumário da conversão dos arquivos STEP com dimensão da espessura da parede igual (1.10-4, 1.10-5 e 1.10-6)* 

Quando os arquivos STEP contendo mini-elemento menor que 0,01 mm foram importados no CATIA v4 com a tolerância de 0,001 mm, o sistema importou somente uma parte do modelo, como pode ser visto na Figura 5.5.

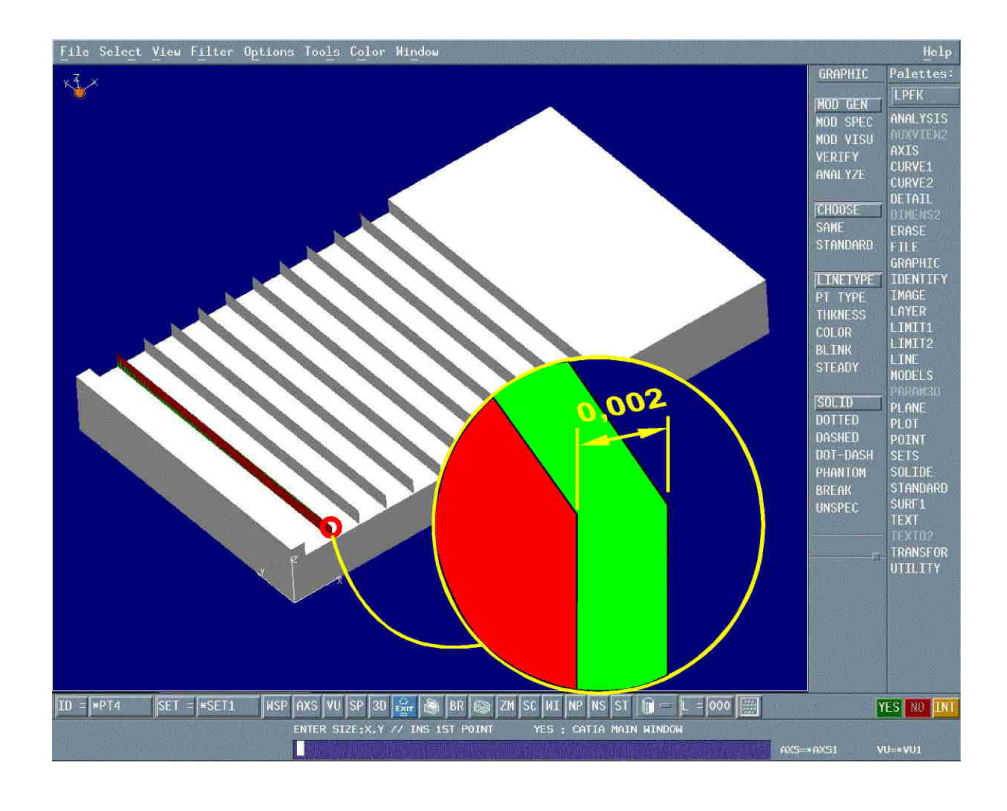

*Figura 5.4: Alteração da espessura das paredes para 0,002 mm* 

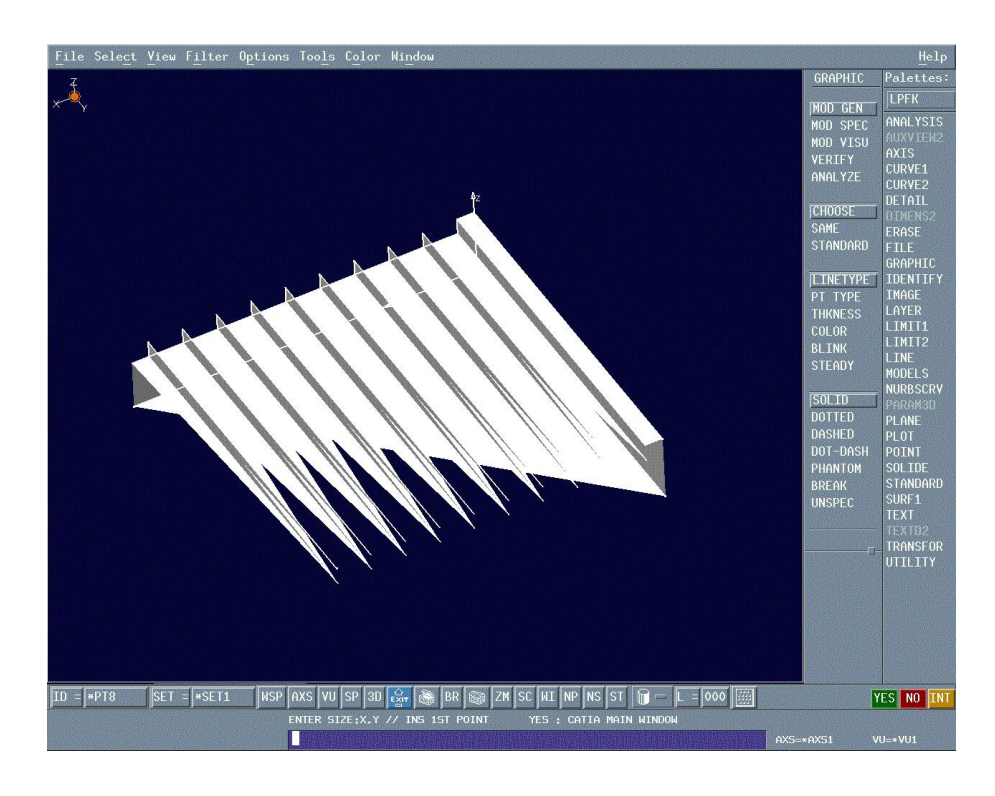

*Figura 5.5: Modelo resultante ao importar arquivos STEP com tolerância de importação igual a 0,01mm* 

• **região C**: Nesta região, 9 dos processadores/sistemas (75 %) em análise não conseguiram importar os modelos corretamente. Os 3 sistemas (25 %) que conseguiram gerar os modelos nesta região foram o Mechanical Desktop, MicroStation e o Solid Designer. Esta região pode ser classificada como a região de fronteira, pois faz fronteira com a região limite.

Dos 9 processadores/sistemas que tiveram problemas ao importar o arquivo STEP nesta região:

- 3 sistemas (AS, DB e ID) não importaram o modelo como sólido, apresentando problemas de trimagem das superfícies na região dos mini-elementos (Figura 5.2);
- 3 sistemas (CTv5, HI e UG) geraram sólidos não válidos, pois a espessura das paredes foi alterada para valores iguais a zero;
- 1 sistema (CTv4) alterou o valor da espessura da parede para um valor 10% menor que a tolerância de importação (Figura 5.4), criando um sólido não válido, pois foram removidas 10 faces e 20 edges ao importar o arquivo STEP;
- 2 sistemas (PE e SE) geraram sólidos válidos para espessura da parede igual a 0,000001 mm, porém, as paredes não foram geradas (Figura 5.1b).

O sistema Pro/ENGINNER permite alterar a tolerância de importação, desta forma foram feitos testes com diferentes valores de tolerâncias de importação, como pode ser visto na Tabela 5.4. Ao observar os resultados da importação do Pro/ENGINNER é possível verificar que o sistema apresenta problemas ao importar arquivos contendo mini-elementos iguais ou até um décimo menor que a tolerância de importação (circulo laranja). Esta relação não ocorre quando a tolerância de importação padrão (relativa) é utilizada. Os resultados apresentados na Tabela 5.3 foram baseados na importação com o valor da tolerância de importação limite do sistema (1,6879.10<sup>-5</sup>). Na prática não é recomendado a utilização de tolerância de importação menor que 0,01 mm, pois o tamanho do arquivo cresce a medida que a tolerância de importação diminui.

| <b>Mini</b><br><b>Elemento</b> | Tolerância de importação |      |       |        |                 |                 |
|--------------------------------|--------------------------|------|-------|--------|-----------------|-----------------|
| (mm)                           | 0,1                      | 0,01 | 0,001 | 0,0001 | 1,6879<br>$E-5$ | <b>Relativa</b> |
| 5                              |                          |      |       |        |                 |                 |
| 0,1                            |                          |      |       |        |                 |                 |
| 0,01                           |                          |      |       |        |                 |                 |
| 0,001                          |                          |      |       |        |                 |                 |
| 0,0001                         |                          |      |       |        |                 |                 |
| 0,00001                        |                          |      |       |        |                 |                 |
| 0,000001                       |                          |      |       |        |                 |                 |

*Tabela 5.4: Resultados da importação de mini-elementos nos Pro/ENGINEER variando a tolerância de importação* 

# **5.2 Análise dos resultados envolvendo** *Gaps*

Os resultados dos testes envolvendo *gaps* que se seguem, permitiram avaliar a flexibilidade e comportamento dos sistemas CAD ao importar arquivos STEP AP214 contendo geometrias que possuem *gaps* maiores ou iguais à tolerância do sistema.

A Tabela 5.5 apresenta os resultados da importação dos modelos contendo *gaps* em sua estrutura nos 8 sistemas CAD em análise. Para cada sistema existem três colunas, as quais representam os resultados da importação dos 3 modelos propostos neste trabalho. A seqüência das colunas segue a mesma ordem dos modelos apresentados no topo da Tabela 5.5.

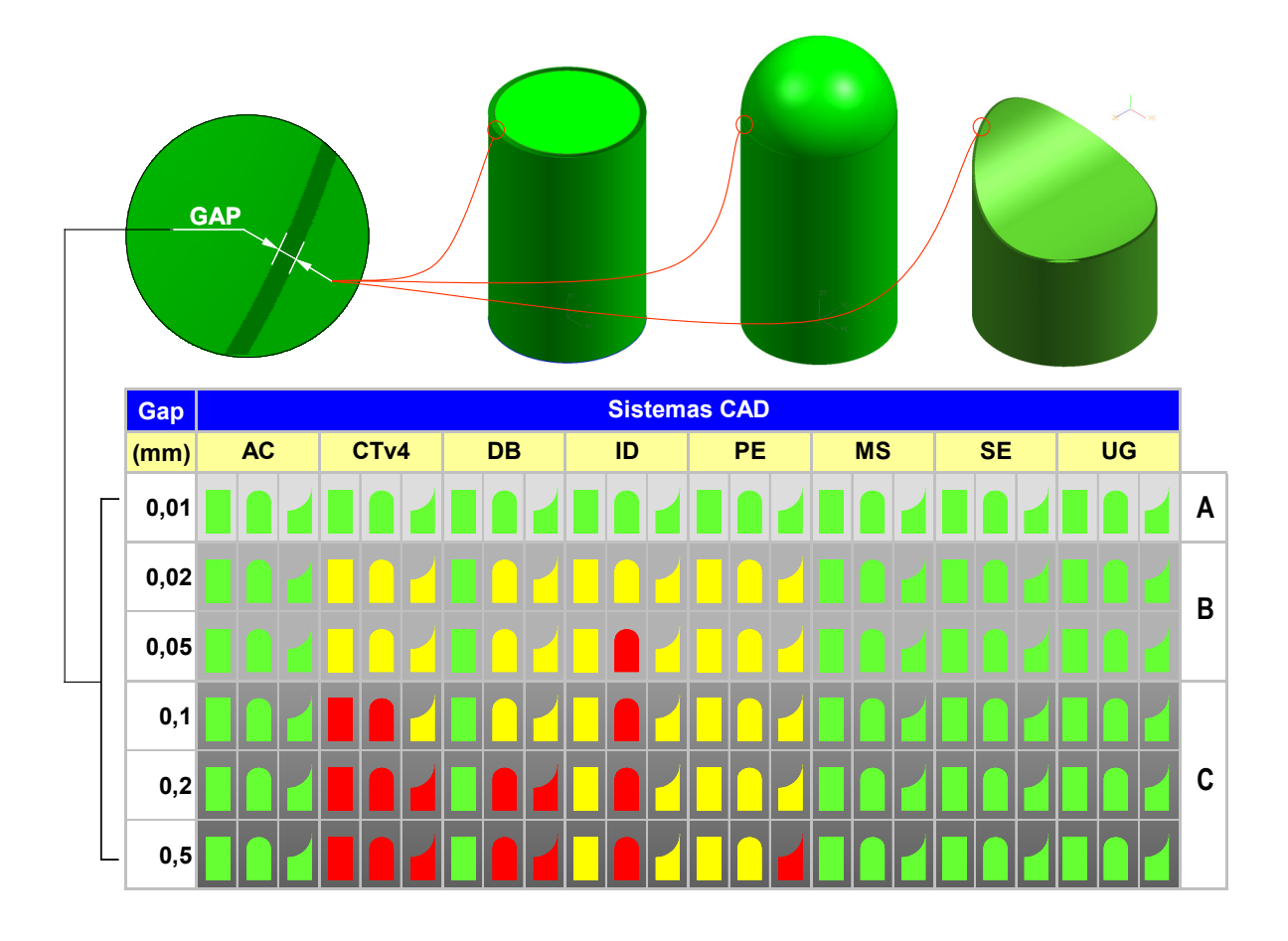

*Tabela 5.5: Resultados da importação dos 3 modelos com Gap nos sistemas CAD* 

A representação gráfica tem o seguinte significado: *verde* indica que para os valores de *gaps* especificados, o sistema conseguiu importar o modelo corretamente ou seja como sólido. O *amarelo* indica que o sistema conseguiu importar o modelo como sólido, porém, a tolerância de importação do sistema teve que ser alterada. O *vermelho* indica que o sistema não conseguiu importar o modelo como sólido para os valores de *gaps* especificados.

Os resultados apresentados na Tabela 5.5 foram classificados em três regiões:

- **região A**: Nesta região, todos os sistemas tiveram o mesmo comportamento e conseguiram gerar o sólido sem nenhum problema. Pode ser classificada como a região comum, ou seja, região na qual todos os sistemas conseguiram gerar o sólido com os respectivos valores de *gaps*.
- **região B**: Pode ser classificada como a região intermediária, em que 4 sistemas (50%) em análise precisaram ter a tolerância de importação
alterada para que os modelos pudessem ser importados sem problemas. A análise da importação dos modelos em função da tolerância de importação nos 4 sistemas (50%) que apresentaram problemas é dada a seguir:

 *CATIA v4*: O resultado da importação dos modelos neste sistema foi feito utilizando os processadores Dassault (CTv4) e COM/STEP (DB) (Tabela 5.6).

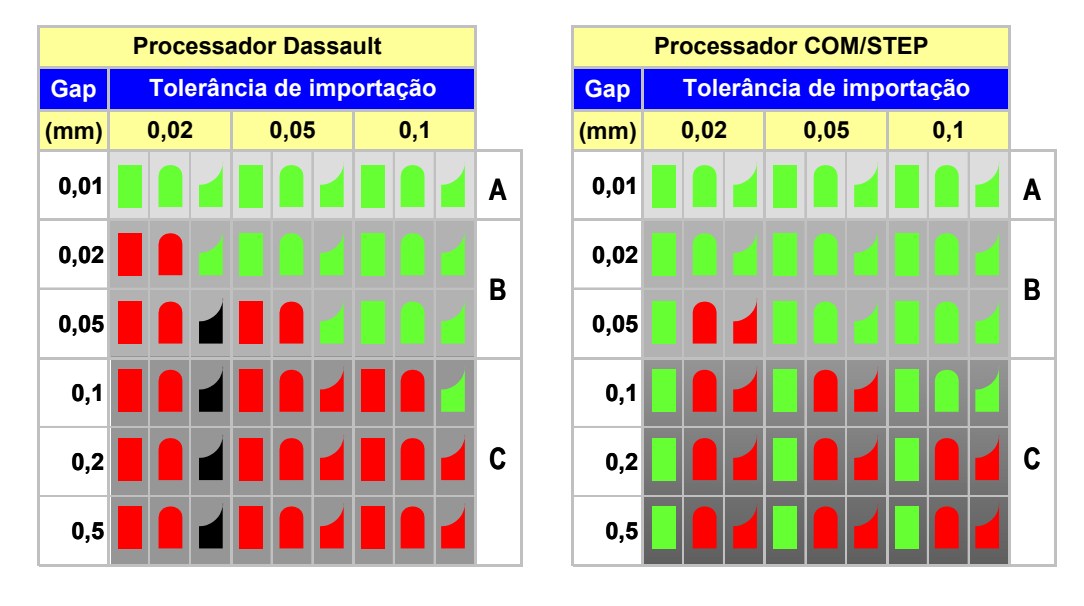

*Tabela 5.6: Resultados da importação de modelos com Gap no CATIA v4 variando a tolerância de importação* 

No processador Dassault, o sistema não conseguiu importar como sólido os modelos contendo *gap* igual ou maior que a tolerância de importação. O modelo de superfície complexa no topo foi importado sem problemas, pois o valor real do *gap* máximo, era menor que a tolerância de importação. A representação em preto indica que o sistema travou ao processar o arquivo STEP.

O processador COM/STEP se mostrou mais flexível neste teste, pois, conseguiu importar modelos com *gaps* iguais a tolerância de importação, não travou em nenhum momento e conseguiu importar todos os modelos com superfície planar no topo, independente da tolerância de importação.

A possibilidade de alterar a tolerância de importação permite flexibilidade. No entanto, esta flexibilidade é limitada na prática uma vez que a tolerância de importação influencia diretamente as outras variáveis do sistema CATIA. Como por exemplo, no espaço de modelamento que na prática é fixo em três valores como pode ser visto na Tabela 5.7. Com isso, a tolerância de importação fica limitada nos valores de 0,02 mm, 0,05 mm e 0,1 mm.

| Tolerância de importação | <b>Espaço Geométrico</b> | <b>Empresas que utilizam</b>               |
|--------------------------|--------------------------|--------------------------------------------|
| $0.02$ mm                | 2 m                      | DaimlerChrysler, Volkswagen, Keiper/Recaro |
| $0.05$ mm                | 5 m                      | BMW, Porsche, Renault, MAN                 |
| $0.1$ mm                 | 10 <sub>m</sub>          | Volvo, Peugeot, Scânia                     |

*Tabela 5.7: Tolerância utilizada no CATIA e usuários do setor automobilístico* 

 *I-DEAS*: Os resultados da importação dos modelos neste sistema são apresentados na Tabela 5.8.

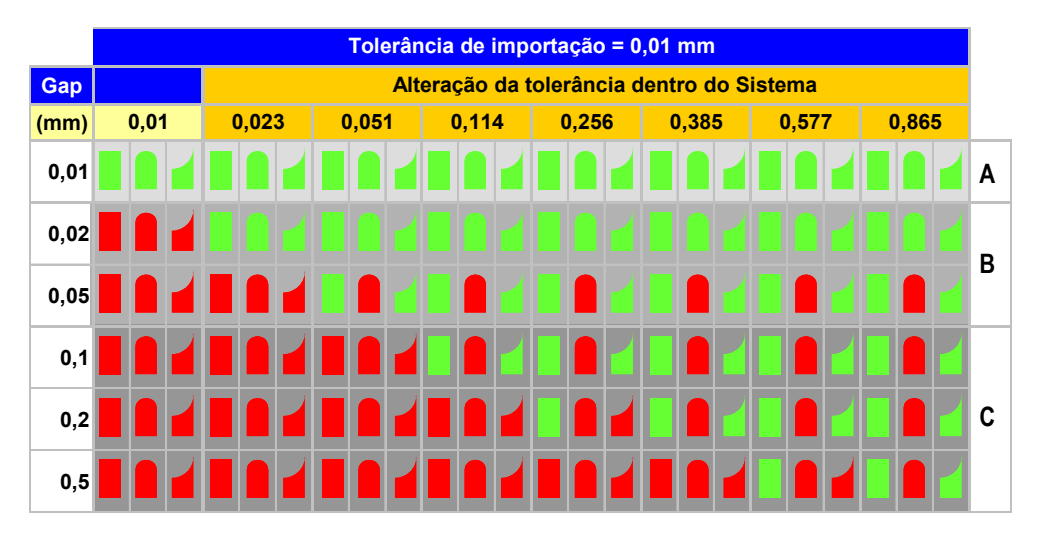

*Tabela 5.8: Resultados da importação de modelos com Gap no I-DEAS* 

No sistema I-DEAS a tolerância de importação é de 0,01 mm, para esta tolerância somente os modelos contendo *gaps* iguais ou menores que a tolerância do sistema são importados sem problemas (primeira coluna da Tabela 5.8).

Embora a tolerância de importação seja 0,01 mm, o sistema I-DEAS ao importar o modelo que apresenta problemas de *gap*, oferece uma

opção que permite elevar a tolerância e automaticamente propõem um valor de tolerância maior que o gap para solucionar o problema do modelo de forma que os problemas de *gaps* possam ser solucionados.

Esta flexibilidade do sistema I-DEAS é muito importante, porém, a elevação da tolerância do modelo para valores acima de 0,01 mm implica em trabalhar com o modelo em uma região intermediária, na qual outros sistemas CAD tem maior probabilidade de apresentar problemas ao importarem modelos contendo *gaps* nesta região.

 *Pro/ENGINEER*: Os resultados da importação dos modelos neste sistema são apresentados na Tabela 5.9.

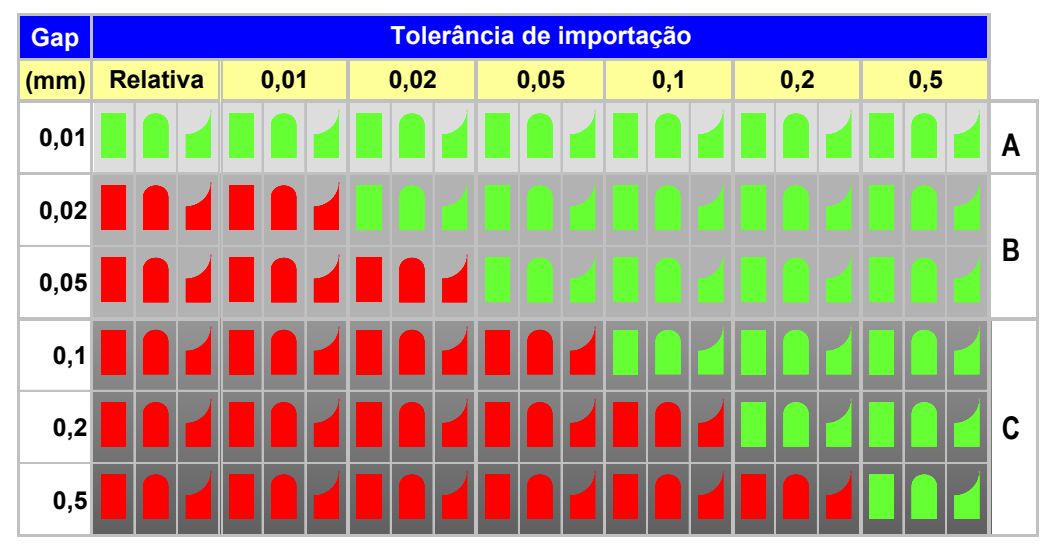

*Tabela 5.9: Resultados da importação de modelos com Gap no Pro/ENGINEER variando a tolerância de importação* 

Como pode ser observado na Tabela 5.9 o sistema Pro/ENGINEER não conseguiu importar como sólido os modelos contendo *gap* maior que a tolerância de importação. Os resultados da importação utilizando tolerância relativa ou absoluta de 0,01 mm foram iguais para este teste.

A possibilidade de alterar a tolerância de importação no sistema Pro/ENGINEER oferece uma maior flexibilidade para o usuário ao importar modelos neste sistema. No entanto, a tolerância de

modelamento assume o mesmo valor da tolerância de importação, com isso, a utilização de valores superiores a 0,01 mm implica em trabalhar com o modelo em uma região intermediária, em que outros sistemas CAD apresentam problemas ao importarem modelos contendo *gaps* nesta região.

Como pode ser observado na análise dos 4 sistemas CAD apresentadas acima, os modelos que possuem *gaps* nesta região intermediária podem ser importados nos sistemas. Porém, sob certas restrições, como por exemplo: no sistema CATIA v4, o valor do *gap* será limitado de acordo com o padrão de empresa que se deseja trocar os dados, no caso da DaimlerChrysler, o limite será de 0,02 mm, já para a Renault este limite sobe para 0,05 mm. Desta forma para se evitar problemas com *gap* seria importante trabalhar na região comum com *gaps* de no máximo 0,01 mm.

• **Região C**: Nesta região, 4 dos processadores/sistemas (50 %) em análise tiveram problemas para importar os modelos corretamente, sendo que 3 sistemas, mesmo com a alteração da tolerância de importação, não conseguiram importar os modelos como sólidos. A geração de modelos contendo *gaps* nesta região impõe barreira na troca de dados, por isso, deve ser evitado. Esta região pode ser classificada como a região de fronteira, pois faz fronteira com a região limite, que neste estudo não foi abordada.

#### **5.3 Análise dos resultados envolvendo modelos reais**

Os resultados dos testes envolvendo modelos reais que seguem, permitiram avaliar a qualidade da troca de dados de modelos sólidos reais em relação aos mini-elementos e *gaps* dos sistemas CAD Unigraphics v.18 e Pro/Engineer v.2000i2 para o sistema CATIA v.4, por meio dos processadores STEP AP214.

#### **5.3.1 Troca de dados entre os sistemas Unigraphics e CATIA**

Este teste envolveu 18 arquivos contendo um total de 154 sólidos. Os modelos utilizados (Figura 5.6) foram originários de projetos já realizados pela empresa alemã PROSTEP AG.

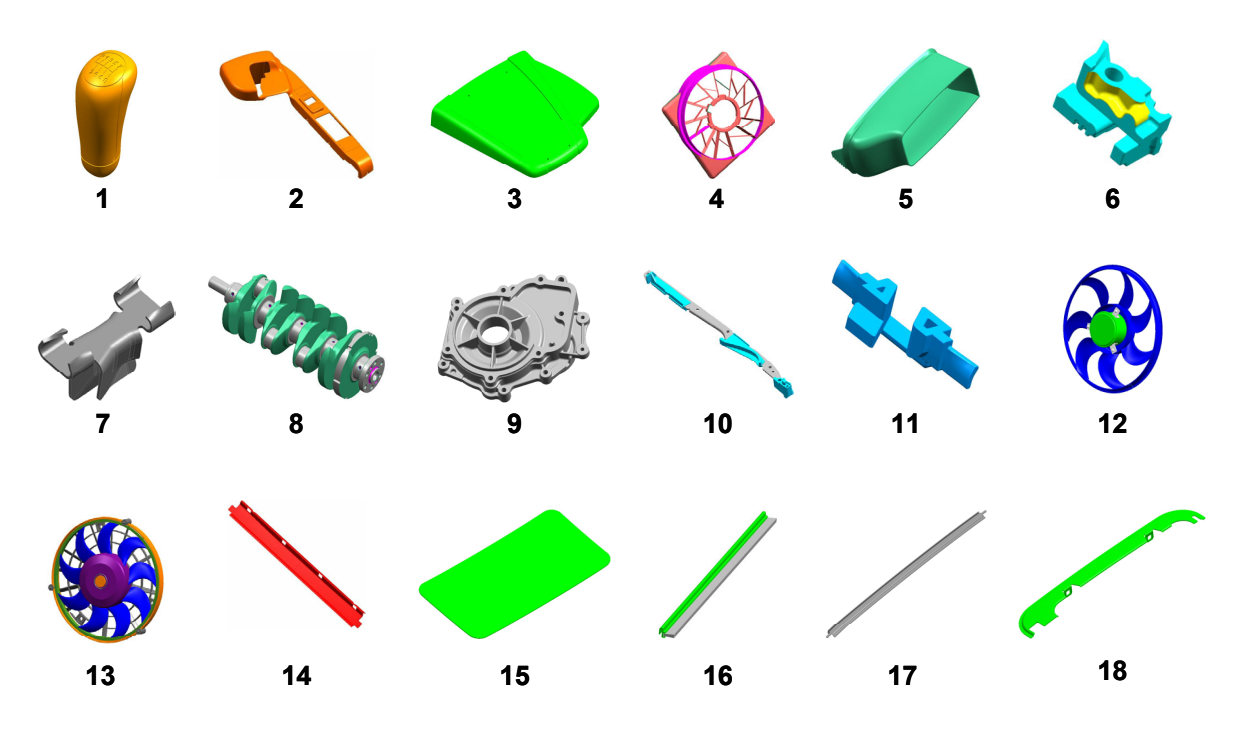

*Figura 5.6: Modelos utilizados nos testes de troca de dados do sistema Unigraphics para o CATIA v4* 

Os resultados da troca de dados do sistema Ungraphics para o sistema CATIA v4, por meio dos dois processadores (CT, DB) e utilizando três diferentes valores de tolerância de importação (0,02 mm, 0,05 mm e 0,1 mm), podem ser vistos na Tabela 5.10.

|                          |                  | Sólidos importados incorretamente no CATIA v4 |                 |                            |                |                  |                |  |
|--------------------------|------------------|-----------------------------------------------|-----------------|----------------------------|----------------|------------------|----------------|--|
| Tolerância de importação |                  |                                               | $0,02$ mm       | $0,05$ mm                  |                | $0,1$ mm         |                |  |
| Nome dos arquivos        | N. Sólidos no UG | <b>CT</b>                                     | <b>DB</b>       | $\overline{\text{c} \tau}$ | <b>DB</b>      | CT               | <b>DB</b>      |  |
| UG_CT_01                 | 1                | 1                                             | 1               | 1                          |                | 1                | 1              |  |
| UG_CT_02                 | 5                | 1                                             | 1               | 1                          |                | 1                | 1              |  |
| UG_CT_03                 | $\overline{7}$   | 1                                             | 1               | 1                          |                | $\mathbf{1}$     | 1              |  |
| UG_CT_04                 | 43               | 5                                             | 10 <sub>1</sub> | $\overline{2}$             | 11             | ÷.               | 8              |  |
| UG_CT_05                 | 1                | 1                                             | 1               | 1                          | 1              | $\mathbf{u}$     | 1              |  |
| UG_CT_06                 | 1                | 1                                             | $\overline{1}$  | $\blacktriangleleft$       | $\mathbf{1}$   | ÷.               | 1              |  |
| UG_CT_07                 | $\overline{2}$   | $\overline{2}$                                | $\overline{2}$  | ω.                         | $\overline{2}$ | $\Delta \phi$    | $\overline{2}$ |  |
| UG_CT_08                 | $\mathbf{1}$     | 1                                             | 1               | ÷.                         |                | $\omega$         | 1              |  |
| UG_CT_09                 | 1                | 1                                             | 1               |                            |                | $\sim$           | 1              |  |
| $UG_CT_10$               | 4                | ٠                                             | 4               | $\blacksquare$             | 4              | $\sim$           | 4              |  |
| UG_CT_11                 | $\mathbf{1}$     | ٠                                             | 1               |                            | 1              | ÷                | 1              |  |
| $UG_CT_12$               | 31               | ÷.                                            | 12 <sub>2</sub> | $\omega$                   | $\overline{7}$ | $\omega_{\rm c}$ | $\overline{7}$ |  |
| UG_CT_13                 | 47               | ÷.                                            | 18              | $\blacksquare$             | ÷              | $\sim$           | ÷.             |  |
| $UG_CT_14$               | 1                | ÷                                             | ÷               | $\blacksquare$             | ÷.             | $\sim$           |                |  |
| $UG_CT_15$               | 4                | ÷.                                            | ÷.              | u,                         | ÷.             | ÷.               | ÷.             |  |
| $UG_CT_16$               | $\overline{2}$   | ٠                                             | ÷               |                            |                | ÷                |                |  |
| $UG_CT_17$               | 1                | ÷.                                            | ÷.              | ÷.                         | ω.             | ÷.               | ÷.             |  |
| UG_CT_18                 | 1                | ω.                                            | u.              | ω.                         | u,             | ÷.               | ω.             |  |
| <b>Total</b>             | 154              | 14                                            | 54              | $\overline{7}$             | 32             | 3 <sup>2</sup>   | 29             |  |
|                          | Erro             | 9,09%                                         | 35,06%          | 4,55%                      | 20,78%         | 1,95%            | 18,83%         |  |
|                          | Eficiência       | 90,91%                                        | 64,94%          | 95,45%                     | 79,22%         | 98,05%           | 81,17%         |  |

*Tabela 5.10: Resultados da troca de dados do sistema Unigraphics para o CATIA v4* 

A análise dos resultados apresentados na Tabela 5.10 permitem as seguintes conclusões:

- o processador Dassault (CT) teve melhor performance neste teste quando comparado com o processador COM/STEP (DB). A maior diferença ocorreu nos modelos importados com tolerância de 0,02 mm, no qual CT teve uma eficiência de 25,97% melhor que o DB, para tolerância de 0,05 mm e 0,1 mm as diferenças foram de 16,23% e 16,88% respectivamente;
- o número de erros aumenta com a redução do valor da tolerância, este fator vale para ambos os processadores. De 0,1 mm para 0,02 mm a porcentagem de erros aumentou em 16,23 % para o processador DB e 7,14 % para o CT.

Os resultados apresentados acima permitiram avaliar a eficiência do sistema e comparar os dois processadores, entretanto, esta pesquisa visa à avaliação da influência dos problemas decorrente de mini-elementos e *gaps* na estrutura do modelo. Para isto, foi necessário à realização de uma análise mais detalhada dos arquivos que apresentaram problemas. Esta análise foi feita para cada um dos processadores e será apresentada a seguir.

## ♦ **Processador Dassault (CT)**

O primeiro passo realizado para a análise mais detalhada foi a verificação do arquivo de protocolo da conversão (*\*.log)* que fornece o status da conversão, apresentando o número de sólidos, faces, arestas, etc, transcritos e perdidos na conversão. Além disso, também são apresentadas algumas informações com relação às inferências que o sistema realiza durante a conversão, que podem ser:

- *Mini-Elementos Removido (M.E.R)*: Os elementos menores que o parâmetro *intersection projection (valor um décimo menor que a tolerância de importação)* são importados e posteriormente removidos pelo sistema. Esses elementos não podem existir no CATIA v4 de acordo com a regra de validação de sólidos do sistema [65]. Os mini-elementos pode ser uma face, aresta ou uma curva trimada (TC).
- *Located (Lo.)*: Esta mensagem significa que um elemento existente no arquivo STEP não pode ser importado no CATIAv4; pois não existe método disponível para importá-lo [65].
- *Merged (Mer.)*: Duas arestas adjacentes que tenha seus comprimentos iguais ao valor da tolerância de importação podem ser fundidas em uma única aresta [65].

O resultado da análise do arquivo de protocolo de conversão (*\*.log*) pode ser vista na Tabela 5.11.

|                                    |                |      |                |                                 |                |                | Inferência do Sistema |                |                |                |
|------------------------------------|----------------|------|----------------|---------------------------------|----------------|----------------|-----------------------|----------------|----------------|----------------|
|                                    |                |      |                | N. de elementos não convertidos |                |                | Face                  | <b>Aresta</b>  |                | T.C.           |
| Nome dos arquivos N. Sólidos no UG |                | Tol. | <b>Sólido</b>  | Face                            | <b>Aresta</b>  | M.E.R          | Lo.                   |                | Mer            |                |
|                                    |                | 0,02 |                | 2                               |                | $\blacksquare$ | $\omega_{\rm c}$      | ÷.             | ÷.             | $\blacksquare$ |
| UG_CT_01                           | 1              | 0,05 |                | $\overline{\mathbf{2}}$         |                | $\blacksquare$ | ÷                     | ÷              | ÷              |                |
|                                    |                | 0,1  | 1              | $\overline{2}$                  |                | ÷              | ÷                     | 1              | ÷              | Ξ              |
|                                    |                | 0,02 |                | 19                              | 9              | $\equiv$       | ٠                     | ÷              | ÷              | 1              |
| UG_CT_02                           | 5              | 0,05 |                | 6                               | 3              | ÷              | ÷                     | ÷              | ٠              | Ξ              |
|                                    |                | 0,1  |                | $\overline{2}$                  |                | ÷.             | ÷.                    | ÷.             | ÷.             | 1              |
|                                    |                | 0,02 |                | 2,                              | $\blacksquare$ | $\blacksquare$ | ÷                     | ٠              | ٠              | ٠              |
| UG_CT_03                           | $\overline{7}$ | 0,05 |                |                                 | $\sim$         | $\sim$         | $\omega_{\rm{eff}}$   | ÷.             | ÷.             | $\blacksquare$ |
|                                    |                | 0,1  | 4              | 4                               | $\blacksquare$ | ÷              | ÷.                    | ÷.             | ÷.             | $\blacksquare$ |
|                                    | 43             | 0,02 | 5              | $\overline{2}$                  | $\sim$         | 1              | ÷.                    | 5              | 1              | $\blacksquare$ |
| UG_CT_04                           |                | 0,05 | $\overline{2}$ | $\overline{2}$                  | ÷              | 1              | ÷                     | 5              | 1              | $\blacksquare$ |
|                                    |                | 0,1  | ÷.             | ÷.                              | $\sim$         | 1              | ÷.                    | 5              | 1              | ÷              |
|                                    | 1              | 0,02 | 1              | $\overline{2}$                  | 1              | ÷.             | ÷.                    | ÷.             | ÷.             | ٠              |
| $UG_CT_05$                         |                | 0,05 | 1              | $\overline{2}$                  |                | $\sim$         | $\blacksquare$        | $\blacksquare$ | $\blacksquare$ | ÷              |
|                                    |                | 0,1  | ÷.             |                                 | $\blacksquare$ | ÷.             | ÷.                    | ÷.             | ÷.             | Ξ              |
|                                    | 1              | 0,02 | 7              | $\sim$                          | $\sim$         | ÷              | ٠                     | $\blacksquare$ | $\blacksquare$ | ÷              |
| UG_CT_06                           |                | 0,05 | 1.             | ÷.                              | ÷.             | ÷.             | Ξ.                    | ÷.             | ÷.             | Ξ              |
|                                    |                | 0,1  | ÷.             | ÷.                              | $\blacksquare$ | ÷.             | ÷                     | ÷.             | ÷              | $\blacksquare$ |
|                                    |                | 0,02 | $\overline{2}$ | 8                               | $\Delta \phi$  | ÷.             | $\omega_{\rm c}$      | ÷.             | $\equiv$       | $\blacksquare$ |
| UG_CT_07                           | $\overline{2}$ | 0,05 | ÷              | ٠                               | ÷              | 4              | 4                     | 8              | 4              | $\blacksquare$ |
|                                    |                | 0,1  | ÷.             | $\sim$                          | $\sim$         | $\overline{4}$ | $\overline{4}$        | 8              | 4              | $\blacksquare$ |
|                                    |                | 0,02 | ◆              | 1.                              | $\equiv$       | u,             | 4                     | ä,             | u,             | ÷.             |
| $UG_CTT_08$                        |                | 0,05 | $\equiv$       | $\equiv$                        | $\sim$         | ÷              | ÷.                    | ÷              | ÷              | ÷              |
|                                    |                | 0,1  | ÷.             |                                 | ÷              | ÷.             | ÷.                    | ÷.             | ÷.             | Ξ              |
|                                    |                | 0,02 | ◆              | 1.                              | $\sim$         | $\blacksquare$ | $\sim$                | ÷              | $\equiv$       | $\blacksquare$ |
| UG_CT_09                           |                | 0,05 | ÷.             |                                 | ÷.             | $\overline{2}$ | ÷.                    | $\overline{2}$ | $\overline{2}$ | ä,             |
|                                    |                | 0,1  | ÷              |                                 | ٠              | 4              | ÷                     | $\overline{3}$ | 4              | $\blacksquare$ |

*Tabela 5.11: Análise do arquivo de protocolo de conversão do processador Dassault (ct)* 

O arquivo de arquivo de protocolo de conversão (*\*.log)* do processador Dassault apresenta várias informações que permitem avaliar a qualidade da conversão em função do número de elementos convertidos. A coluna de inferência do sistema mostra os elementos que havia problema mas que o sistema conseguiu reparar automaticamente. A somatória dos elementos perdidos e inferência do sistema em função da tolerância de importação (Tabela 5.12), permite as seguintes conclusões:

- o número de sólidos, faces e arestas perdidas aumentam com a redução da tolerância de importação;
- o número de mini-elementos removidos aumenta com o aumentoo da tolerância.

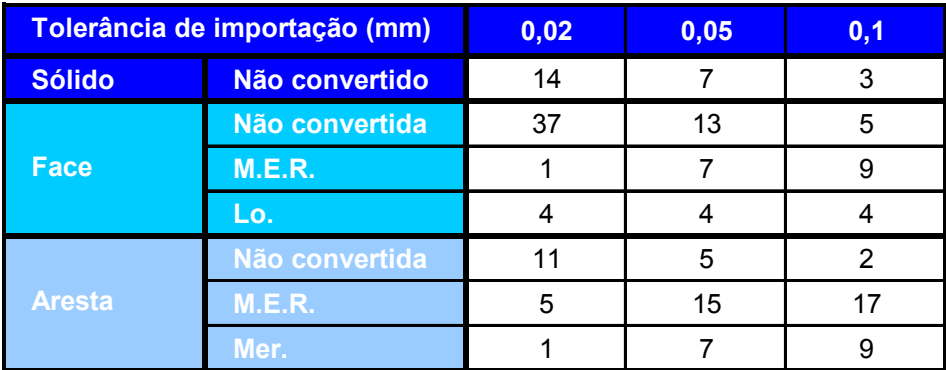

# *Tabela 5.12: Somatória dos elementos analisados no arquivo log do processador Dassault*

As informações apresentadas no arquivo log permitiram avaliar a qualidade da troca de dados, no entanto, não apresentou nenhuma informação que permitisse identificar a causa das falhas ocorridas durante a conversão. Com isso, fez-se necessário uma análise detalhada dos modelos resultantes no sistema CATIA v4 e comparação dos mesmos com o modelo real no Unigraphics de forma a identificar e classificar a causa das falhas.

As falhas foram classificadas em três categorias, sendo elas decorrentes de: *gaps*; mini-elementos ou outros problemas.

O resultado da análise e classificação das falhas para cada modelo importados com o processador Dassault (ct) pode ser visto na Tabela 5.13. A representação gráfica tem o seguinte significado:

- *círculo vermelho*: falha decorrente de gaps;
- *circulo cinza*: falha decorrente de outros problemas;
- *circulo verde*: modelo importado sem problemas.

|                          |                  |                | Sólidos importados incorretamente |           |
|--------------------------|------------------|----------------|-----------------------------------|-----------|
| Tolerância de importação |                  | 0,02           | 0,05                              | 0,1       |
| <b>Nome dos arquivos</b> | N. Sólidos no UG | <b>CT</b>      | <b>CT</b>                         | <b>CT</b> |
| UG_CT_01                 | 1                |                |                                   | 1         |
| UG_CT_02                 | 5                | 1              | 1                                 | 1         |
| UG_CT_03                 | $\overline{7}$   | 1              |                                   |           |
| UG_CT_04                 | 43               | 5              | $\overline{2}$                    |           |
| UG_CT_05                 | 1                | 1              |                                   |           |
| UG_CT_06                 | 1                | 1              | 1                                 |           |
| UG_CT_07                 | $\overline{2}$   | $\overline{2}$ |                                   |           |
| UG_CT_08                 | 1                | 1              |                                   |           |
| UG_CT_09                 | 1                | 1              |                                   |           |

*Tabela 5.13: Classificação das falhas ao importar modelos com o processador Dassault* 

Como pode ser visto na Tabela 5.13, 100 % dos modelos que apresentaram falhas ao serem importados com tolerância de 0,02 mm no CATIA v4 tiveram problemas relacionados com *gaps* na estrutura do modelo. Este fato está diretamente relacionado com a tolerância de modelamento utilizada no Unigraphics, uma vez que todos os modelos utilizaram tolerância de construção padrão do sistema que é de 0,0254 mm. Com isso, o sistema permite a geração de *gaps* de até 0,0254 mm, fator que provocou problemas em todos os modelos importados com tolerância de 0,02 mm no CATIA.

Com o aumento da tolerância de importação para 0,05 mm e 0,1 mm, ocorreu uma redução no número de erros decorrentes de *gaps*. Como os sólidos foram modelados com tolerância de 0,0254 mm, a tendência era de não ocorrer problemas de *gaps* com tolerância de importação maior que 0,0254 mm. No entanto, o sistema Unigraphics utiliza a filosofia de *tolerant modeling,* que permite alterar o valor da tolerância durante o modelamento. Este fato foi o principal responsável pelos problemas de *gaps* maiores que 0,0254 mm e que provocaram problemas ao serem importados no CATIA com tolerância de importação de 0,05 mm e 0,1 mm.

A seguir será apresentada a análise de três dos vários modelos que tiveram problemas ao serem importados com o processador Dassault. Apenas três exemplos serão abordados, pois eles permitem apresentar os dois principais tipos de problemas que ocorreram durante a conversão. Estes problemas foram: *gaps* e problemas não decorrentes de *gaps* ou mini-elementos.

## • **Modelo UG\_CT\_01**

A causa primária da perda das duas faces e uma aresta deste modelo não está relacionada com *gap* ou mini-elementos, o problema foi uma superfície torcida (twister surface) que impossibilitou a geração das faces no CATIA v4 (Figura 5.7). Com a análise do modelo no Unigraphics, foi possível constatar que esta superfície já existia no modelo original.

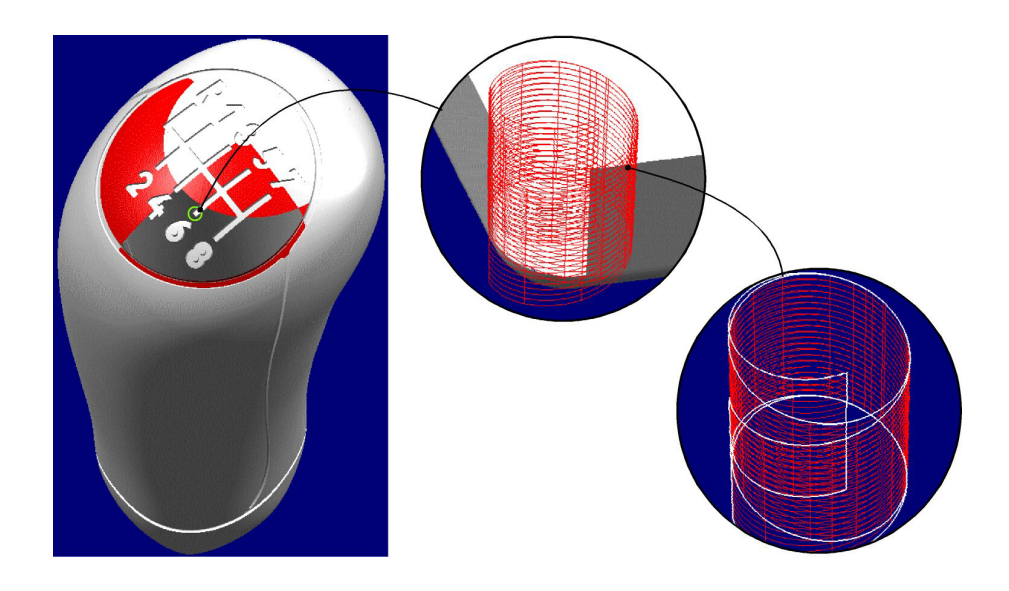

*Figura 5.7: Modelo UG\_CT\_01- Superfície torcida* 

Além do problema decorrente da superfície torcida, foi encontrado um *gap* de 0,093207 mm (Figura 5.8) na curva que compõem uma das faces do modelo, este *gap* provocou problemas no modelo importado com tolerância de 0,02 mm e 0,05 mm.

Com a análise do modelo original no Unigraphics foi possível constatar um *gap*, porém, não na curva que compõe a face, mas entre a superfície e a curva que compõe a face, como pode ser visto na Figura 5.8.

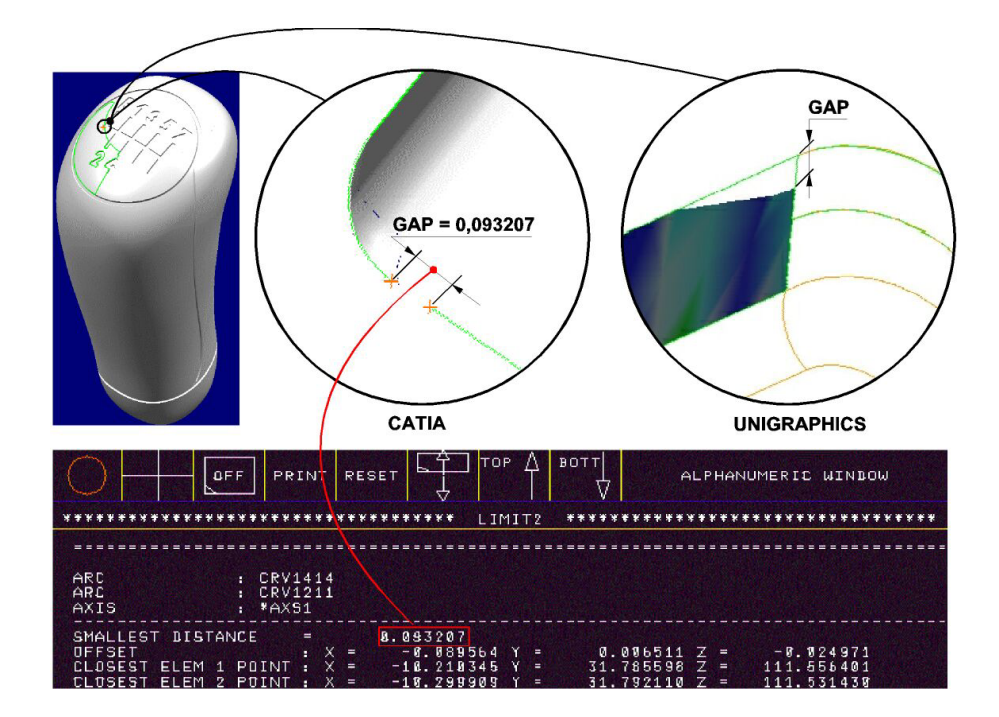

*Figura 5.8: Modelo UG\_CT\_01- Gap entre as arestas que compõem as faces no CATIA* 

#### • **Modelo UG\_CT\_02**

A causa da perda de várias faces do modelo importado com tolerância de 0,02 mm foi à presença de *gaps* maiores que a tolerância de importação entre a aresta e a superfície, que compõe as faces do modelo, como pode ser visto na Figura 5.9. Com a análise do modelo original no Unigraphics foi possível constatar *gaps* de mesma dimensão nestas regiões.

Além dos *gaps*, também foi encontrada uma superfície torcida que causou a perda de duas faces e uma aresta. Esta superfície torcida foi a principal causa dos problemas dos modelos importados com tolerância de 0,1 mm e 0,05 mm.

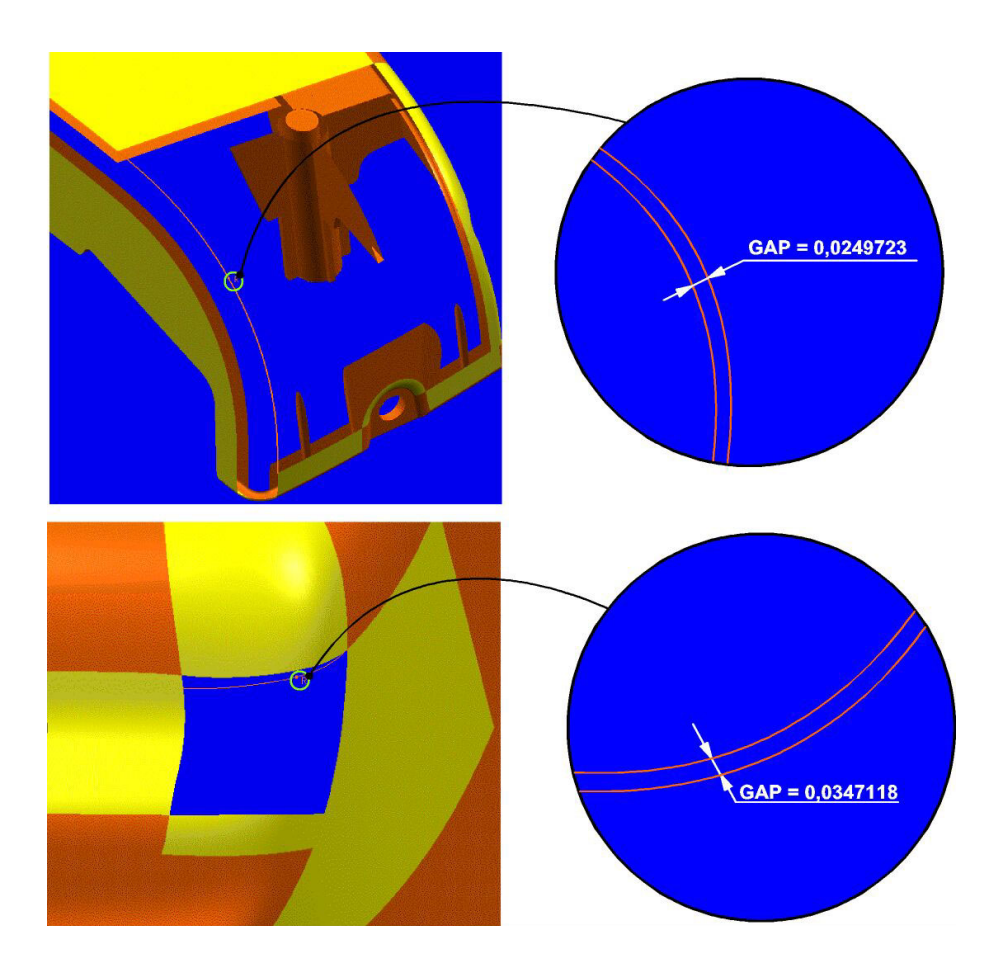

*Figura 5.9: Modelo UG\_CT\_02 - Gap entre a aresta e a superfície que compõem a faces* 

#### • **Modelo UG\_CT\_03**

A causa da perda de várias faces do modelo importado com tolerância de 0,02 mm foi à presença de *gaps* maiores que a tolerância de importação entre as arestas que compõe as faces do modelo, como pode ser visto na Figura 5.10.

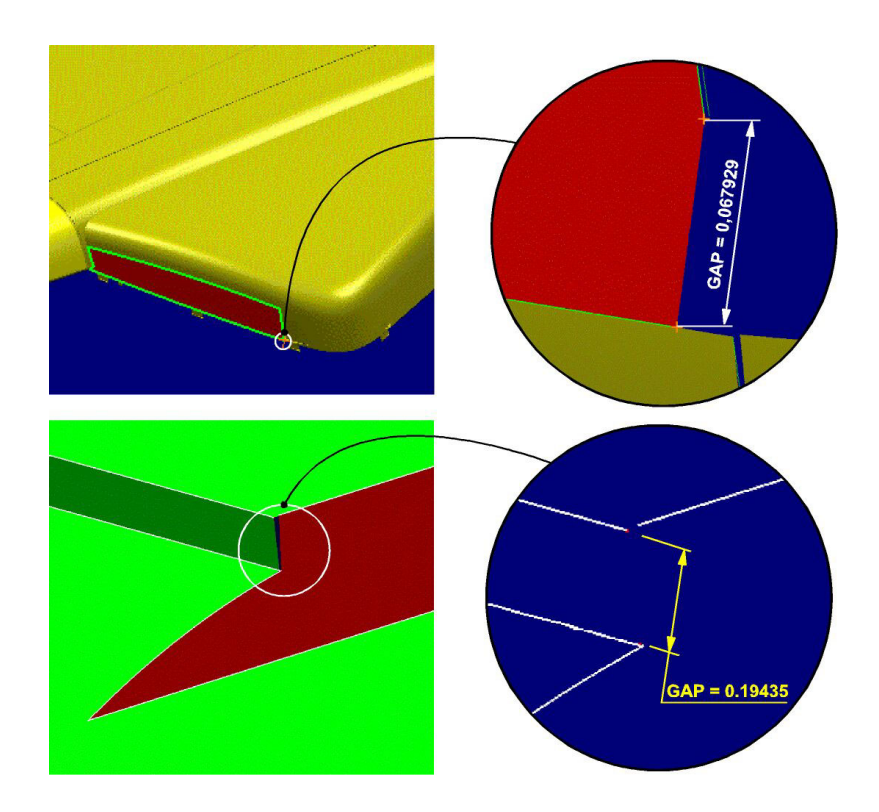

*Figura 5.10: Modelo UG\_CT\_02 - Gap entre as arestas que compõem as faces* 

### ♦ **Processador COM/STEP (DB)**

O procedimento para a análise detalhada dos erros nos arquivos importados com o processador COM/STEP (db) foi o mesmo utilizado na análise do processador Dassault (ct), sendo a verificação do arquivo .*log* o primeiro passo da análise.

O arquivo *.log* do processador COM/STEP além de fornecer detalhadamente o número de elementos transcritos e perdidos na conversão e inferências do sistema, também apresenta os tipos de erros ocorridos durante a conversão, que podem ser:

 *Degenerate Edge Element (D.E.E)*: O sistema elimina todas arestas menores que a tolerância de importação (mini-elemento). Este é um dos pontos de divergência entre os processadores COM/STEP e Dassault, pois, para o processador Dassault, mini-elementos são todos elementos um centésimo menor que a tolerância de importação;

- Erro 0: não foi encontrado no manual do CATIAv4 descrição deste erro;
- Erro 15: indica que a face não pode ser gerada decorrente de um *gap* maior que a tolerância de importação entre as curvas que compõe a face;
- Erro 161: indica que a face não pôde ser gerada decorrente de uma aresta não válida em sua composição;
- Erro 2018: indica que o sistema não conseguiu gerar uma curva elíptica uma vez o seu semi-eixo maior possui valor maior que o espaço geométrico definido.

O resultado da análise dos arquivos *.log* pode ser vista na

Tabela 5.14.

|                                    |                |      |                      |                                 |                         |                          |                      | Erros durante a conversão   |                 |                |
|------------------------------------|----------------|------|----------------------|---------------------------------|-------------------------|--------------------------|----------------------|-----------------------------|-----------------|----------------|
|                                    |                |      |                      | N. de elementos não convertidos |                         |                          | Face                 |                             |                 | Curva          |
| Nome dos arquivos N. Sólidos no UG |                | Tol. | <b>Sólido</b>        | Face                            | <b>Aresta</b>           | $\bf{0}$                 | 15                   | 161                         | D.E             | 2018           |
|                                    |                | 0,02 | 1                    | $\overline{3}$                  | 26                      | $\mathbf{r}$             | 1                    | $\blacktriangleleft$        | 26              | $\equiv$       |
| UG_CT_01                           | $\mathbf{1}$   | 0,05 | 1                    | $\overline{\mathbf{8}}$         | 62                      | $\blacksquare$           | $\overline{5}$       | $\overline{2}$              | 62              | $\blacksquare$ |
|                                    |                | 0,1  | 1                    | 43                              | 121                     | $\blacksquare$           | 24                   | 12                          | 120             | $\blacksquare$ |
|                                    |                | 0,02 | 1                    | 32                              | $\overline{3}$          | 4                        | 24                   | $\blacksquare$              | $\overline{2}$  | ÷              |
| UG_CT_02                           | 5              | 0,05 | 1                    | 14                              | 20                      | $\overline{4}$           | 10                   | ÷                           | 20              |                |
|                                    |                | 0,1  | 1                    | 14                              | 50                      | $\overline{2}$           | $\overline{2}$       | $\overline{2}$              | 47              | ÷              |
|                                    |                | 0,02 | $\blacktriangleleft$ | 64                              | $\equiv$                | 12                       | 52                   | $\blacksquare$              | $\equiv$        | $\blacksquare$ |
| UG_CT_03                           | $\overline{7}$ | 0,05 | 1                    | 42                              | 6 <sub>1</sub>          | 10                       | 32                   | ٠                           | $6\phantom{.}6$ | $\blacksquare$ |
|                                    |                | 0.1  | 1                    | 38                              | 33                      | 10                       | 24                   | 3                           | 32              | $\blacksquare$ |
|                                    |                | 0,02 | 10                   | 35                              | 62                      | ÷                        | $\overline{3}$       | ÷                           | 14              | 14             |
| UG_CT_04                           | 43             | 0,05 | $\overline{11}$      | 35                              | 62                      | $\blacksquare$           | $\overline{6}$       | $\blacksquare$              | 14              | 48             |
|                                    |                | 0,1  | $\bf8$               | $\overline{\mathbf{8}}$         | 14                      | $\blacksquare$           | 6                    |                             | 14              | 48             |
|                                    |                | 0,02 | 1                    | 1                               | 1.                      | $\blacksquare$           | $\blacksquare$       |                             |                 | $\blacksquare$ |
| UG_CT_05                           | 1              | 0,05 | 1                    | $\frac{5}{5}$                   | $\overline{\mathbf{8}}$ | $\blacksquare$           | $\overline{5}$       | $\mathcal{L}_{\mathcal{A}}$ | $\overline{8}$  | $\blacksquare$ |
|                                    |                | 0,1  | $\overline{1}$       |                                 | 16                      | $\blacktriangleleft$     | $\overline{4}$       | $\blacksquare$              | 16              | $\blacksquare$ |
|                                    | $\mathbf{1}$   | 0,02 | 1                    | $\boldsymbol{9}$                | 10                      | $\blacksquare$           | $\overline{7}$       | 1                           | 10              | $\equiv$       |
| UG_CT_06                           |                | 0,05 | 1                    | $\overline{4}$                  | 20                      | $\blacksquare$           | $\overline{3}$       | ÷                           | 20              | $\equiv$       |
|                                    |                | 0.1  |                      | $\overline{3}$                  | 34                      | $\mathbf{1}$             |                      |                             | 34              | u.             |
|                                    |                | 0,02 | $\overline{2}$       | 36                              | $\overline{20}$         | $\overline{1}$           | 20                   | $\blacksquare$              | 20              | $\sim$         |
| UG_CT_07                           | $\overline{2}$ | 0,05 |                      | $\overline{2}$                  | $\overline{20}$         | Ξ                        | 2                    | ÷,                          | 20              | $\blacksquare$ |
|                                    |                | 0.1  | $\frac{2}{2}$        | $\blacksquare$                  | ÷                       | $\overline{\phantom{0}}$ | $\sim$               |                             |                 |                |
|                                    |                | 0,02 | 1                    | $\overline{\mathbf{5}}$         | $\mathbf{1}$            |                          | 4                    |                             |                 |                |
| UG_CT_08                           | 1              | 0,05 | 1                    | $6\overline{6}$                 | $\overline{\mathbf{8}}$ | $\sim$                   | $\blacksquare$       | 6                           | $\overline{8}$  | $\blacksquare$ |
|                                    |                | 0,1  |                      | $\overline{13}$                 | $\sim$                  | Ξ                        | 13                   |                             |                 | ÷              |
|                                    |                | 0,02 | 1                    | $\equiv$                        | 18                      | $\blacksquare$           | $\equiv$             |                             | 18              | $\blacksquare$ |
| UG_CT_09                           | $\mathbf{1}$   | 0,05 | $\overline{1}$       | $\overline{2}$                  | 34                      | $\sim$                   | $\blacktriangleleft$ |                             | $\overline{34}$ | $\blacksquare$ |
|                                    |                | 0,1  | $\blacktriangleleft$ | $\overline{\mathbf{8}}$         | 76                      | $\blacksquare$           | $\overline{2}$       | $\overline{2}$              | 76              | $\blacksquare$ |
|                                    |                | 0,02 | 4                    | ٠                               | $\blacksquare$          | ٠                        | ٠                    | ٠                           | ÷               | ÷              |
| UG_CT_10                           | 4              | 0,05 | $\overline{4}$       | 20                              | 16                      | 3                        | 14                   | $\overline{2}$              | 16              |                |
|                                    |                | 0,1  | $\overline{4}$       | $\overline{21}$                 | 54                      | $\overline{1}$           | 14                   | 5                           | 54              | ÷.             |
|                                    |                | 0,02 | $\blacktriangleleft$ | $\overline{27}$                 | $\overline{1}$          | $\overline{3}$           | 19                   | $\overline{4}$              | $\sim$          | $\blacksquare$ |
| UG_CT_11                           | $\mathbf{1}$   | 0,05 | 1                    | 25                              | 24                      | $\overline{2}$           | $\overline{15}$      | $\overline{7}$              | <u>24</u>       | $\blacksquare$ |
|                                    |                | 0,1  | 1                    | 28                              | 73                      | $\sim$                   | 19                   | $\overline{6}$              | $\overline{72}$ |                |
|                                    |                | 0,02 | $\overline{12}$      |                                 | ÷                       |                          |                      |                             | ÷.              | $\blacksquare$ |
| UG_CT_12                           | 31             | 0,05 | $\overline{7}$       | 14 <sub>1</sub>                 | $\blacksquare$          | $\overline{7}$           | $\blacksquare$       | $\overline{7}$              | $\sim$          | $\blacksquare$ |
|                                    |                | 0,1  | $\overline{7}$       | 14                              | ÷                       | 7                        |                      | $\overline{7}$              |                 |                |
|                                    |                | 0,02 | 18                   | 55                              | 76                      | $\blacksquare$           |                      | $\blacksquare$              |                 | 76             |
| UG_CT_13                           | 47             | 0,05 | ÷                    |                                 |                         |                          |                      |                             |                 |                |
|                                    |                | 0,1  | ä,                   |                                 |                         | $\blacksquare$           |                      |                             |                 |                |
|                                    |                |      |                      |                                 |                         |                          |                      |                             |                 |                |

*Tabela 5.14: Análise do arquivo .log do processador COM/STEP (db)* 

O arquivo *.log* do processador COM/STEP apresenta várias informações que permite avaliar a qualidade da conversão em função do número de elementos convertidos. A somatória dos elementos perdidos e os erros que ocorreram durante a conversão, em função da tolerância de importação (Tabela 5.15), permite as seguintes conclusões:

- o número de sólidos e arestas perdidas aumentam com a redução da tolerância de importação;
- o número de mini-elementos (D.E.) removidos aumenta com o acréscimo da tolerância.

|               | Tolerância de importação (mm) | 0,02 | 0,05 | 0,1 |
|---------------|-------------------------------|------|------|-----|
| <b>Solido</b> | Não convertido                | 54   | 32   | 29  |
| Face          | Não convertida                | 267  | 177  | 195 |
|               | $Error - 0$                   | 20   | 26   | 22  |
|               | <b>Erro - 15</b>              | 130  | 93   | 108 |
|               | <b>Erro - 161</b>             | 6    | 24   | 37  |
| <b>Aresta</b> | Não convertida                | 226  | 290  | 471 |
|               | D.E                           | 98   | 242  | 465 |
|               | <b>Erro - 2018</b>            | 90   | 48   | 48  |

*Tabela 5.15: Somatória dos elementos analisados no arquivo .*log *do processador COM/STEP* 

O arquivo *.log* do processador COM/STEP apresenta mais informações quando comparado com o processador Dassault, com exemplo são as mensagens de erros que o processador COM/STEP grava no arquivo de *log*.

Embora várias mensagens de erros sejam apresentadas no arquivo *.log*, não foi possível classificá-las como decorrentes de mini-elemento ou *gap*, um exemplo são as mensagens de *Degenerate edges*, o sistema COM/STEP remove todas as arestas menores que a tolerância de importação do arquivo STEP. No entanto, outras operações do processador geram mini-elementos no modelo resultante, provocando com isso, erros devido aos mini-elementos.

Devido a esse fator, para o processador COM/STEP também foi necessário uma análise detalhada dos modelos resultantes no sistema CATIA v4 e comparação dos mesmos com o modelo real no Unigraphics, de forma a identificar e classificar a causa das falhas.

O resultado da análise e classificação das falhas para cada modelo importado com o processador COM/STEP (db) pode ser visto na Tabela 5.16.

|                          |                         | Sólidos importados incorretamente |                |                |  |  |  |
|--------------------------|-------------------------|-----------------------------------|----------------|----------------|--|--|--|
| Tolerância de importação |                         | 0,02                              | 0,05           | 0,1            |  |  |  |
| <b>Nome dos arquivos</b> | N. Sólidos no UG        | <b>DB</b>                         | <b>DB</b>      | <b>DB</b>      |  |  |  |
| UG_CT_01                 | 1                       | 1                                 |                |                |  |  |  |
| UG_CT_02                 | 5                       | 1                                 |                |                |  |  |  |
| UG_CT_03                 | $\overline{7}$          | 1                                 |                |                |  |  |  |
| UG_CT_04                 | 43                      | 10                                |                | 8              |  |  |  |
| UG_CT_05                 | 1                       | 1                                 |                | 1              |  |  |  |
| UG_CT_06                 | 1                       |                                   |                |                |  |  |  |
| UG_CT_07                 | $\overline{2}$          | 2                                 | $\overline{2}$ | $\overline{2}$ |  |  |  |
| UG_CT_08                 | $\mathbf{1}$            | 1                                 | $\mathbf{1}$   | $\mathbf{1}$   |  |  |  |
| UG_CT_09                 | 1                       | 1                                 | $\overline{1}$ | $\overline{1}$ |  |  |  |
| UG_CT_10                 | $\overline{\mathbf{4}}$ | 4                                 | 4              | 4              |  |  |  |
| UG_CT_11                 | $\mathbf{1}$            | 1                                 | 1              | 1              |  |  |  |
| UG_CT_12                 | 31                      | 12 <sup>2</sup>                   | 7              | 7              |  |  |  |
| UG_CT_13                 | 47                      | 18                                |                |                |  |  |  |

*Tabela 5.16: Classificação das falhas ao importar modelos com o processador COM/STEP* 

A representação gráfica tem o seguinte significado:

- *círculo vermelho*: falha decorrente de *gaps*;
- *círculo azul*: falha decorrente de mini-elemento;
- *círculo vermelho e azul*: falha decorrente de mini-elemento e *gaps*;
- *circulo cinza*: falha decorrente de outros problemas;
- *circulo verde*: modelo importado sem problemas.

Como pode ser visto na Tabela 5.16, os problemas de *gaps* se mantiveram iguais para os dois processadores, portanto, as análises com relação à decorrência dos *gaps*, bem como os exemplos já apresentados para o processador Dassault, são validos também para o processador COM/STEP, dispensando com isso a abordagem de problemas de *gaps* nesta análise.

Com o processador COM/STEP vários sólidos não foram importados devido aos problemas envolvendo mini-elemento. A redução da tolerância de importação elevou o número de sólidos que apresentaram problemas decorrentes de mini-elementos, sendo 30 sólidos para tolerância de importação de 0,02 mm, 27 sólidos para 0,05 mm e 26 sólidos para 0,1 mm.

Por meio da análise detalhada das falhas decorrentes de mini-elementos ocorridas nos modelos importados com o processador COM/STEP foi possível constatar que a maioria das falhas de mini-elemento foi causada pela operação de subdivisão de faces, que o processador COM/STEP realiza ao importar faces que tem como base superfícies cilíndricas (Figura 5.11). Nesse exemplo, a estrutura de uma face cilíndrica gerada no Unigraphics não muda ao ser exportada para o formato STEP AP214. No entanto, ao ser importada no sistema CATIA v4, ela é subdividida em duas faces. Esta operação é necessária, pois o regulamento 2b do sistema CATIA v4 [65] diz que não é permitida a criação de face cíclica dentro do CATIA v4.

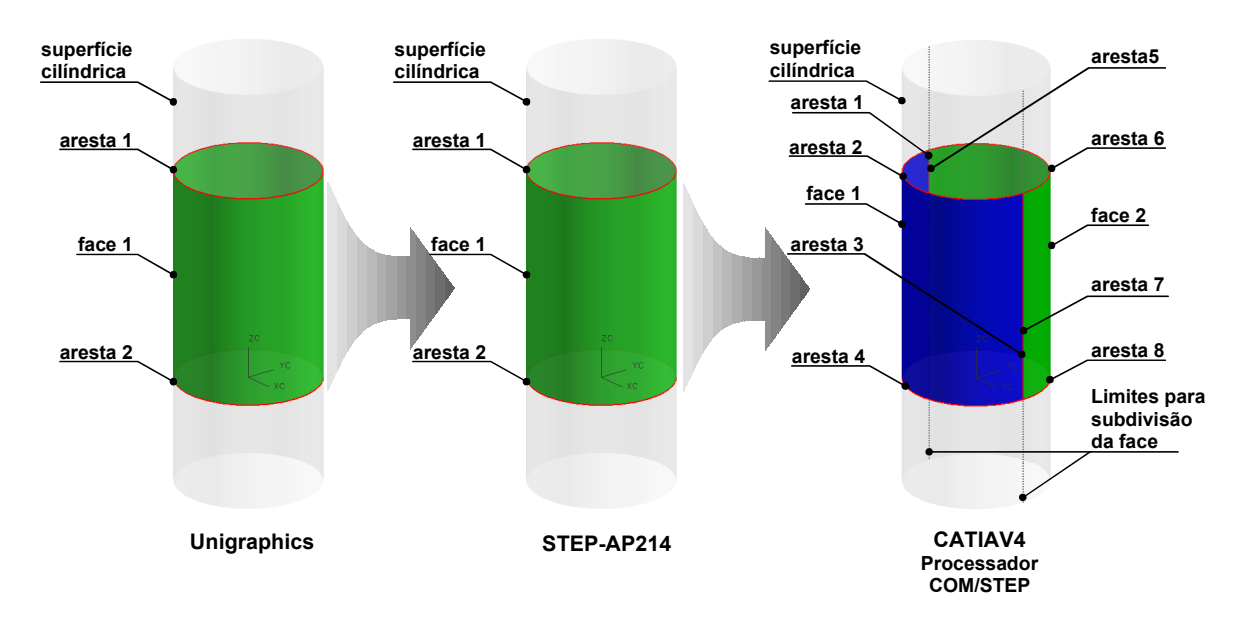

*Figura 5.11: Subdivisão de faces cíclicas no CATIA v4* 

No exemplo de uma face cilíndrica completa (Figura 5.11) não existe nenhum problema na subdivisão, porém, para faces menores a subdivisão pode causar a geração de mini-elementos no modelo. O exemplo apresentado na Figura 5.12 mostra a subdivisão de uma face que envolve 180º de uma superfície cilíndrica. Para a Figura 5.12 (A) não existe a necessidade da subdivisão, pois a face encontra-se entre os limites de subdivisão da face. No caso da Figura 5.12 (B) a face foi rotacionada 90º em torno do eixo Z, ultrapassando um dos limites de subdivisão. Com isso, a face foi subdividida sem apresentar problemas. Já para a Figura 5.12 (C) a face foi rotacionada 2º em torno do eixo Z e a subdivisão gerou um mini-edge e uma mini-face.

Após o processo de subdivisão das faces cíclicas, o processador COM/STEP não realiza a operação de remoção dos mini-elementos, com isso, o sólido não pôde ser gerado. Para o processador Dassault a operação de remoção de mini elemento é realizada após a subdivisão e, com isso, ele não apresenta este problema.

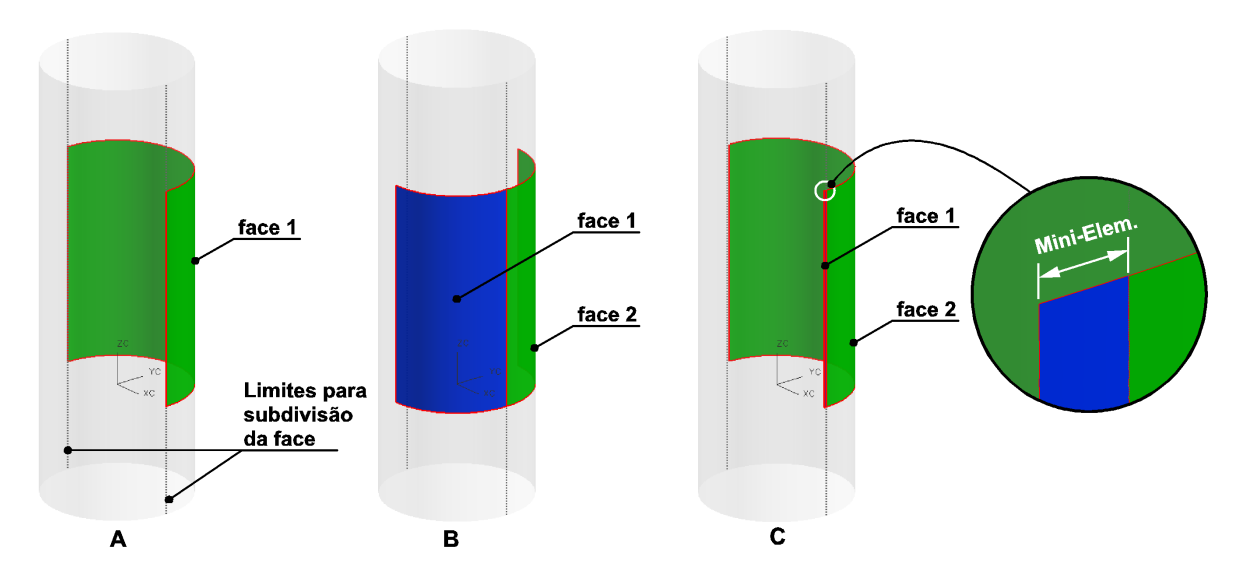

*Figura 5.12: Geração de mini-elemento por meio da subdivisão de face* 

A seguir será apresentada a análise de cinco dos vários modelos que tiveram problemas ao serem importados com o processador COM/STEP. Apenas cinco exemplos serão abordados, pois eles permitem apresentar os principais tipos de problemas envolvendo mini-elementos que ocorreram durante a conversão com o processador COM/STEP.

#### • **Modelo UG\_CT\_04, 11 e 12**

Esses modelos apresentam um exemplo da falha envolvendo mini-elemento, que ocorreu na maioria dos modelos ao serem importados como o processador COM/STEP. A Figura 5.13 apresenta detalhes de uma das várias superfícies cilíndricas que foram subdivididas, gerando mini-elementos no modelo UG CT 04.

O menor mini-elemento gerado na subdivisão foi de 0,0458398 mm, decorrente disso, o modelo importado com tolerância de 0,02 mm (Figura 5.13 0,02 mm) não apresentou problemas, pois o elemento era maior que a tolerância de importação. Para o modelo importado com tolerância de 0,05 mm, um dos sólidos não pode ser gerado, sendo que para tolerância de 0,1mm seis sólidos não puderam ser gerados em função da presença de mini-elemento menor que a tolerância de importação, como pode ser visto na Figura 5.13 (0,1 mm).

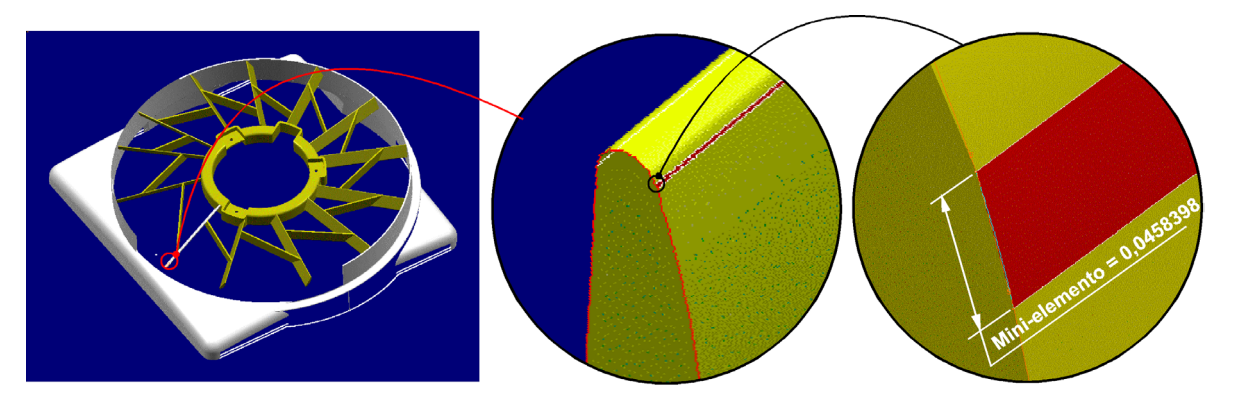

Solidos não gerados em função de mini-elementos

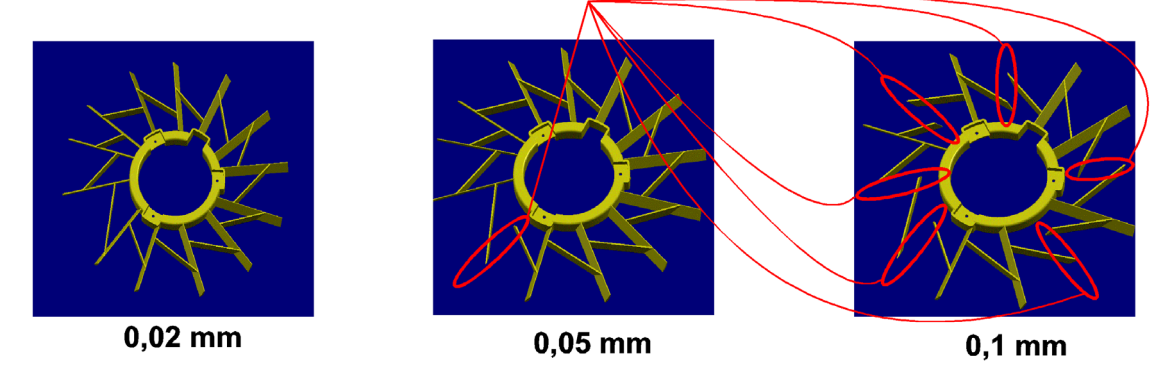

*Figura 5.13: Modelo UG\_CT\_04 – mini-elemento decorrente da subdivisão da face* 

Esse mesmo problema de subdivisão da face em uma superfície cilíndrica pode ser visto na Figura 5.14, em cuja face que dava origem a um arredondamento foi subdividida gerando o mini elemento.

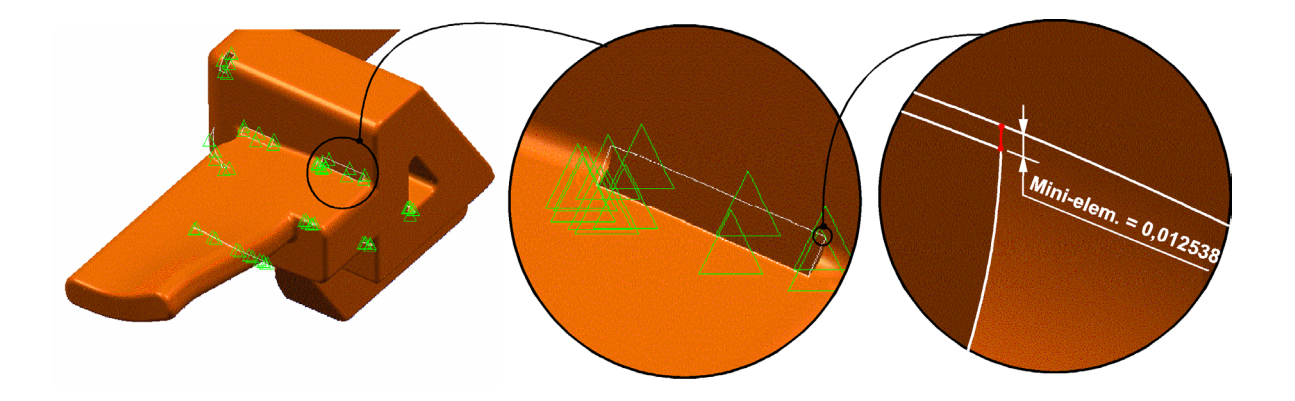

*Figura 5.14: Modelo UG\_CT\_11 – mini-elemento decorrente da subdivisão da face* 

Um exemplo de subdivisão de face cíclica não cilíndrica poder ser visto na Figura 5.15. Nesse exemplo, a face foi subdividida,

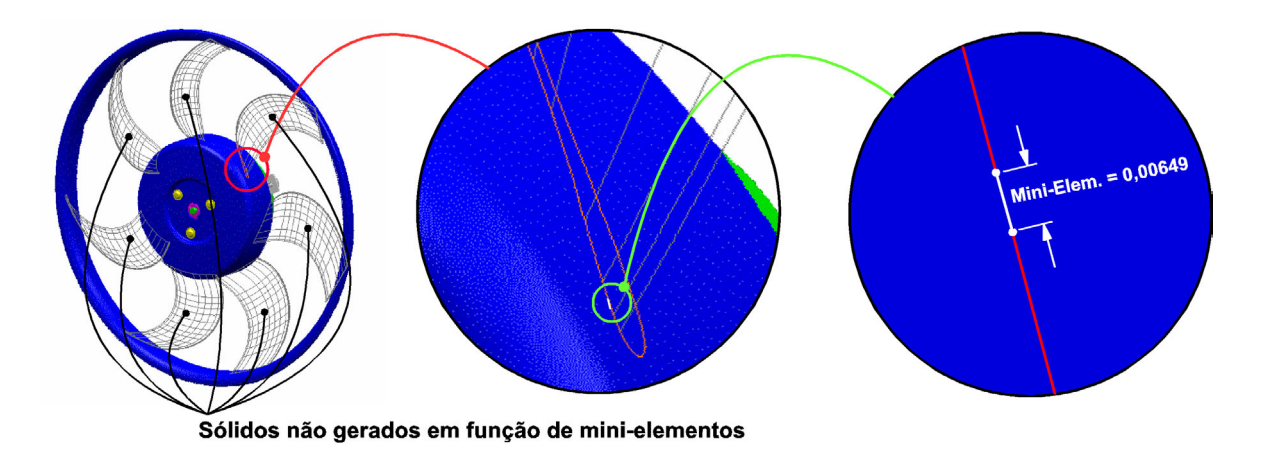

gerando um mini elemento de 0,00649 mm. Em função desse mini-elemento os sólidos não puderam ser gerados.

*Figura 5.15: Modelo UG\_CT\_12 – mini-elemento decorrente da subdivisão da face* 

### • **Modelo UG\_CT\_05**

Outra causa da perda de várias faces do modelo importado com o processador COM/STEP foi a presença de mini-arestas na composição das faces do modelo, como pode ser visto na Figura 5.16. Esse modelo ao ser importado com tolerância de 0,1 mm teve as duas mini-arestas removidas, no entanto, como as arestas são adjacentes sua remoção causou um *gap* de 0,12422 mm, ou seja, maior que a tolerância de importação e consequentemente a face não pôde ser gerada pelo sistema.

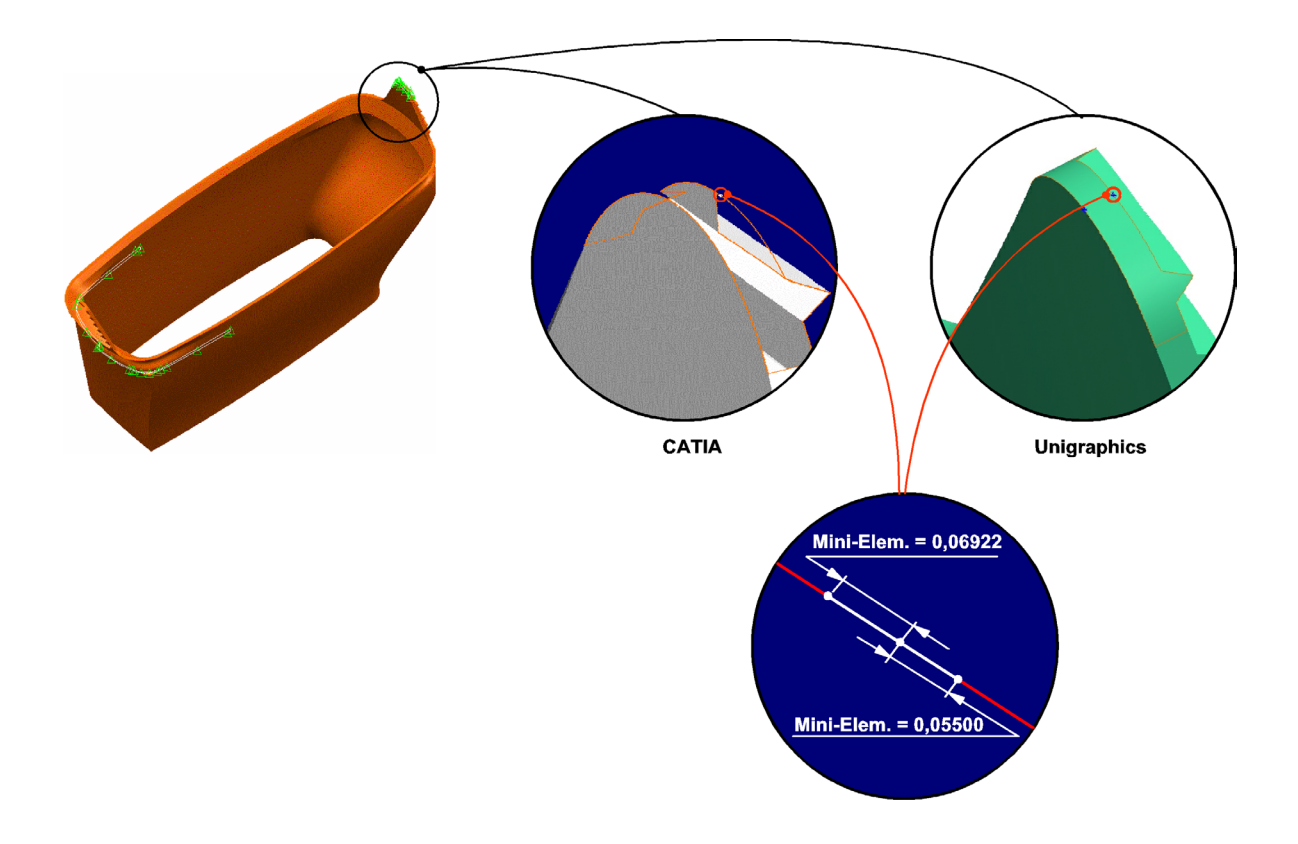

*Figura 5.16: Modelo UG\_CT\_05 – Mini-arestas que compõem as faces* 

### • **Modelo UG\_CT\_02**

Outro problema que impediu a geração do sólido ao ser importado no CATIA v4 com o processador COM/STEP foi a presença de mini-faces no modelo nativo e conseqüentemente no arquivo STEP. Um exemplo deste problema pode ser visto no modelo UG\_CT\_02 (Figura 5.17) ao ser importado com tolerância de 0,1 mm. O processador COM/STEP remove apenas arestas ao importar o modelo, com isso as mini-faces são importadas e geram problemas, pois elas violam o regulamento 2a do sistema CATIA v4 [65], que diz: "uma face não pode ser mais estreita que o valor do parâmetro *Identical curves"* (tolerância de importação).

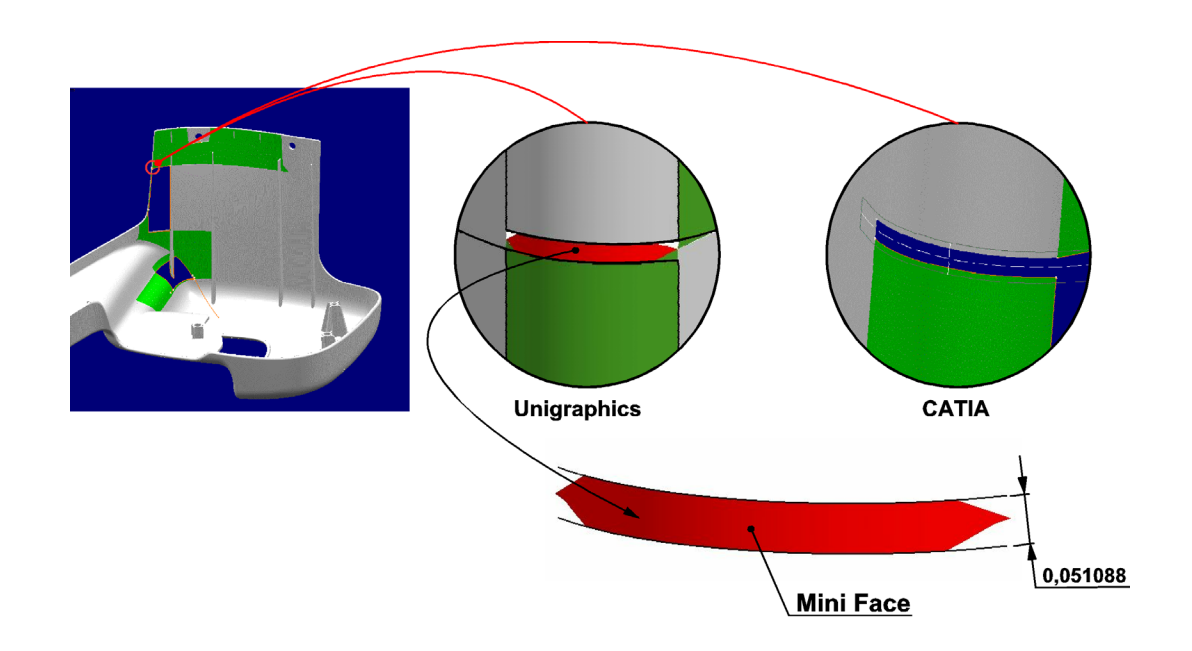

*Figura 5.17: Problema decorrente de mini-face* 

## **5.3.2 Troca de dados entre os sistemas Pro/Engineer e CATIA**

Os modelos utilizados neste teste (Figura 5.18) foram originários de antigos *benchmark* e outros projetos já realizados pela empresa alemã PROSTEP AG.

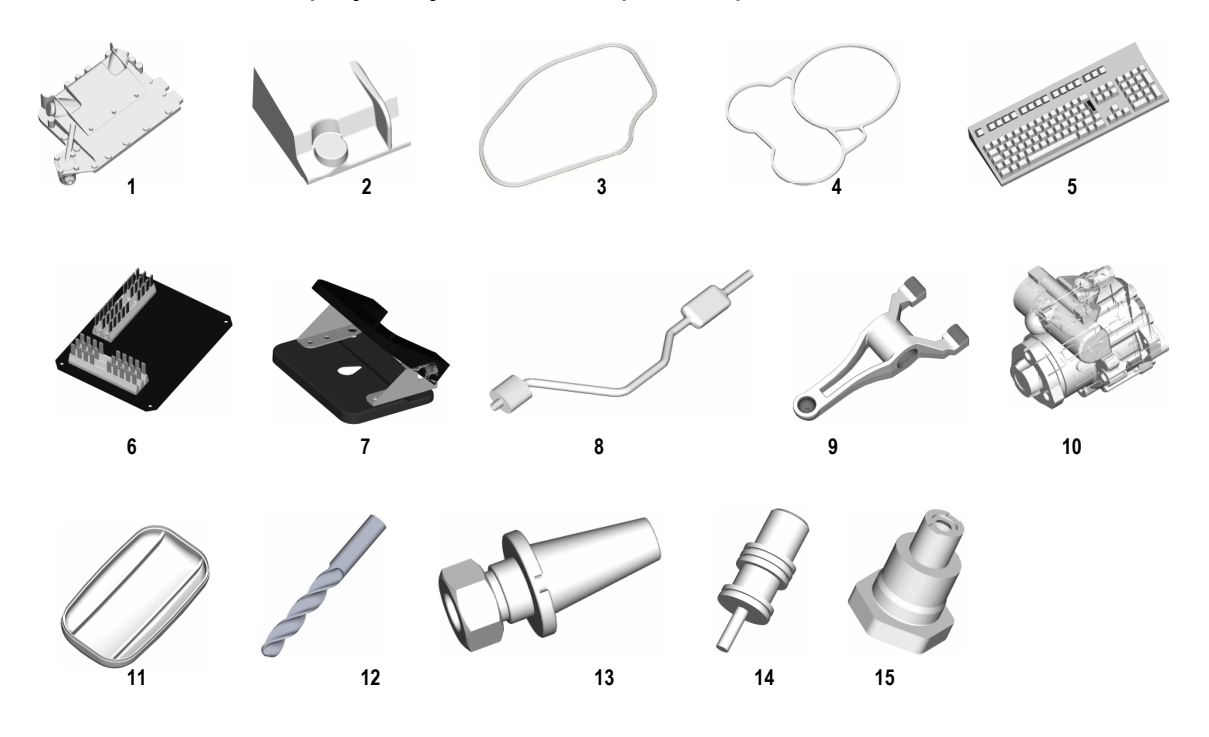

*Figura 5.18: Modelos utilizados nos testes de troca de dados do sistema Pro-Engineer para o CATIA v4* 

Os resultados da troca de dados entre o sistema Pro-Engineer para o sistema CATIA v4 pode ser vistos na Tabela 5.17.

|                   |                   | Sólidos importados incorretamente |                |                |                |                 |           |  |  |
|-------------------|-------------------|-----------------------------------|----------------|----------------|----------------|-----------------|-----------|--|--|
|                   |                   |                                   | 2m             |                | 5 <sub>m</sub> | 10 <sub>m</sub> |           |  |  |
| Nome dos arquivos | <b>Sólidos</b>    | <b>CT</b>                         | <b>DB</b>      | <b>CT</b>      | <b>DB</b>      | <b>CT</b>       | <b>DB</b> |  |  |
| PE_CT_01          | 1                 |                                   |                |                |                |                 |           |  |  |
| PE_CT_02          | 1                 | ÷.                                | ÷.             | ÷.             | ÷.             | u,              |           |  |  |
| PE_CT_03          | 1                 | ÷.                                | ÷              | ÷              | ÷              | ÷,              |           |  |  |
| PE_CT_04          | 1                 | ÷.                                | ÷.             | ÷.             | u,             | u,              |           |  |  |
| PE_CT_05          | 6                 | $\blacksquare$                    | $\blacksquare$ | $\blacksquare$ | $\blacksquare$ | $\blacksquare$  |           |  |  |
| PE_CT_06          | 3                 | ÷.                                | ÷              | ÷              | ÷,             | ÷               |           |  |  |
| PE_CT_07          | 3                 | ÷                                 | ÷              | ÷,             | ÷              | ÷               | ÷         |  |  |
| PE_CT_08          | 1                 | ÷,                                |                |                |                |                 |           |  |  |
| PE_CT_09          | 1                 | 1                                 |                |                |                |                 |           |  |  |
| PE_CT_10          | 16                | ÷                                 | 1              | ÷              | 1              |                 | 1.        |  |  |
| PE_CT_11          | 1                 | ٠                                 |                |                |                |                 |           |  |  |
| PE_CT_12          | 1                 |                                   |                |                |                |                 |           |  |  |
| PE_CT_13          | 1                 |                                   |                |                |                |                 |           |  |  |
| PE_CT_14          | 1                 | ÷,                                | ÷,             | ÷,             |                |                 |           |  |  |
| PE_CT_16          | 1                 | ÷.                                | ÷,             | ÷,             | ÷,             | ÷,              |           |  |  |
| <b>Total</b>      | 39                | 1                                 | $\overline{2}$ | $\mathbf{0}$   | 1              | $\mathbf{0}$    | 1         |  |  |
|                   | <b>Erros</b>      | 2,56%                             | 5,13%          | 0,00%          | 2,56%          | 0,00%           | 2,56%     |  |  |
|                   | <b>Eficiência</b> | 97,44%                            | 94,87%         | 100,00%        | 97,44%         | 100,00%         | 97,44%    |  |  |

*Tabela 5.17: Resultados da troca de dados do sistema Pro-Engineer para CATIA v4* 

A análise dos resultados apresentados na Tabela 5.17 permitem as seguintes conclusões:

- o número de erros na troca de dados do sistema Pro-Engineer para o CATIA v4 nestes testes tiveram um ótimo resultado, por meio da utilização do processador Dassault (CT), apresentando uma performance de 97,44 % na transferência de sólidos em ambientes de 2 m e 100 % de transferência nos ambientes de 5 m e 10 m;
- o processador Dassault teve melhor performance nestes testes quando comparado com o processador COM/STEP, que obteve uma performance de 94,87 % no ambiente de 2 m e 97,44 % nos ambientes de 5 m e 10 m;
- os erros na troca de dados foram maiores no ambiente de 2 m cujos valores de acuracidades são menores.

Com a análise dos dois modelos que apresentaram problemas ao serem importados no CATIA foi possível constatar que o modelo PE\_CT\_09 apresentou problemas envolvendo *gap* e o modelo PE\_CT\_10 apresentou problema de superfície torcida (twister surface). Como o problema de superfície torcida não é o foco deste trabalhão e já foi analisado na Figura 5.7, somente o problema de *gap* do modelo PE\_CT\_09 será analisado a seguir.

## ♦ **PE\_CT\_09**

Ao analisar o modelo PE\_GEAR (Figura 5.19) construído com uma tolerância absoluta de 0,030466 mm, foi possível constatar que o problema ocorrido na troca de dados foi decorrente da acuracidade do modelo, especificamente *gaps* na estrutura do modelo. O problema ocorreu no ambiente de 2 m, que permite *gaps* de até 0,02 mm, pois o modelo apresentou *gaps* maiores que 0,02 mm, com isso, não foi possível gerar o sólido. Para os ambientes de 5 m e 10 m, o sólido foi gerado sem problemas já que para estes ambientes são aceitos *gaps* de até 0,05 e 0,1 mm, respectivamente.

Uma forma de evitar estes problemas é através do modelamento do produto utilizando o valor da tolerância dentro da região comum (0,01 mm), isso garante valore de *gap* inferior a 0,01 mm e evita problemas na troca de dados para o sistema CATIA v4.

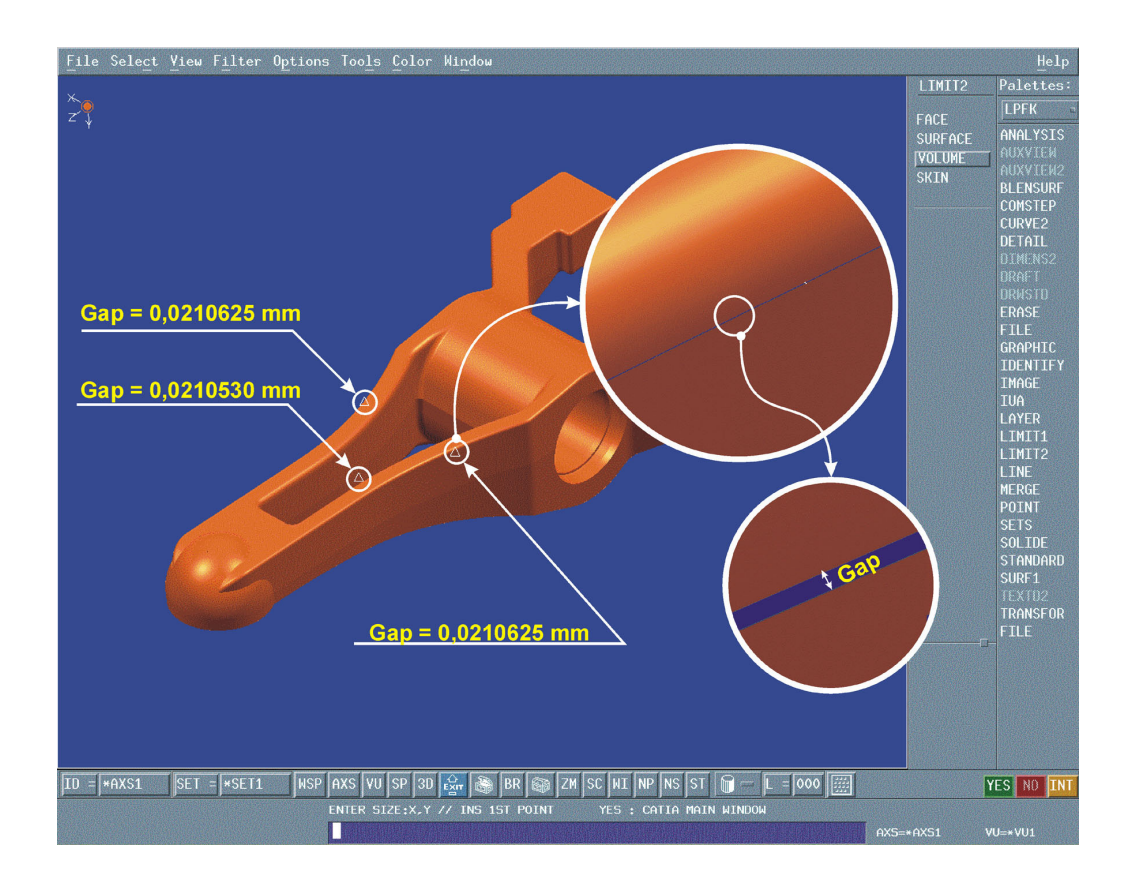

*Figura 5.19: Problema na troca de dados do modelo PE\_GEAR devido a gaps maiores que a tolerância* 

## **6 Conclusões e sugestões para futuros trabalhos**

Este capítulo apresenta as conclusões alcançadas neste trabalho bem como sugestões para futuros trabalhos.

### **6.1 Conclusões**

A pesquisa bibliográfica demonstrou que as normas STEP apresentaram um grande avanço tecnológico na troca e compartilhamento de dados digitais do modelo do produto. A qualidade da troca de dados geométricos tridimensional entre os sistemas CAD por meio da utilização do Protocolo de Aplicação 214 das normas STEP superou a qualidade das principais normas já existentes, como IGES, SET e VDA-FS, reduzindo com isso os problemas na troca de dados e consequentemente o custo do desenvolvimento do produto. Embora grandes avanços na troca de dados tenham ocorrido, observou-se que ainda existem problemas que precisam ser superados.

A maioria das falhas que ainda existem na troca de modelos sólidos entre os sistemas CAD, por meio do AP214, estão relacionadas com problemas de mini-elementos e *gaps* na estrutura do modelo. Esses problemas são decorrentes das diferentes definições e valores de acuracidade, que cada sistema utiliza para representar o modelo dentro do sistema CAD. Uma forma de solucionar este problema seria uma padronização das definições e valores de acuracidades utilizadas dentro dos sistemas CAD. Por meio dos testes envolvendo a criação de mini-elementos, constatou-se uma região comum que contempla elementos de até 0,02 mm de comprimento, em que todos os sistemas conseguem gerar o mini-elemento sem problemas. Porém, a padronização de mini-elementos para este valor implicaria na alteração 87,5 % (7) dos sistemas em análise, além de que os valores limites aceitáveis pelos sistemas estão longe desta região. A padronização para a região intermediária que contempla elementos de até 0,0001 mm de comprimento apresenta-se como sendo mais viável, uma vez que o número de sistemas a ser alterados é menor 62,5 % (5) e o valor a ser padronizado está mais próximo dos valores limites de cada sistema, o que evitaria uma alteração brusca na acuracidade dos sistemas. Essa solução de padronização é complexa e implicaria em um esforço mútuo dos desenvolvedores de softwares, além de incorrer em custos elevados, uma vez que seria necessário a reestruturação dos métodos utilizados por cada sistema CAD.

Uma outra forma, mais simples de reduzir os problemas de acuracidade na troca de dados com a utilização do AP214, é através do entendimento e ajuste adequado dos parâmetros de acuracidade dos sistemas CAD pelo usuário, para valores que estejam dentro da região comum dos sistemas em que se deseja fazer a troca de dados. Para isso é necessário compreender a forma com que cada sistema gera e trata o mini-elemento e o *gap* ao importar o arquivo STEP.

Neste trabalho verificou-se que 50 % (4) dos sistemas em análise não permitem a edição dos parâmetros que controlam a acuracidade dos sistemas CAD. Esse fato impõe barreiras no controle dos problemas que envolvem mini-elemeto e *gap*, uma vez que o usuário não tem a possibilidade de decidir sobre a acuracidade do modelo que está sendo construído ou importado. Os sistemas que permitem a edição dos parâmetros de tolerância e que representam 50 % (4) dos sistemas em análise foram: CATIA v4, MicroStation, Pro/Engineer e o Unigraphics.

Com a análise da geração de mini-elemento em função da tolerância de modelamento foi possível verificar a robustez dos sistemas com relação a geração de mini-elemento. Dentre os sistemas que permitem a edição dos parâmetros de acuracidade, somente o Unigraphics admite a geração de elementos menores que a tolerância de modelamento estipulada pelo construtor. Os outros 3 sistemas não admitem a geração de elementos menores que a tolerância de modelamento, sendo isso uma vantagem desses sistemas, pois eles permitem ao usuário controlar a dimensão do mini-elemento e conseqüentemente evitar problemas decorrentes dos mesmos na troca de dados.

O resultado dos testes que avaliaram a flexibilidade dos sistemas CAD ao importar arquivos STEP AP214 contendo mini-elementos, apresentaram um comportamento similar ao resultado da geração de mini-elementos nos sistemas CAD. A região comum que contempla elementos de até 0,02 mm de comprimento, foi igual para ambas as análises. Nessa região 100 % (12) dos sistemas em análise conseguiram importar o sólido sem problemas. Já na região intermediária 50 % (6) dos sistemas não apresentaram nenhum problema, 25 % (3) tiveram problemas porém os sistemas trataram os mini-elementos e geraram sólidos non-manifold (as paredes apresentaram espessura igual a zero) e 25 % (3) não conseguiram importar os modelos como sólidos. As duas formas apresentadas anteriormente para a solução ou redução dos problemas de acuracidades são válidas também para a importação de arquivos STEP AP214 contendo mini-elementos. Uma outra forma de solucionar os problemas de mini-elemento na troca dados e que já está sendo utilizada por alguns sistemas é a implementação de uma função, que elimina os mini-elementos e ajusta a topologia do modelo de forma a garantir a construção do sólido importado.

Os resultados dos testes que avaliaram a flexibilidade dos sistemas CAD ao importar arquivos STEP AP214 contendo *gaps* maiores ou iguais à tolerância do sistema permitiram identificar uma região comum que contempla *gaps* de até 0,01 mm. Nessa região, 100 % (8) dos sistemas conseguiram importar os modelos como sólido. A forma mais simples de se evitar os problemas de *gaps* na troca de dados entre sistemas CAD por meio da STEP AP214 é a utilização de parâmetros de acuracidade que limitem o valor do *gap* na região comum durante a fase de modelamento do produto. Como já mencionado nos parágrafos acima, nem todos os sistemas permitem a edição dos parâmetros de acuracidade, e com isso torna-se necessário conhecer o valor do *gap* máximo gerado por cada sistema em função da tolerância de modelamento. Para os sistemas que permitem a edição da acuracidade e que representam 62,5 % (5) dos sistemas avaliados neste teste, o ajuste dos parâmetros de acuracidade que limita o valor do *gap* em 0,01 mm é simples de ser realizado.

Com relação aos três diferentes modelos teóricos concebidos e utilizados neste trabalho para a avaliação de *gaps*, verificou-se que os sistemas possuem maior facilidade em solucionar os problemas de *gaps* envolvendo faces planas, do que os envolvendo superfícies cilíndricas ou esféricas.

Com a avaliação da qualidade da troca de dados utilizando modelos sólido reais dos sistemas Unigraphics e Pro/Engineer para o sistema CATIA v4 por meio da utilização dos processadores COM/STEP (DB) e Dassault (CT), observou-se em ambos os testes que o processador Dassault teve uma performance superior ao processador COM/STEP. A maior diferença se deu para os modelos importados com tolerância de 0,02 mm do Unigraphics, no qual o processador Dassault teve uma eficiência de 25,97% melhor que o processador COM/STEP.

Com relação aos três diferentes valores de tolerância de importação utilizados (0,02 mm; 0,05 mm e 0,1 mm), constatou-se que o número de erros na importação de sólidos aumenta para tolerâncias de importações menores. A maior diferença se deu para os modelos importados do Unigraphics para o CATIA v4 por meio do processador Dassault, cujo número de sólidos importados incorretamente aumentou 78,57 % da tolerância de importação de 0,1 mm para 0,02 mm. Esse fato ocorre uma vez que a tolerância de importação menor exige modelos mais precisos, uma vez que os valores de *gaps* e de mini-elementos são restringidos em função da tolerância de importação no sistema CATIA v4.

O processador Dassaut não apresentou falhas decorrentes de mini-elementos ao importar os arquivos STEP. Esse fato ocorreu por esse processador possuir funções que removem os mini-elementos e reestruturam a topologia do modelo. Isso demonstra que é possível solucionar os problemas de mini-elementos por meio da implementação dessas funções nos processadores STEP AP214.

Dentre os modelos sólidos que não foram importados corretamente nos testes de troca de dados utilizando modelos reais, 80,6 % (116) deles apresentaram problemas decorrentes de mini-elemetos ou *gaps*. Este fato mostra a importância deste trabalho no sentido de compreender e propor melhoras para um dos principais problemas na troca de dados entre sistemas CAD utilizando processadores STEP AP214.

Com relação à combinação Unigraphics -> CATIA e Pro-Engineer -> CATIA não se pode concluir que um sistema tenha melhor qualidade que o outro, pois os modelos utilizados são diferentes. No entanto, sabe-se que 85 % dos modelos do Pro-Engineer utilizados nos testes foram modelados para testar os processadores STEP em outros benchmarks e que os parâmetros de tolerância utilizados durante o modelamento foram especificados de forma a evitar problemas decorrentes da acuracidade na troca de dados. Isso permite concluir que é possível realizar troca de dados de modelos sólidos com 100 % de transferência sem problemas apenas construindo os modelos observando a região comum apresentada neste trabalho, que incluem *gaps* de no máximo 0,01 mm e elementos de no mínimo 0,02 mm de comprimento.

### **6.2 Sugestões para trabalhos futuros**

Para a continuidade deste trabalho é sugerido os seguintes estudos:

- Estudo de sistemas que adaptam o arquivo STEP ou o arquivo nativo de forma a remover os mini elementos e reparar os *gaps*;
- Estudo dos outros problemas ainda existentes na troca de dados, tais como superfícies torcidas, inversão de vetor normal, dentre outros.

## **7 Referências bibliográficas**

#### **7.1 Bibliografia citada**

- [1] FISCHER, T.; MARIN, H. P.; ENDRES, M. *Application-oriented optmization of neutral CAD data exchange focusing on accuracy and tolerancy (AOCD):* subprojetct 1. Darmstadt: ProSTEP Produktdatentechnologie GmbH, 2000. 94 p. Final report.
- [2] Laboratório de Sistemas Computacionais para Projetos e Manufatura. *Formato utilizado na troca de dados CAD*. Disponível em: *<*http://www.unimep.br/feau/scpm/step.htm>. Acesso em. 13 jan. 2004.
- [3] GALLAHER, M. P.; O´CONOR, A. C. Economic impact assessment of the international standard for the exchange of product models data (STEP) in transportation equipment industries: final report. Gaithersburg: National Institute of Standards and Technology, 2002.
- [4] PDES. *Success stories: NASA. Disponível em: <*http://pdesinc.aticorp.org/pilots/nasa04\_01.gif>. Acesso em : 13 jan. 2003.
- [5] PDES. *Success stories: IBM. Disponível em: <*http://www.pdesinc.com/pilots/ibm04\_01.gif>. Acesso em: 13 jan. 2003.
- [6] PDES. *Success stories: Boeing. Disponível em: <*http://pdesinc.aticorp.org/pilots/boeing04\_01.gif>. Acesso em: 13 jan. 2003.
- [7] REMBOLD, U.; NNAJI, B. O.; STORR, A. CAD: its role in manufacturing. In: \_\_\_\_\_\_. *Computer integrated manufacturing and engineering*. Great Britain: Addison Wesley , 1994. cap.7.
- [8] Sutherland I. E. *Sketchpad: A man-machine graphical communication system*. Technical report. University of Cambrige. Sep. 2003.
- [9] Sutherland I. E: Sketchpad. In: *Annual ACM IEEE Design Automation Conference*: New York, 1964. p. 6.329 - 6.346.
- [10] MYERS, B. A. *A brief history of human computer interaction technology*. Pittsburgh: Carnegie Mellon University, 1996.
- [11] MEDLAND, A. J.; BURNETT, P: What is it all about ?. In: \_\_\_\_\_\_. *CAD/CAM in practice*: a manager's guide to understanding and using CAD/CAM. London: Kogan Page, 1986. cap.1.
- [12] Mb Solutions. The history of CAD. Disponivel em: <http://mbinfo.mbdesign.net/CAD-History.htm>. Acesso em: 5 jan. 2004.
- [13] MÄNTYLÄ, M. *An introduction to solid modeling. Rockville*: Computer Science Press, 1988. cap. 1- 6.
- [14] Shah D. J.; Mäntylä M.: Geometric Modeling. In: \_\_\_\_\_\_. *Parametric and feature-based CAD/CAM*. United States of America: John Wiley & Sons, 1995. cap. 1-2.
- [15] BLOKS & material. Canada: KETIV Technologies & modern medium, 1994. 1 compact disc: digital data.
- [16] MCMAHON, C.; BROWNE, J. Defining the model. In: \_\_\_\_\_\_. *CAD/CAM:*  principles, practice and manufacturing managment. 2nd ed. London: Addilson Wesley Longmam, 1998. cap.2.
- [17] SPUR, G.; KRAUSE, F. Geometrisches modellieren. In: \_\_\_\_\_\_. *Das virtuelle Produkt:* management CAD-technik. Germany: Hanser, 1997. cap.4.1.
- [18] CLAASSEN, E. Bausteine der virtuellen Productentwicklung für das CAD-Interationsmanagement. In: \_\_\_\_\_\_. *Entwicklung eines CAD-Interationsmanagements für die vrtuelle Productentwicklung*. Darmstadt: Shaker Verlag, 2002. cap.3. Tese (Doutorado) - Technische Universität, Darmstadt, 2002 .
- [19] GRAB, R. Entwicklung mechatronischer Produktmodelle. In: *Parametrische integration von Produktmodellen für die Entwicklung mechatronischer Produkte*. Darmstadt: Shaker Verlag, 2001. cap.2. Tese (Doutorado) - Technische Universität Darmstadt, Darmstadt, 2001.
- [20] HENRIQUES, J. R. *Integração entre sistemas CAD/CAPP/CAM*. Santa Bárbara D' Oeste: UNIMEP, 1999. 99 p. Monografia (Graduação em 1999).
- [21] GOLDSTEIN, B. L. M.; KEMMERER, S. J.; PARKS, C. H. *A brief history of early product data exchange standards*. Gaithersburg: Natl. Inst. Stand. Technology, 1998.
- [22] KEMMERER, S. *STEP***:** the grand experience. Gaithersburg: NIST, 1999.
- [23] NIST. *IGES*. Disponível em: <http://www.nist.gov/iges/>. Acesso em: 13 jan. 2003.
- [24] KERSCHBAUM; W. DROZKOWSKI; S. e-Development in der BMW Group. In: ProSTEP Symposium 2001, 2001, Wolfsburg. *Proceedings*…Wolfsburg: Volkswagen AG, 2001, p. 81-91.
- [25] ANDERL, R.; TRIPPNER, D. Architektur und Oganisation der technischen Dtenverarbeitung. In: \_\_\_\_\_\_. *STEP standard for the exchange of product model data*: eine einfuhrung in die entwicklung, implementierung und industrielle nutzung der normenreihe ISO 10303 (STEP). Germany: Deutsche Bibliothek, 2000. cap. 3
- [26] SPUR, G.; KRAUSE, F. CAD- schnittstellen. In: \_\_\_\_\_\_. *Das virtuelle Produkt*: management CAD-technik. Germany: Hanser, 1997. cap.4.9.
- [27] UKCEB. STEP: *a key tool in the global market*. Disponível em: <http://www.ukceb.org/step/pages/stpgolb1.htm> Acesso em: 19 fev. 2001.
- [28] VETTER, B. PROSTEP CAD/CAM Pipelines, Darmstadt, 2003. 23 transparências.
- [29] MCMAHON, C.; BROWNE, J. Standards for CAD. In: \_\_\_\_\_\_. *CAD/CAM*: principles, practice and manufacrturing managment. 2nd ed. London: Addilson Wesley Longmam, 1998. cap.7.
- [30] ANDERL, R. Externe CAD-Schnittstellen. In: \_\_\_\_\_\_. *CAD- schnittstellen*: Mthoden und Wrkzeuge zur CA-integration. Germany: HANSER, 1993. cap.8.
- [31] BLOOR, R. A.; OWEN, J.: CAD/CAM product-data exchange: the next step. *Computer-Aided Design***,** v.23.,n.4, p. 237-243, mar. 1991.
- [32] US Product Data Association: *Plans for future versions of IGES*. Disponível em: <https://www.uspro.org/whatisuspro.html> Acesso em 4 jan. 2004.
- [33] SCHÜTZER, K.; HENRIQUES, J. R, VETTER B. Intercâmbio de dados no desenvolvimento do produto. *Engenharia Automotiva e Aeroespacial*, São Paulo, ano 3, n. 11, p. 26-36, 2002.
- [34] BRANDARKAR, M. et all. Migrating from IGES to STEP: one to one translation of IGES drawing to STEP drafting data. *Computers in Industry*, v. 41, n. 3, p. 261-277, may 2000.
- [35] BARRA, R. A. STEP é um componente estratégico para a integração de sistemas de manufatura. *Máquinas e Metais*, São Paulo, v.30 ,n.353 , p. 62- 78, jun. 1995.
- [36] BEY, I. & LEURIDAN, J. Europäisches Vorhaben zur definition von CAD-Schnittstellen*. ZwF*, v. 81, n.1, p. 38-42, 1986.
- [37] HOLLAND, M. Product data tecnology and STEP: comprehensive standards are prerequisites for the effective development of products and effective business process. In: *STEP tutorial*. [Darmstadt]: ProSTEP GmbH, 1998. p. 1-34.
- [38] OWEN, J. *STEP and introduction*. 2nd ed. Winschester: Information Geometers , 1997.
- [39] NELL, Jim; *STEP on page*. Disponível em: <http://www.mel.nist.gov/sc5/soap/> Acesso em: 20 nov. 2000.
- [40] International Industry STEP Centers (ISC). *Background*. Disponível em: <http://isc.aticorp.org/background.html> Acesso em: 05 jan. 2002.
- [41] LOFFREDO, D. *Fundamentals of STEP implementation*. New York: STEP Tools, s.d.
- [42] SCHÜTZER, K.; HENRIQUES, J. R. Como as normas STEP podem integrar o modelamento do produto*. Máquinas e Metais*. São Paulo, v. 37, n. 426, p. 100-117, jun. 2001.
- [43] National Research Council Canada; Industry of Canada; Government of Canada. *Introducing STEP*: the foundation for product data exchange in the aerospace and defence sectors. Canada: Her Majesty the Queen in Right of Canada. 1999.
- [44] FRICK, Christine. Short information for the members of the ProSTEP e.V. Telegram. n78, 03/2001.
- [45] MUSCHIK, R. *Test methodology for quality assurance of STEP in the ProSTEP test center*. Darmstadt: ProSTEP e.V., 1998.
- [46] *CAx implementor forum*. Disponível em: <http://www.cax-if.org>. Acesso em: 23 fev.2002.
- [47] ProSTEP iViP. *STEP portal*: best practices. Disponível em: <http://www.prostep.org/de/stepportal/bp/cad/>. Acesso em: 05 jan.2003.
- [48] *REPORT on the seventh STEP processor benchmark*. Darmstadt: ProSTEP e.V., 2002. 1 compact disc.
- [49] *REPORT on the eighth STEP processor benchmark*. Darmstadt: ProSTEP iViP, 2003. 1 compact disc.
- [50] *REPORT on the eighth ProSTEP iViP benchmark*. Darmstadt: ProSTEP iViP, 2003. 1 compact disc.
- [51] *REPORT on the sixth STEP processor benchmark*. Darmstadt: ProSTEP e.V., 2001. 1 compact disc.
- [52] ProSTEP Association. *Report on the fifth STEP processor benchmark*. Darmstadt, nov. 1999.
- [53] ProSTEP Association. *Report on the fourth STEP processor benchmark*. Darmstadt, fev. 1999.
- [54] ProSTEP Association. *Report on the third STEP processor benchmark held by ProSTEP*. Darmstadt, fev. 1998.
- [55] ProSTEP Association. *Report on the second STEP processor benchmark held by ProSTEP***.** Darmstadt, abr. 1997.
- [56] ProSTEP Association. *Report on the first benchmark of STEP processors*. Darmstadt, maio 1996.
- [57] PDES. *Geometric accuracy team*. Charleston. ago. 1996.
- [58] KREBS, T. Dr.; XAVIER, B. *Result of the investigation of the system-specific accuray handling for optimizing the exchange of geometric data*: Darmstadt: ProSTEP produktdatentechonologie GmbH, 1998.
- [59] MCKENNEY; D. The Key to CAD/CAM/CAE Interoperability. In: *MSC Americas Users' Conference*. Universal City, California, 1998. p. 1-12.
- [60] IZURIETA, C. *Upstream & Downstream Perspectives*. Disponível em: < http://www.datamation.co.uk/samples/edn/vol7/e706sp3.html >. Acesso em: Acesso em 31 nov. 2003.
- [61] HUND, A. et al. CAD systems an accurate view: result of an accuracy investigation, performed on behalf of the German automotive industry

association. *Product Data Journal*: applications products standards in product data technology. Darmstadt, v.6, n.2, p.34-37. dez. 1999.

- [62] SCHÜTZER. K. *Integrierte Konstruktionsumgebung auf de Basis von Fertigungsfeatures*. Munchen: Cart Hanser, 1995.
- [63] National Institute of Standars and Technology. *Computer integrated construction group. What is STEP?.* Disponível em: <http://cic.nist.gov/plantstep/stepinfo/step\_def.htm> Acesso em: 20 nov. 2000.
- [64] CATIA v4.2.4. *CATIA object manager interactive functions reference manual*: standard function. Documentation. Compact disc. CD.
- [65] CATIA v4.2.4. *Utilities*: ST1CAT utility. Documentation. Compact disc. CD.
- [66] Unigraphics v18.0.2.1. *Tolerance values*: recommended distance tolerances. Documentation. Compact disc. CD.

## **7.2 Bibliografia consultada**

AN, D.; LEEP, H. R. et all. A product data exchange integration structure using PDES/STEP for automated manufacturing applications. *Computers & Industrial Engineering*, v. 29, n. 1-4, p. 711-715, sept. 1995.

ANDERL, R.; TRIPPNER, D. Praxisbeispiele. In: \_\_\_\_\_\_. *STEP standard for the exchange of product model data*: eine Einfuhrung in die Entwicklung, Implementierung und industrielle Nutzung der Normenreihe ISO 10303 (STEP). Germany: Deutsche Bibliothek, 2000. cap. 7

ANSALDI, S. Desing process - capturing and transfering design internet. *Product data technology Europe 1999***,** Stavanger, p.15-22, abr. 1999.

Australian STEP data exchange center. *AUSAP*: the australian STEP automotive project. Australian: STEP Data Exchange Center, 1999.

BANON, G. J. F. *Bases da computação gráfica*. Rio de Janeiro: Campus, 1989.

BRUNET, P.; HOFFMANN, C. M.; ROLLER, D. Meshing and surface analysis. In: \_\_\_\_\_\_. *CAD tools and algorithms for product design*. New York: Springer, 2000. cap.3.

BRUN, J.. Solid modeling and solid reconstruction. In: W. Straßer and H.-P. Seidel. *Theory and practice of geometric modeling.* Springer-Verlag, 1989. p. 385- 401

CHOA, P.; WANG, Y. A data exchange framework for networked CAD/CAM. *Computers in Industry*, v. 44, n.2, p. 131-140, mar. 2001.

COSTA, L. S. S.; CAULLIRAUX, H. M. Tecnologias informáticas na implementação do CIM. In: \_\_\_\_\_\_. *Manufatura integrada por computador*: sistemas intregrados de produção: estratégia, organizaçao, tecnologia e recursos humanos. Rio de Janeiro: Campos, 1995. cap.4.

DERLI, T.; FILIZ, H.. A note on the use of STEP for interfacing design to process planning, *Computer-Aided Design*, v. 34, n. 14, p. 1075-1085, dec. 2002.

FAGAIN, R.; KOLAITIS, P.; POPA, L. Data exchange: getting to the core. In: *Proceedings of the twenty-second ACM SIGMOD-SIGACT-SIGART symposium on principles of database systems*. San Diego, 2003. p. 90-101.

HAAG, E.; VROOM, W. The application of STEP in the automotive supply chain, *Computers in Industry*, v. 31, n. 3, p. 223-234, nov. 1996.

HENRIQUES, J. R.; SCHÜTZER, K. Avaliação do sistema CAD unigraphics para melhora da eficiência na troca de dados através da STEP AP214. In: ENCONTRO DE MESTRANDOS E III ENCONTRO DE DOUTORANDOS EM ENGENHARIA, 7., 2003, Piracicaba. *Anais*... Piracicaba: UNIMEP, 2003, v. 2, p. 67 - 73.

HENRIQUES, J. R.; SCHÜTZER, K. Avaliação do sistema CAD unigraphics com relação a tolerância de modelamento para a melhora da eficiência na troca de dados através da STEP AP214. In: ENCONTRO NACIONAL DE ENGENHARIA DE PRODUÇÃO E IX INTERNATIONAL CONFERENCE ON INDUSTRIAL ENGINEERING AND OPERATIONS MANAGEMENT, 23., 2003, Piracicaba. *Anais*... Ouro Preto: UFOP, 2003, CD - ROM.

ISO. Industrial automation systems and integration - product data representation and exchange - part 22, Implementation Methods: Standard Data Access Interface Specification, 1996.

ISO, Industrial Automation Systems And Integration - Product Data Representation And Exchange - Part 11, Implementation Methods: The EXPRESS Language Reference Manual, 1994.

KRAUSE, F.; STIEL, C.; LÜDDEMANN, J. Processing of CAD-data: conversion, verification and repair. In: ACM SYMPOSIUM ON SOLID MODELING AND APPLICATIONS, 4., 1997, Atlanta. *Proceedings*...1997, p. 248 - 254.

KRETZSCHMAR, O.; ORITO, R. *Closing report of the VDA/ ProSTEP accuracy investigation II***.** Darmstadt: ProSTEP product data technology GmbH, 1999.

KROSZYNSKI, U.I. et al. Data exchange standards - geometric data transfer between CAD systems: solid models. *IEEE Computer Graphics and Applications*, v. 9, n. 9, p. 57-71, sep. 1989.

Lee, Y. T. ; Requicha A. A. G. Algorithms for computing the volume and other integral properties of solids. I. known methods and open issues. In. *Communications of the ACM*. V.25, n. 9, p. 635-641, sep. 1982.

LIN, G. I.; NAGALINGAM, S. V. *CIM justification and optimisation*. London: Taylor & Francis, 2000. cap. 2.

LOTAR, P. Long term archiving and retrieval of product data within the aerospace industry (LOTAR): technical aspects of and approach for application. Germany: 2002.

MANSOUR, S. Automatic generation of part programs for milling sculptured surfaces. *Journal of Materials Processing Technology*, ,v.127, n. 1, p. 31-39, sep. 2002.

MARCZINSKI, et al. Anwendungsorientierte Analyse des zukünftigen Schnittstellen-standards STEP. *ZwF*, ,v.84, n.8, p. 456-461, 1989.

MEDLAND, A. J.; BURNETT, P: What is it all about?. In: \_\_\_\_\_\_. *CAD/CAM in practice*: a manager's guide to understanding and using CAD/CAM. London: Kogan Page, 1986. cap.1.

MING, G. X.; MAK, L. K.; YAN, J. Q. A PDES/STEP-based information model for computer-aided process planning. *Robotics and Computer-Integrated Manufacturing*, ,v.14, n. 5-6, p. 347-361, 12 oct. 1998.

NAGASAKA, J. JAMA activities for promoting the standardization of CAD data exchange. *JSAE Review*, v.17, n. 1, p. 59-63, jan. 1996.

PEHRSSON, R. A solution for data exchange in structural steel projects. *Journal of Constructional Steel Research*, v.46, n. 1-3, p. 363-364, apr.-june, 1998.

PRATT, M. J.; ANDERSON, B. D.. A shape modelling applications programming interface for the STEP standard. *Computer-Aided Design*, v.33, n.7, p. 531-543, june 2001.

REMBOLD, U.; NNAJI, B. O.; STORR, A. CAD: its role in manufacturing. In: \_\_\_\_\_\_. *Computer integrated manufacturing and engineering*. Great Britain: Addison Wesley, 1994. cap.7.

Requicha, A. G. REPRESENTATIONS FOR RIGID SOLIDS: THEORY, METHODS, AND SYSTEMS. IN: *ACM COMPUTING SURVEYS*. V.12, N. 4, P. 437-464, DEZ. 1980.

ROSENBERG, M. *Konzept zur Sicherstellung der Modellqualität mit tolerant Modeling*. Darmstadt, ago. 2002. 91 p. Dissertação (Mestrado) - Technische Universität, Darmstadt, August 2002 .

SCHÜTZER, K.; MOURA, A. Á. A.; HENRIQUES, J. R. Desenvolvimento integrado do produto utilizando as normas STEP - ISO 10303. In: CONGRESSO DE POS-GRADUAÇÃO DA UFSCAR, 2001, São Carlos. *Anais*... São Carlos, CD - ROM.

SCHÜTZER, K., HENRIQUES, J. R. OpenDESC - Ferramenta inovadora para conversão de dados geométricos. In: SEMINARIO INTERNACIONAL DE ALTA TECNOLOGIA – INOVAÇÕES TECNOLOGICAS NO DESENVOLVIMENTO DO PRODUTO, 7., 2002, Piracicaba. *Anais*... Piracicaba, UNIMEP, 2002, p. 153 - 176.

SMITH, G. Utilization of STEP AP 210 at The Boeing Company, *Computer-Aided Design*, Volume 34, Issue 14, 1 December 2002, Pages 1055-1062.

SPECK, H. Analyse des Standes der Technik. In: \_\_\_\_\_\_. *Methode zur entwicklungsbegleitenden Ergebnisdokumentation bei der Produktdatenmodellentwicklung*. Darmstadt: Shaker Verlag, 1997. cap. 22. Tese (Doutorado) - Technischen Universitat Darmstadt, Darmstadt, 1997

SUN, M.; LOCKLEY, R. Data exchange system for an integrated building design system\*1, *Automation in Construction*, v. 6, n. 2, p. 147-155, may 1997.

TAFFS, D. Case study client and project. *Automation in Construction*, v.6, n. 1, p. 59-64, apr. 1997.

TRÖDLE, K. Austausch von CAD- daten zwischen Unternehmen. *VDI-Z*, v.131, n. 3, p. 12-16, 1989.

TURNER, J. et al. Boundary representation. In: \_\_\_\_\_\_. *Product modeling for computer-aided design and manufacturing*. Amsterdan: Elsevier Science, 1991. cap.2.

WASMER, A. M. Analyse bestehender Ansätze und Werkzeuge. In:  $\qquad \qquad$ . *Methodische Vorgehensweise beim Entwurf von mappings zwischen Produktmodellen*. Darmstadt: Shaker Verlag, 1997. 2 cap. Tese (Doutorado) - Fachbereich Maschinenbau der Universität Darmstadt, Darmstadt, 1997 .

WEATHERALL, A. Product and process design for CIM. In: \_\_\_\_\_\_. *Computer integrated manufacturing*: a total company competitive strategy. 2nd ed. London: Butterworth-Heinemann, 1992. cap.8.

WESCAST INDUSTRIES. *Implementing a connectedness standard at Wescast Industries*: exhaust manifold STEP design exchange pilot project, Canada : Wescast industries, 1999.

WOODWARK, J.; PIEGL, L. A shape modelling applications programming interface for the STEP standard. *CAD Computer - Aided Design*: special issue product data representation and management, Part:I Representations and languages, Amsterdam, v. 33, n. 7, p. 531-543, jun. 2001.

WOODWARK, J.; PIEGL, L. A foundation for interoperability in nest-generation product development systems. *CAD Computer - Aided Design*: special issue product data representation and management, Part:I Representations and languages, Amsterdam, v. 33, n. 7, p. 545-559, jun. 2001.

ZHAN, X. F.; DU, H. A PDES/STEP-based model and system for concurrent integrated design and assembly planning. *Computer-Aided Design*, v.34, n. 14, p. 1087-1110,1 Dec. 2002.

ZHANG, Y. P.; ZHANG, C. C.; WANG, H. P. B.. An Internet based STEP data exchange framework for virtual enterprises. *Computers in Industry*, v.41, n. 1 p. 51-63, Jan. 2000.